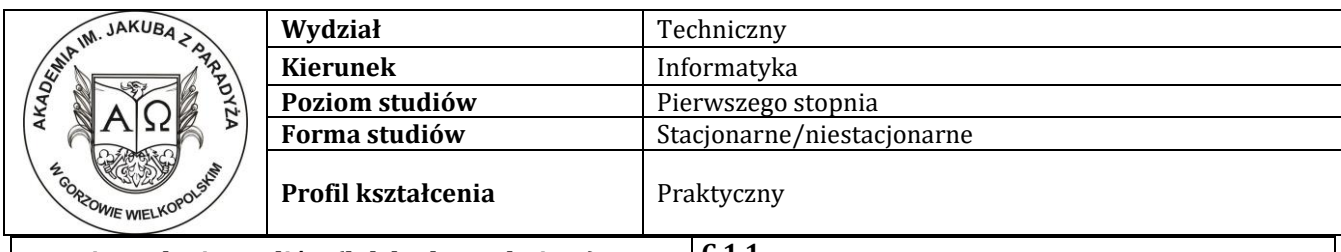

## **Pozycja w planie studiów (lub kod przedmiotu) C.1.1**

## **P R O G R A M P R Z E D M I O T U / M O D U Ł U**

## **A - Informacje ogólne**

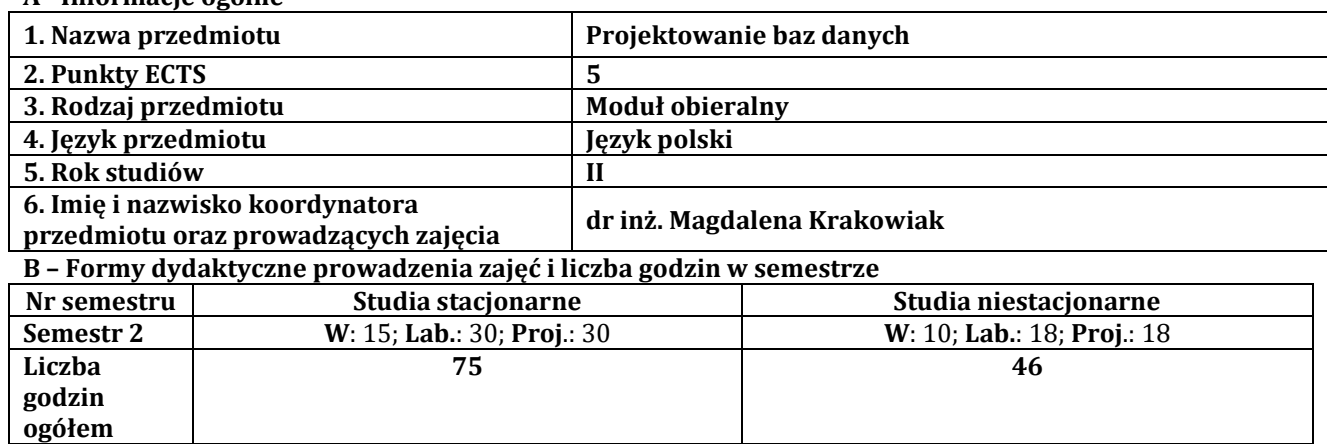

## **C - Wymagania wstępne**

Bazy danych

## **D - Cele kształcenia**

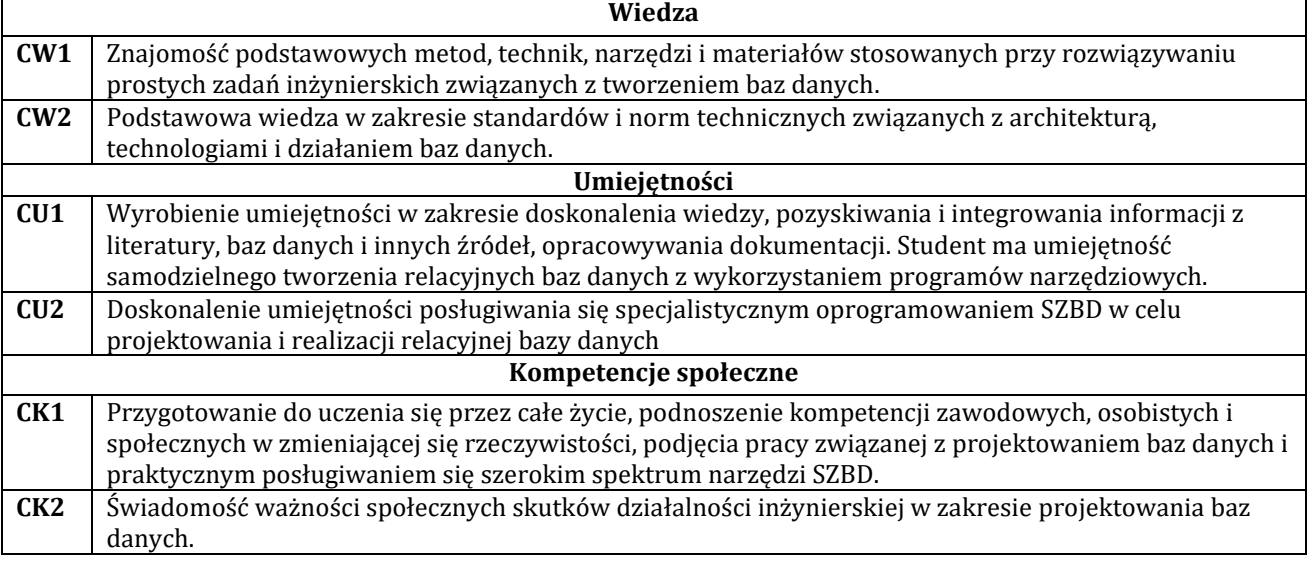

## **E - Efekty uczenia się przedmiotowe i kierunkowe**

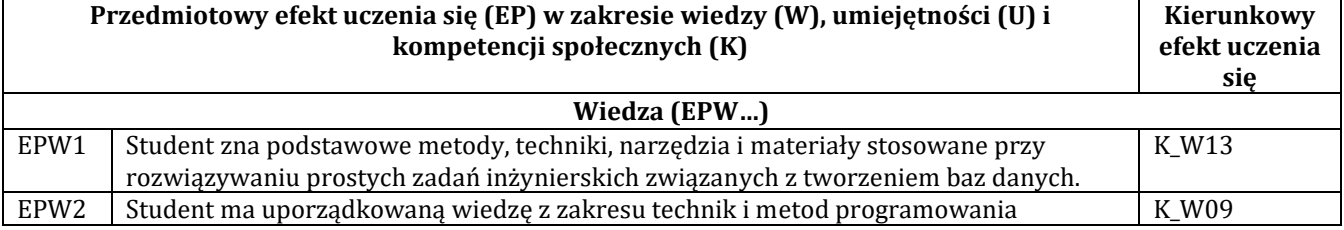

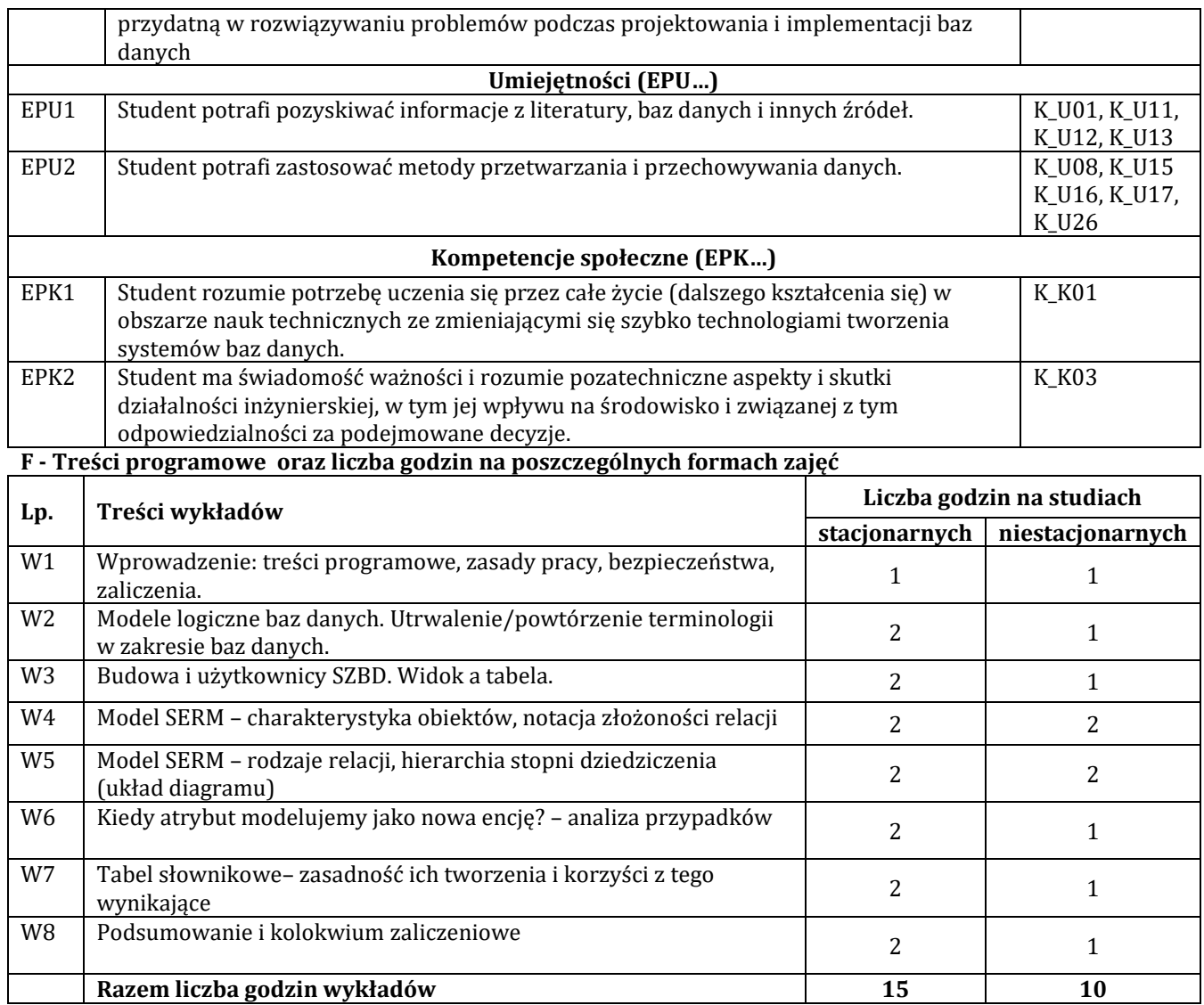

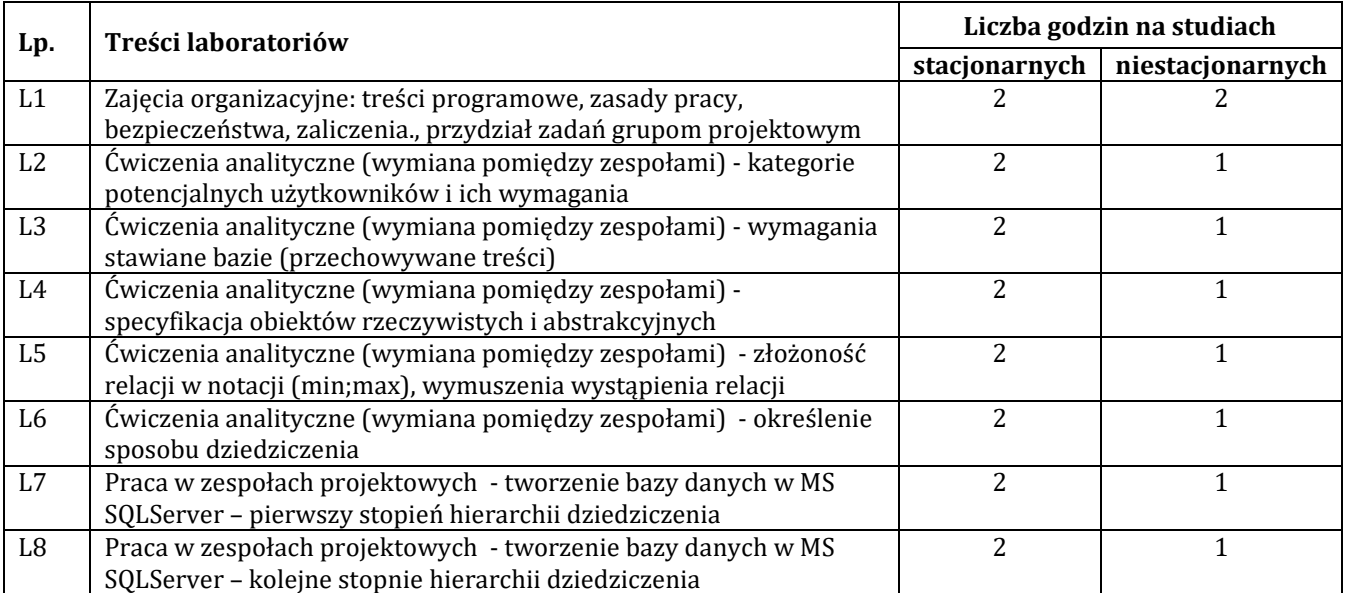

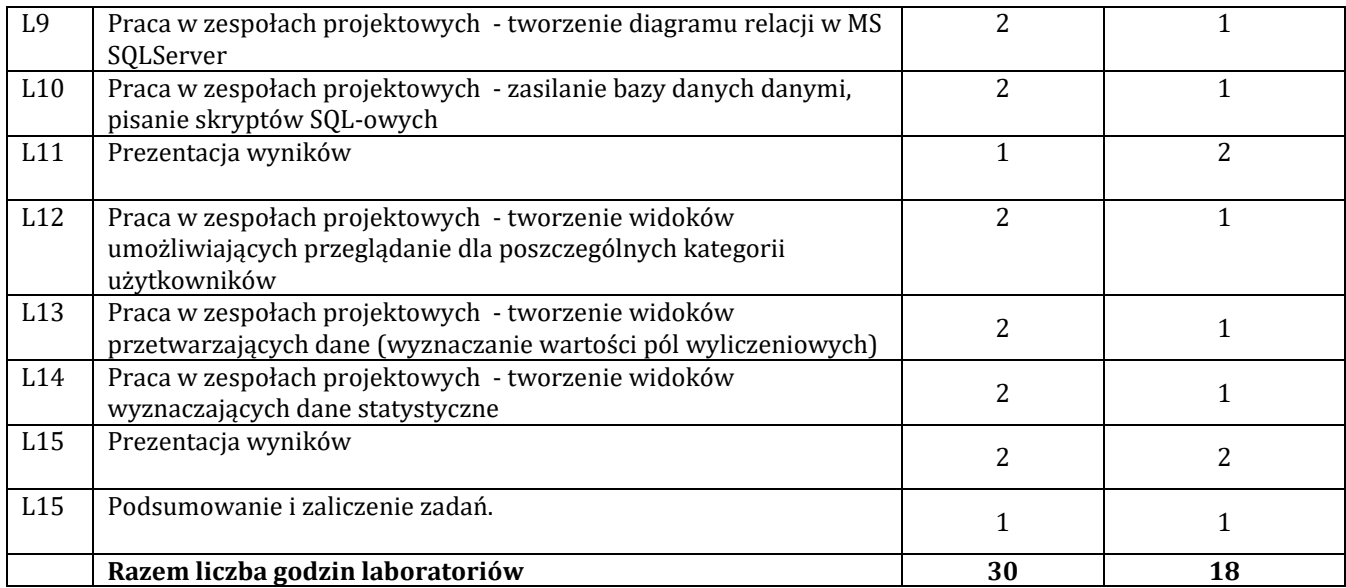

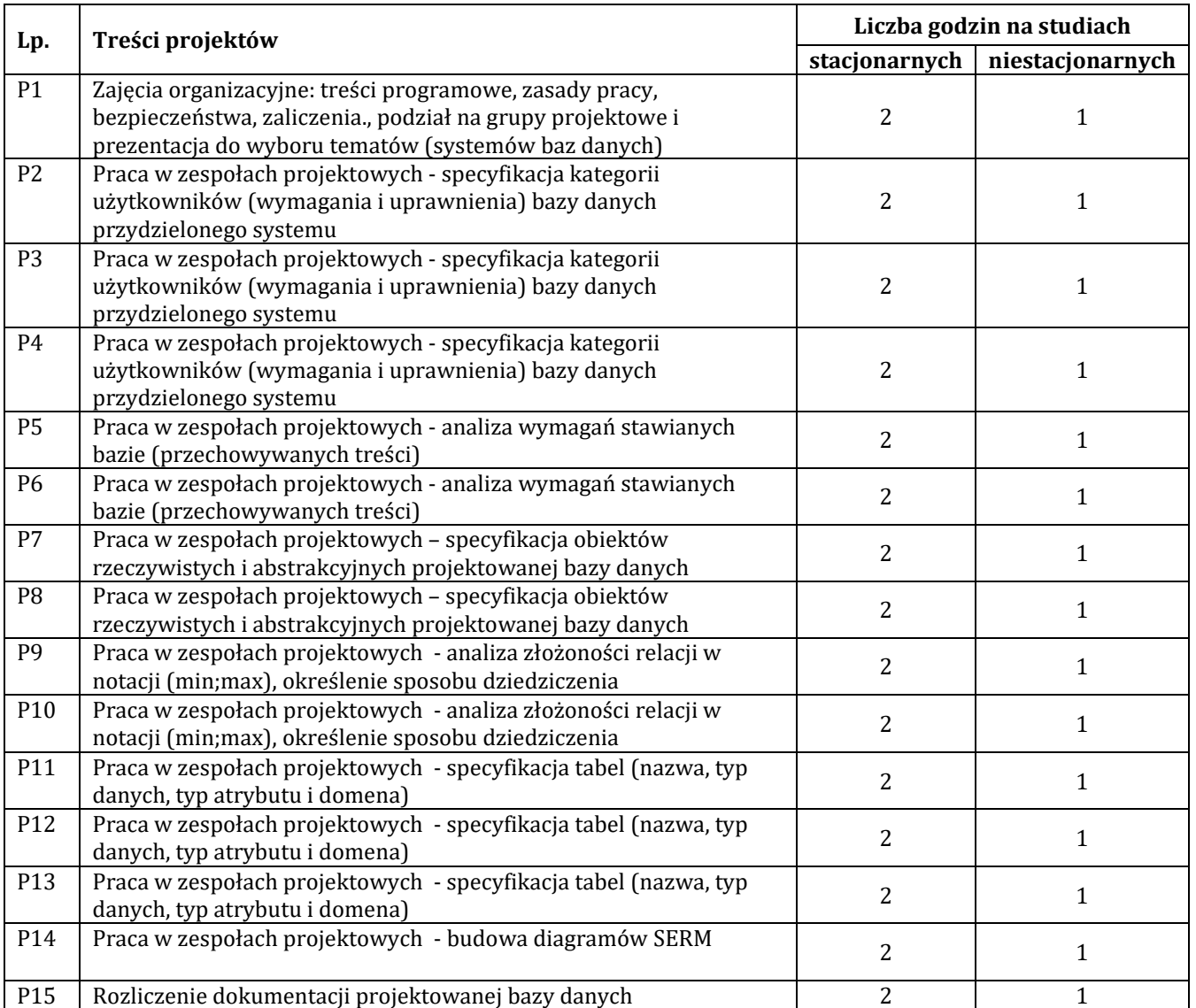

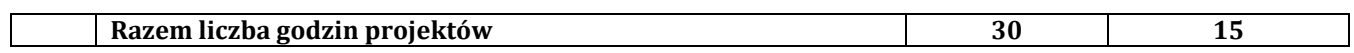

## **G – Metody oraz środki dydaktyczne wykorzystywane w ramach poszczególnych form zajęć**

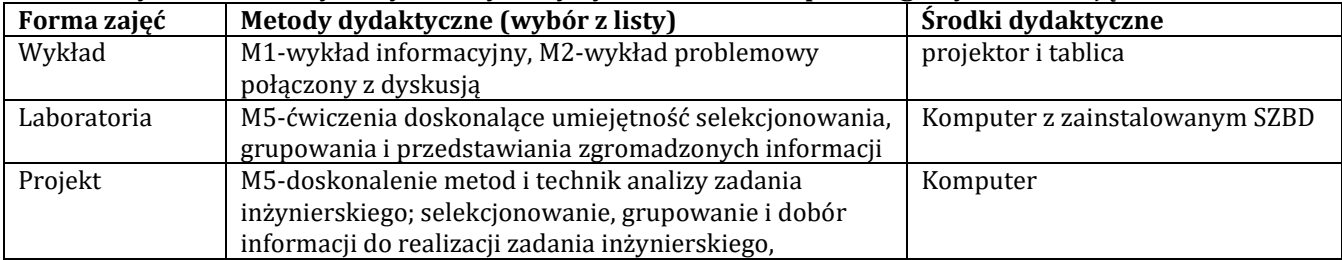

#### **H - Metody oceniania osiągnięcia efektów uczenia się na poszczególnych formach zajęć**

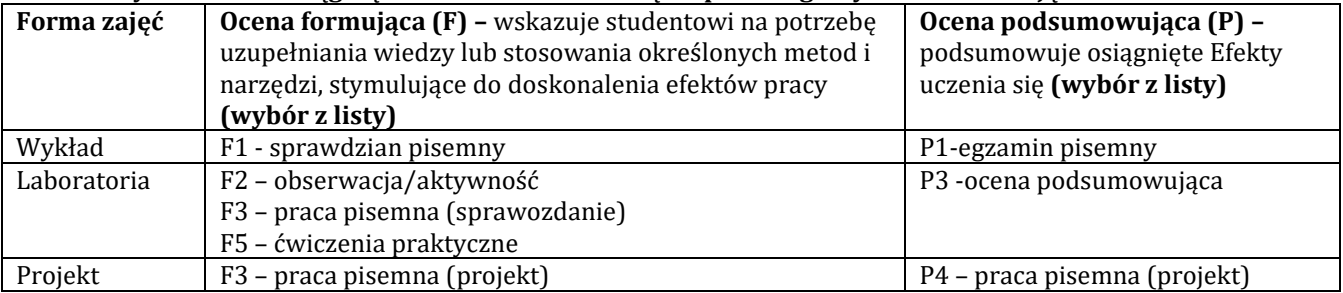

### **H-1 Metody weryfikacji osiągnięcia przedmiotowych efektów uczenia się (wstawić "x")**

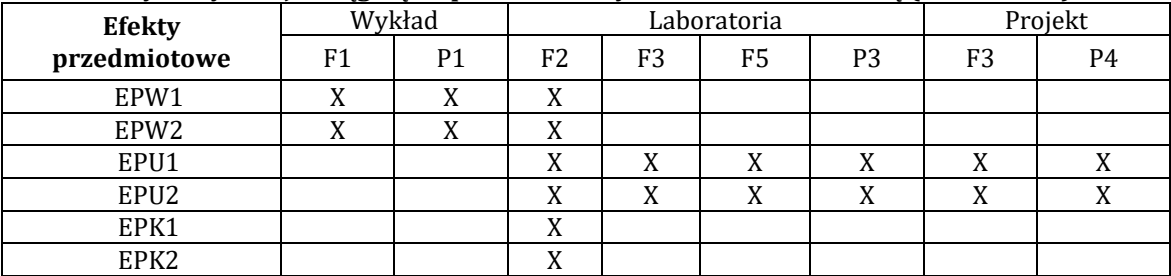

#### **I – Kryteria oceniania**

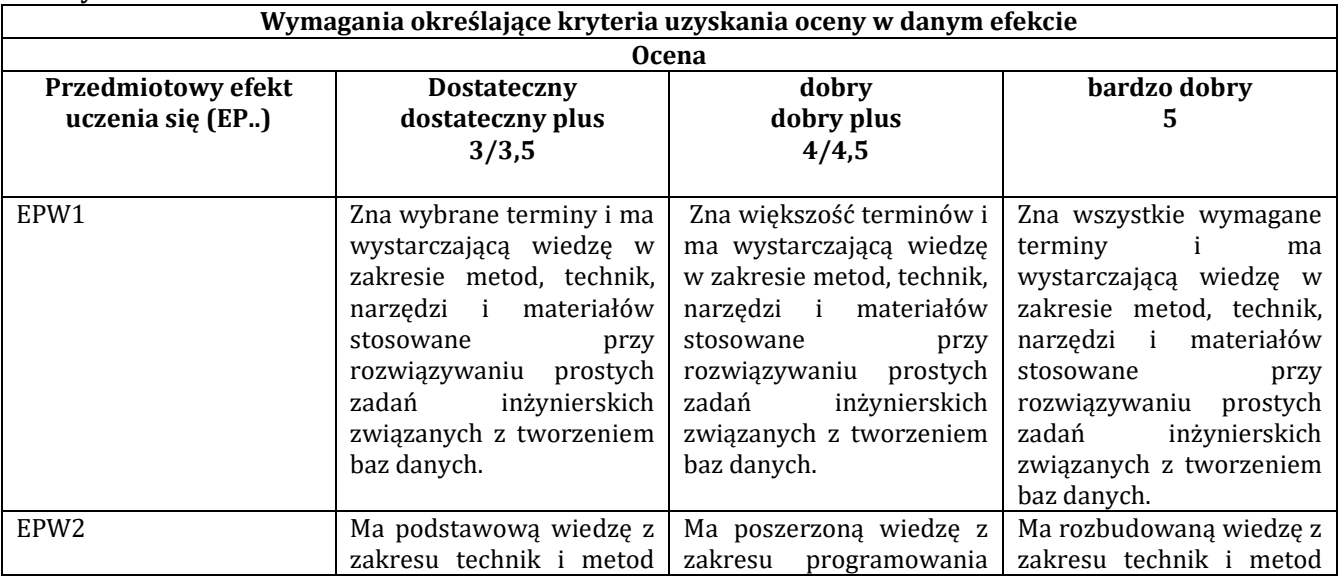

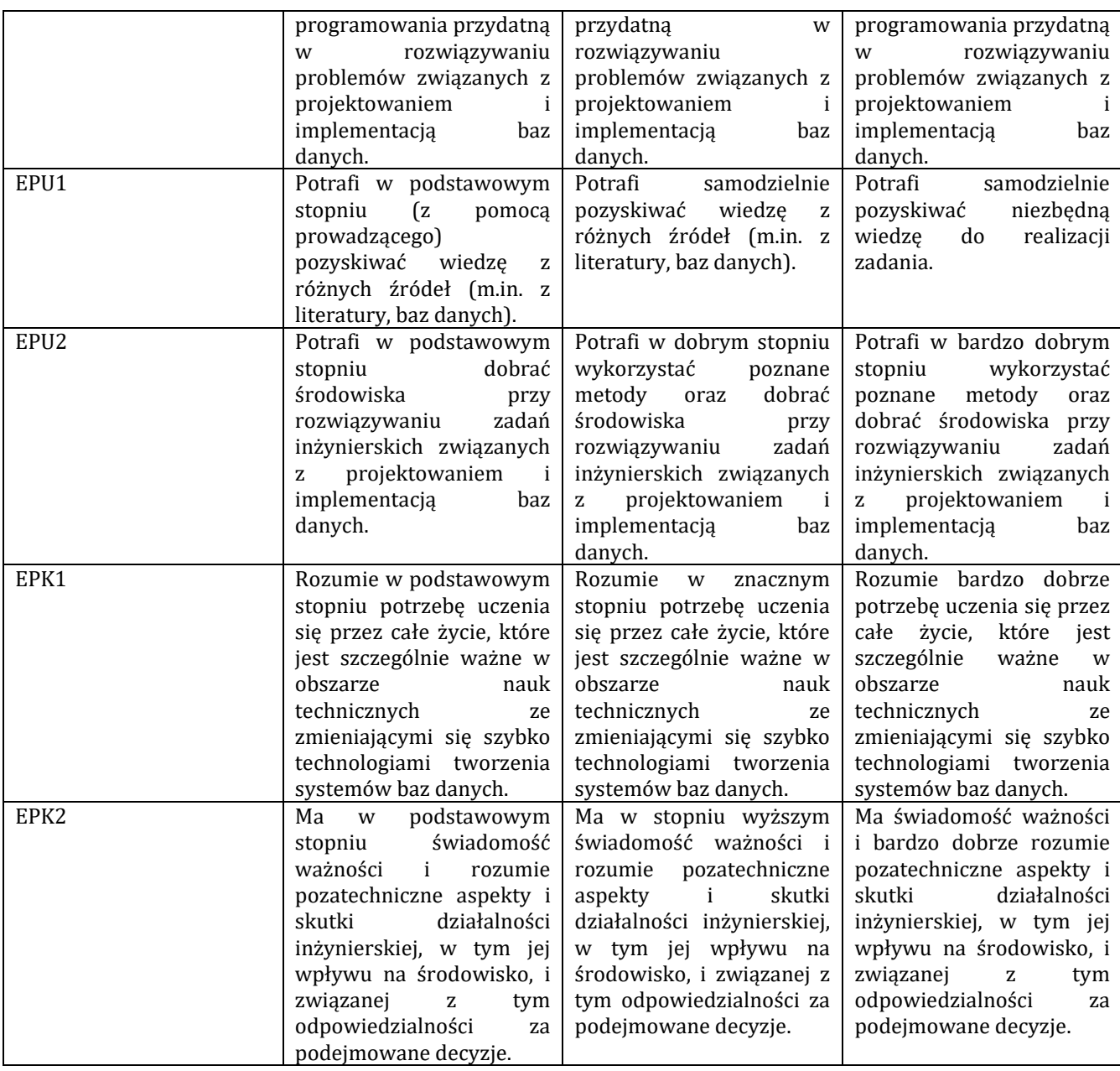

## **J – Forma zaliczenia przedmiotu**

zaliczenie z oceną

#### **K – Literatura przedmiotu**

**Literatura obowiązkowa:**

1. P. Beynon-Davies, Systemy baz danych, WNT, Warszawa 2000.

2. K. Czapla, Bazy danych Podstawy projektowania i języka SQL, Helion, Gliwice, 2015.

#### **Literatura zalecana / fakultatywna:**

1. A. Jakubowski, Podstawy SQL. Ćwiczenia praktyczne, Helion, Gliwice 2004.

#### **L – Obciążenie pracą studenta:**

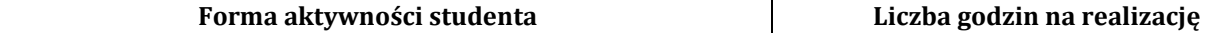

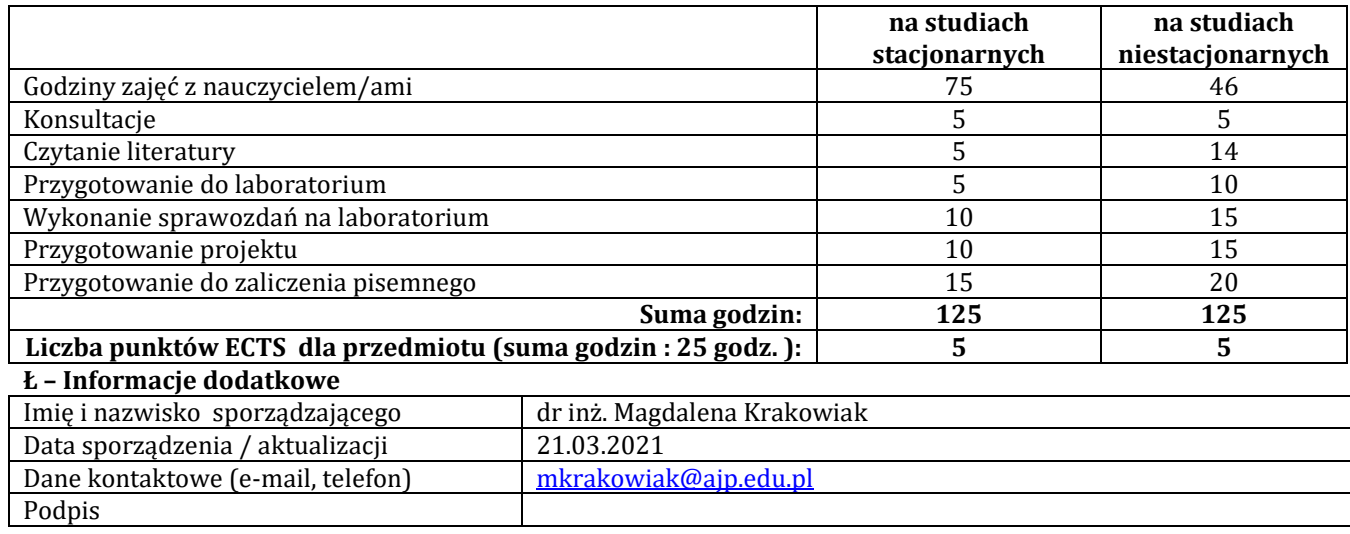

## **Pozycja w planie studiów (lub kod przedmiotu) C.1.2**

## **P R O G R A M P R Z E D M I O T U**

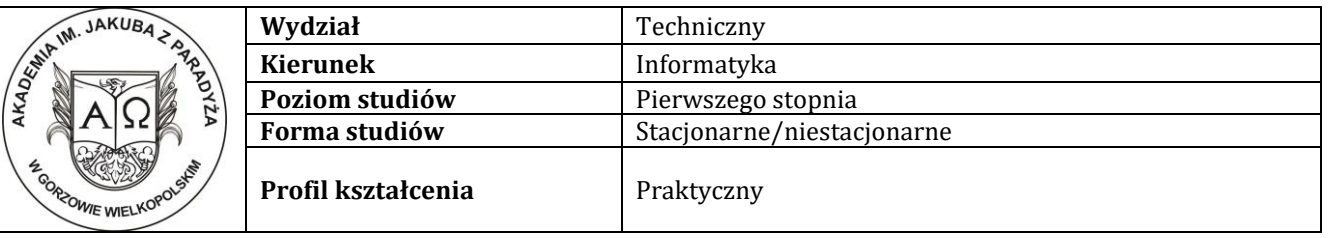

## **A - Informacje ogólne**

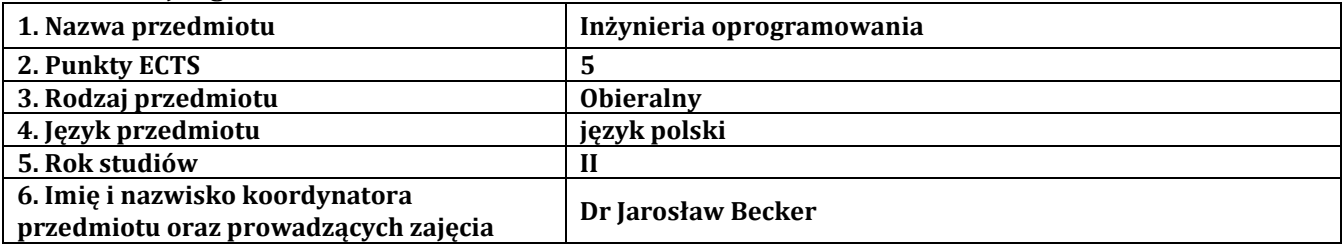

### **B – Formy dydaktyczne prowadzenia zajęć i liczba godzin w semestrze**

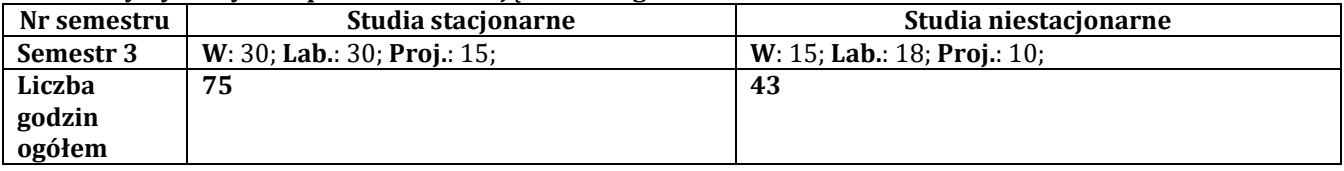

## **C - Wymagania wstępne**

Zaliczone przedmioty: wstęp do programowania, programowanie obiektowe.

## **D – Cele kształcenia**

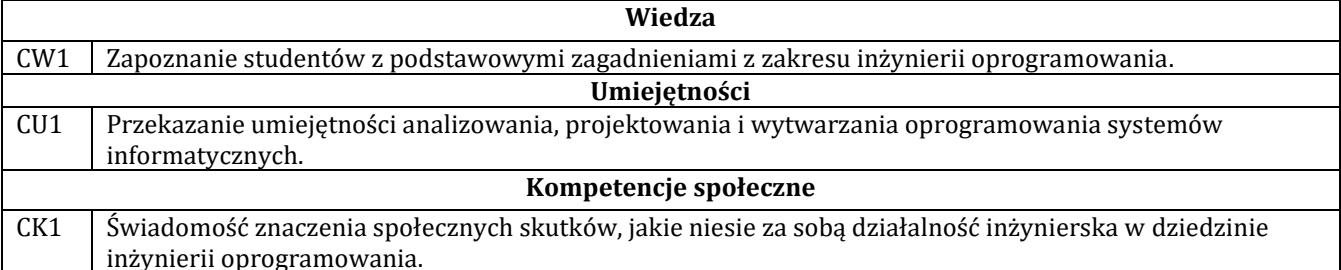

## **E - Efekty uczenia się przedmiotowe i kierunkowe**

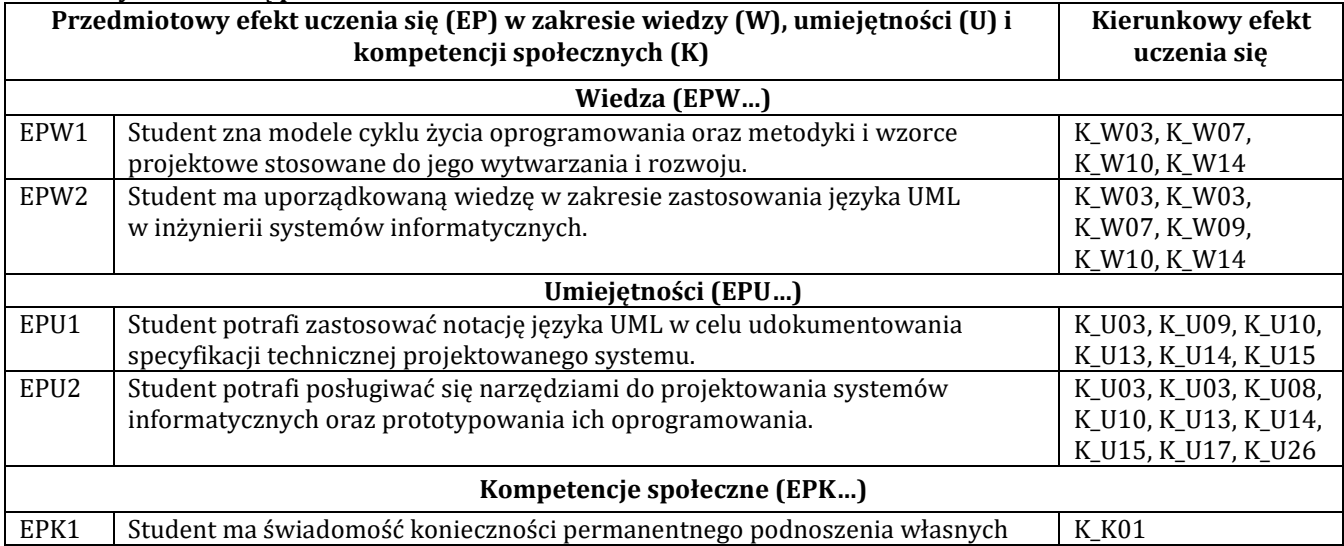

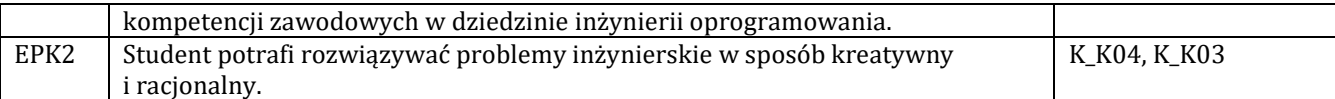

## **F - Treści programowe oraz liczba godzin na poszczególnych formach zajęć**

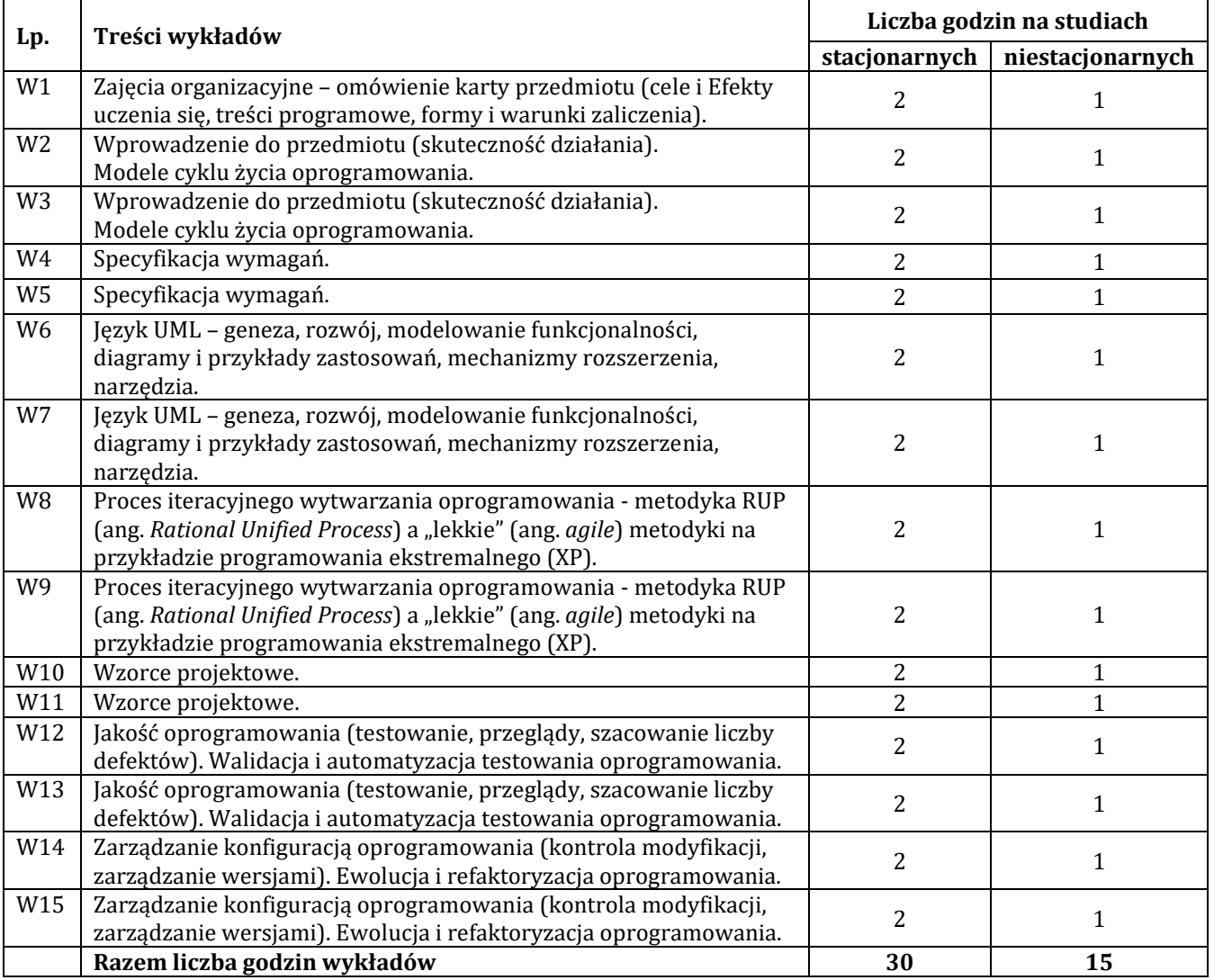

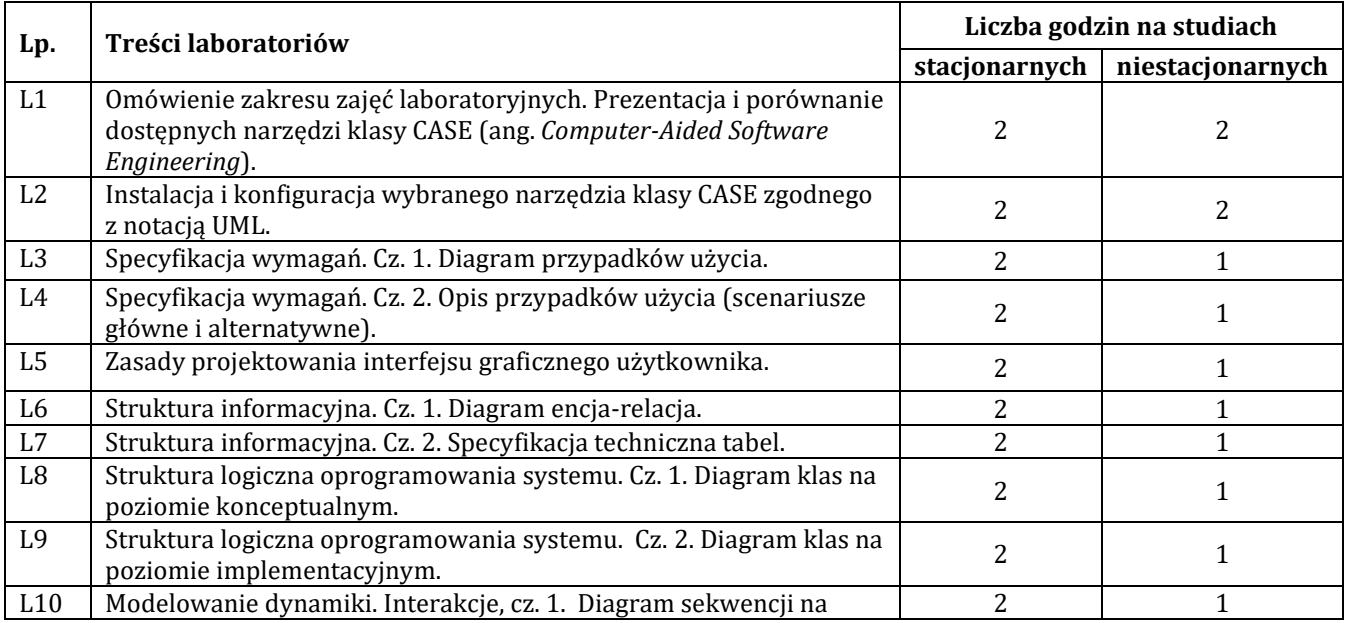

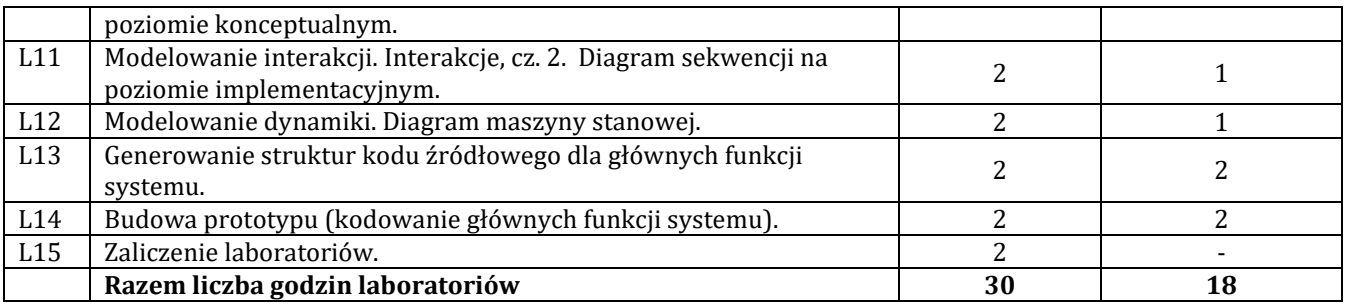

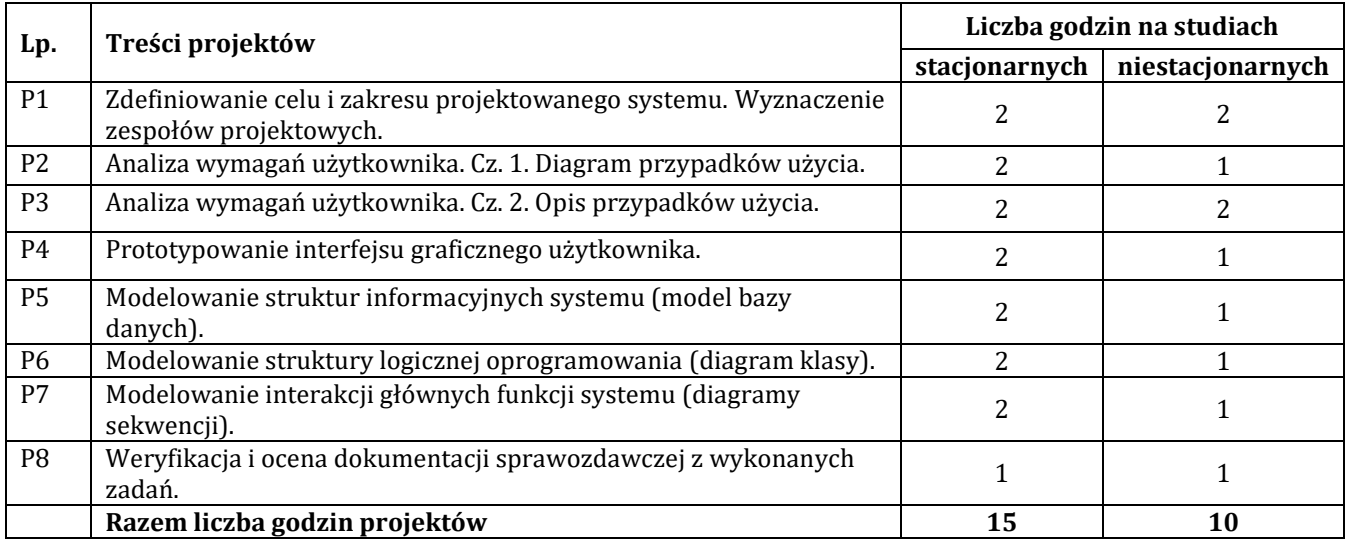

## **G – Metody oraz środki dydaktyczne wykorzystywane w ramach poszczególnych form zajęć**

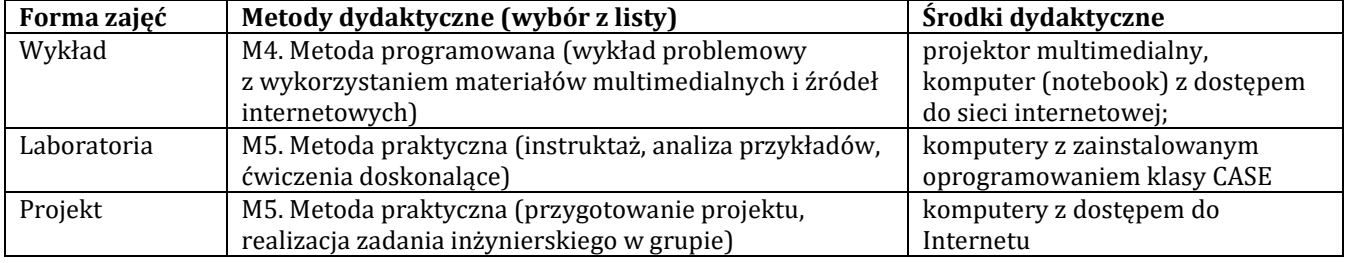

#### **H - Metody oceniania osiągnięcia efektów uczenia się na poszczególnych formach zajęć**

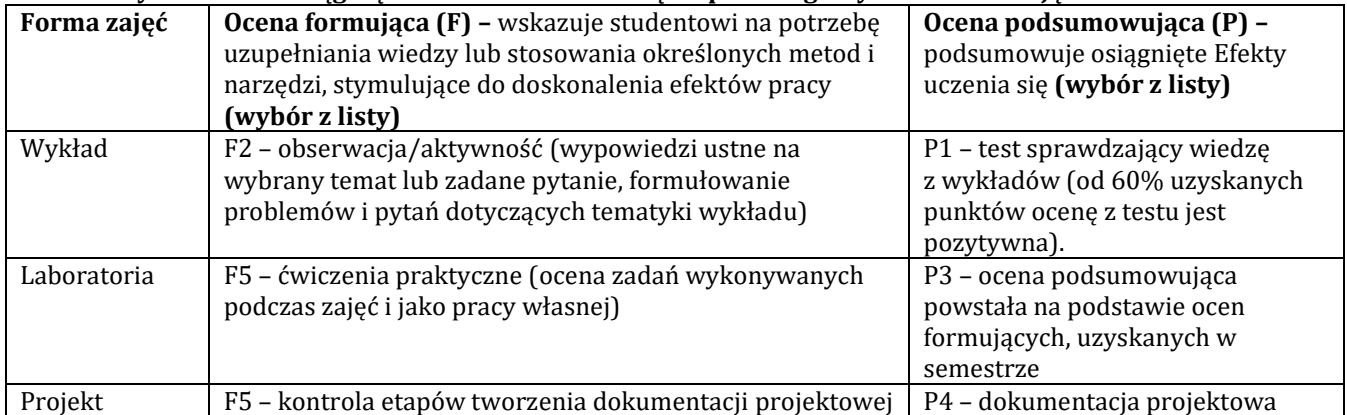

## **H-1 Metody weryfikacji osiągnięcia przedmiotowych efektów uczenia się (wstawić "x")**

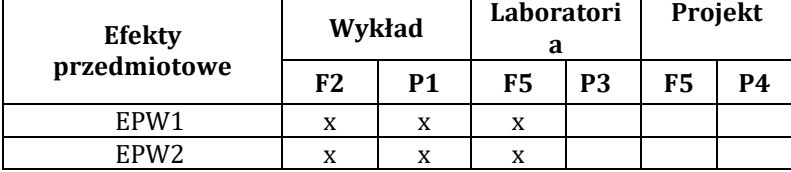

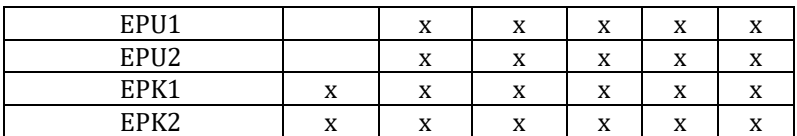

#### **I – Kryteria oceniania**

#### **Wymagania określające kryteria uzyskania oceny w danym efekcie Ocena Przedmiotowy efekt uczenia się (EP..) Dostateczny dostateczny plus 3/3,5 dobry dobry plus 4/4,5 bardzo dobry 5** EPW1 Student potrafi wymienić ważniejsze modele cyklu życia oprogramowania oraz niektóre metodyki i wzorce projektowe stosowane do jego wytwarzania i rozwoju. Student potrafi wymienić i opisać ważniejsze modele cyklu życia oprogramowania oraz większość metodyk i wzorców projektowych stosowanych do jego wytwarzania i rozwoju. Student potrafi wymienić i opisać wszystkie (omówione w ramach przedmiotu) modele cyklu życia oprogramowania oraz metodyki i wzorce projektowe stosowane do jego wytwarzania i rozwoju. EPW2 Student zna notację kilku ważniejszych diagramów języka UML i potrafi wskazać ich przeznaczenie w inżynierii systemów informatycznych. Student zna notację większości diagramów języka UML i potrafi krótko opisać ich przeznaczenie w inżynierii systemów informatycznych. Student zna notację wszystkich diagramów języka UML i potrafi dokładnie opisać ich przeznaczenie w inżynierii systemów informatycznych. EPU1 Student potrafi, przy niewielkiej pomocy nauczyciela, zastosować podstawowe diagramy języka UML w celu dokumentowania specyfikacji technicznej projektowanego systemu. Student potrafi samodzielnie zastosować podstawowe diagramy języka UML w celu dokumentowania specyfikacji technicznej projektowanego systemu. Student potrafi samodzielnie zastosować wszystkie wymagane w projekcie diagramy języka UML w celu dokumentowania specyfikacji technicznej projektowanego systemu. EPU2 Student zna i stosuje podstawowe funkcje narzędzi informatycznych do projektowania i realizacji oprogramowania. Student zna i stosuje większość funkcji narzędzi informatycznych wymaganych do projektowania i realizacji oprogramowania. Student zna i biegle stosuje wszystkie funkcje narzędzi informatycznych wymagane do projektowania i realizacji oprogramowania. EPK1 Student ma świadomość konieczności permanentnego podnoszenia własnych kwalifikacji zawodowych w dziedzinie inżynierii oprogramowania, jednak Student ma pełna świadomość konieczności permanentnego podnoszenia własnych kwalifikacji zawodowych w dziedzinie inżynierii oprogramowania. Potrafi Student ma pełną świadomość konieczności permanentnego podnoszenia własnych kwalifikacji zawodowych w dziedzinie inżynierii oprogramowania. Potrafi

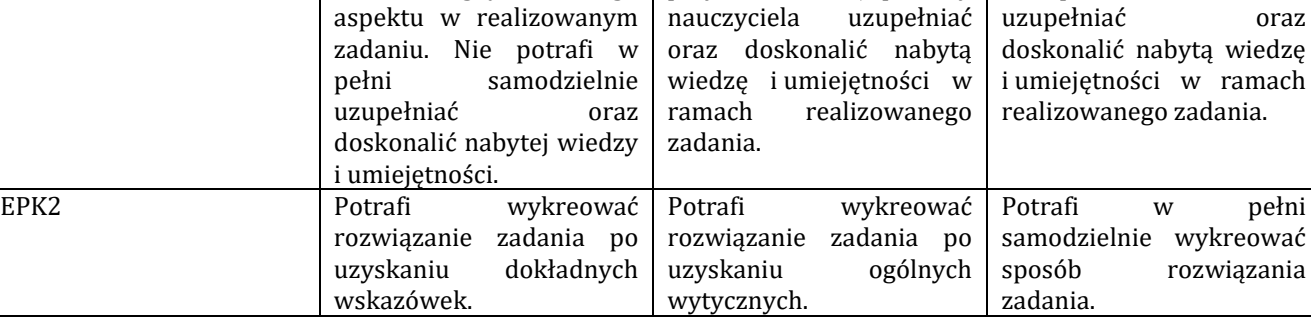

przy nieznacznej pomocy nauczyciela uzupełniać w pełni samodzielnie uzupełniać oraz

nie uwzględnia tego

#### **J – Forma zaliczenia przedmiotu**

#### Egzamin (ocena z egzaminu stanowi średnią ocen uzyskanych z: testu, ćwiczeń laboratoryjnych i projektu).

#### **K – Literatura przedmiotu**

## **Literatura obowiązkowa:**

- 1. Sacha K., Inżynieria oprogramowania, PWN, Warszawa 2018.
- 2. Roman A., Testowanie i jakość oprogramowania. Modele, techniki, narzędzia, Wydanie 2, PWN, Warszawa 2017.
- 3. Bereza-Jarociński B., Szomański B., Inżynieria oprogramowania. Jak zapewnić jakość tworzonym aplikacjom, Wydawnictwo "Helion", Gliwice 2012.

#### **Literatura zalecana / fakultatywna:**

1. Perdita S., UML. Specyfikacja oprogramowania. Inżynieria wymagań. Wydanie III, Helion, Gliwice 2014.

- 2. Bruegge B., Dutoit A.H., Inżynieria oprogramowania w ujęciu obiektowym. UML, wzorce projektowe i Java, Wydawnictwo "Helion", Gliwice 2011.
- 3. Wrycza St., Marcinkowski B., Maślankowski J., UML 2.x. Ćwiczenia zaawansowane, Wyd. "Helion", Gliwice 2012.

#### **L – Obciążenie pracą studenta:**

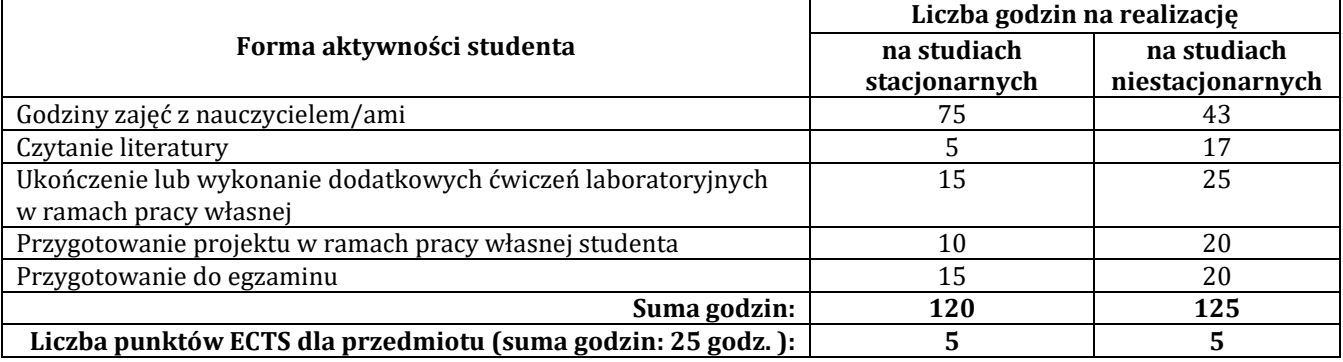

#### **Ł – Informacje dodatkowe**

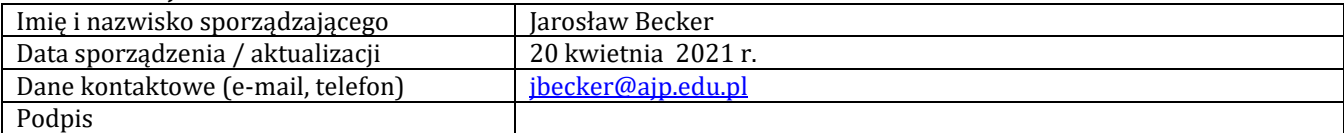

## **Pozycja w planie studiów (lub kod przedmiotu) C.1.3**

## **P R O G R A M P R Z E D M I O T U**

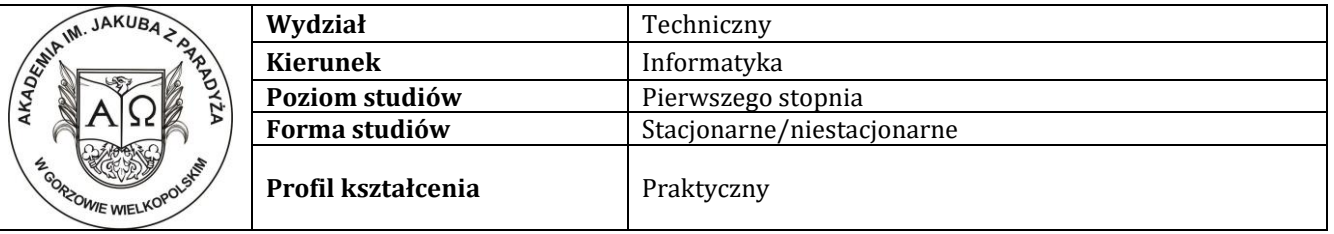

### **A - Informacje ogólne**

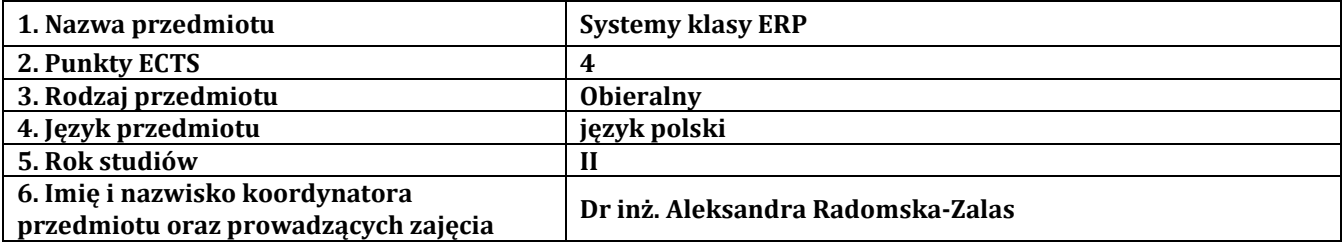

## **B – Formy dydaktyczne prowadzenia zajęć i liczba godzin w semestrze**

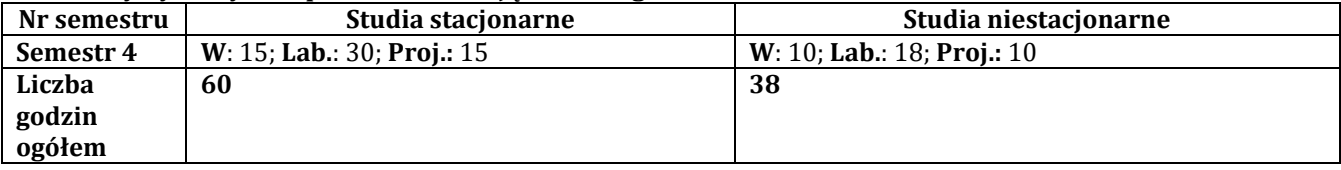

#### **C - Wymagania wstępne**

## **D - Cele kształcenia**

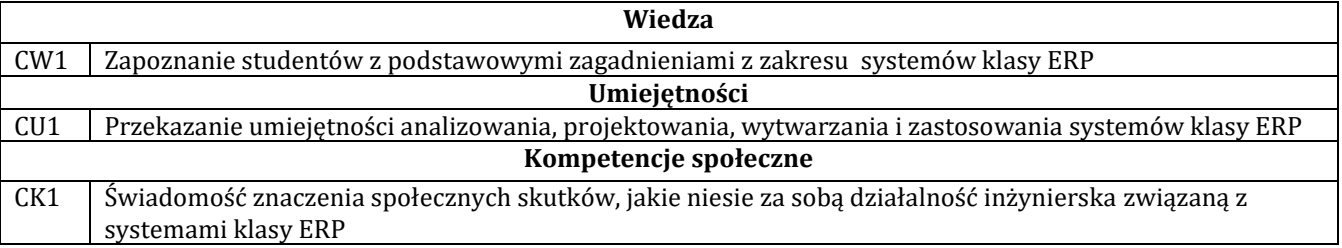

### **E - Efekty uczenia się przedmiotowe i kierunkowe**

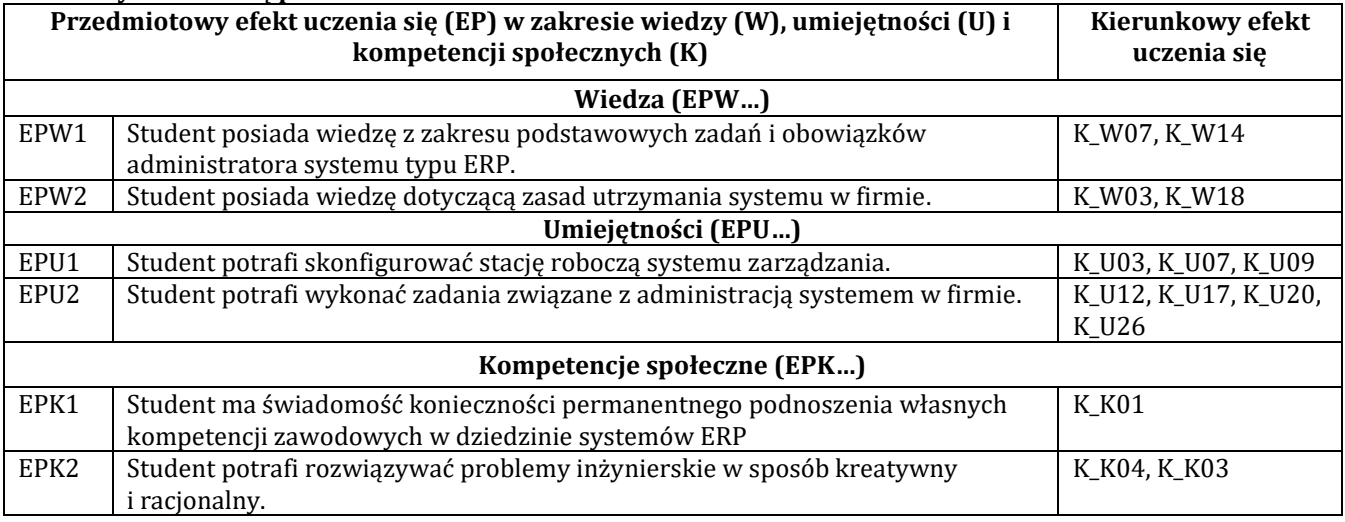

## **F - Treści programowe oraz liczba godzin na poszczególnych formach zajęć**

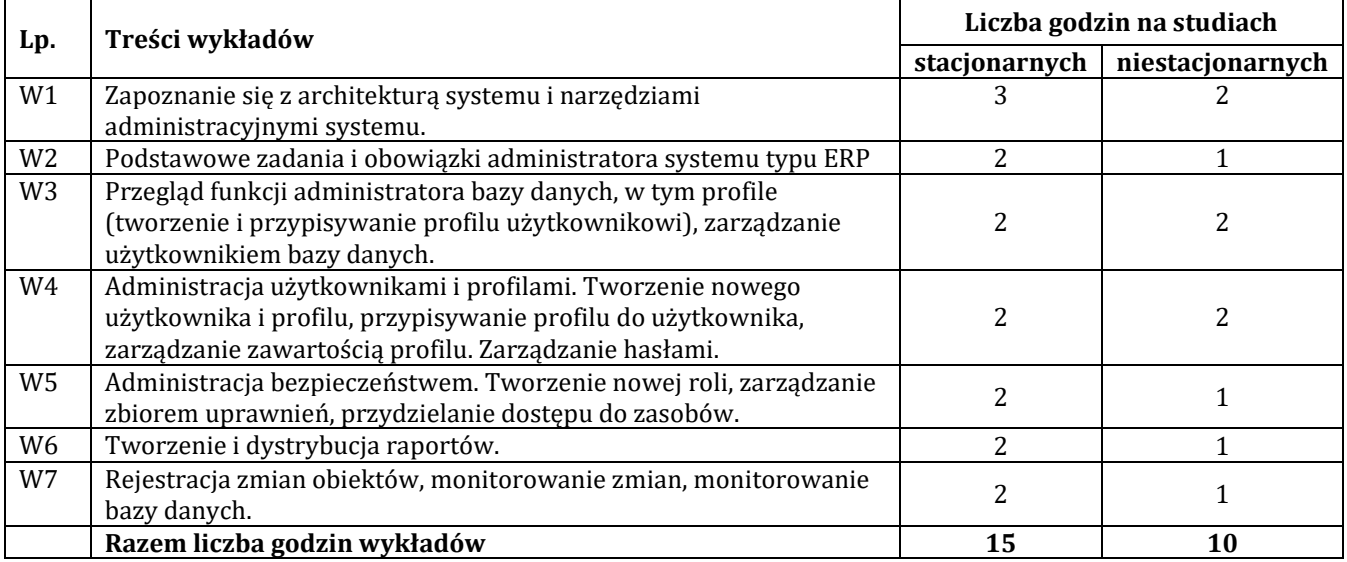

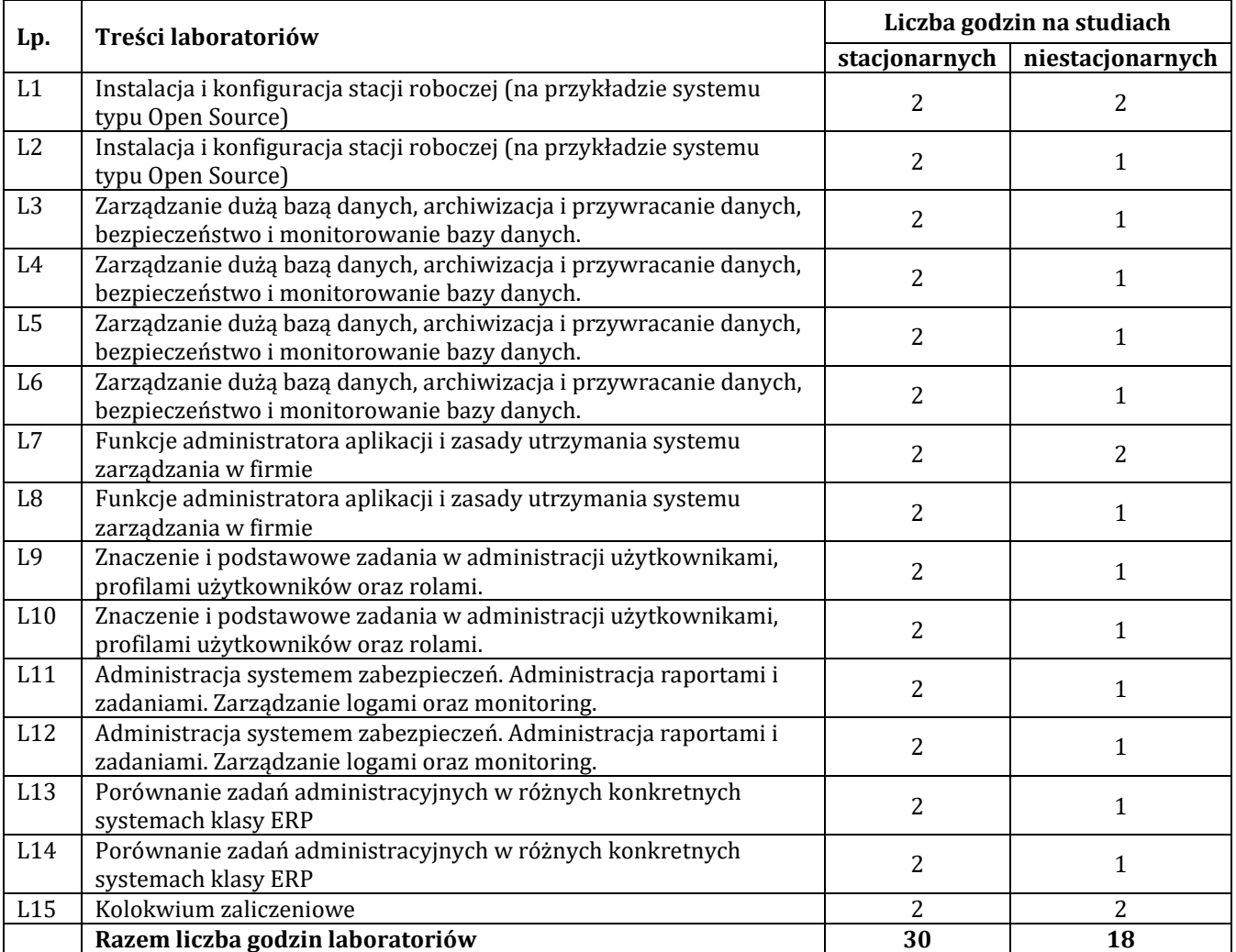

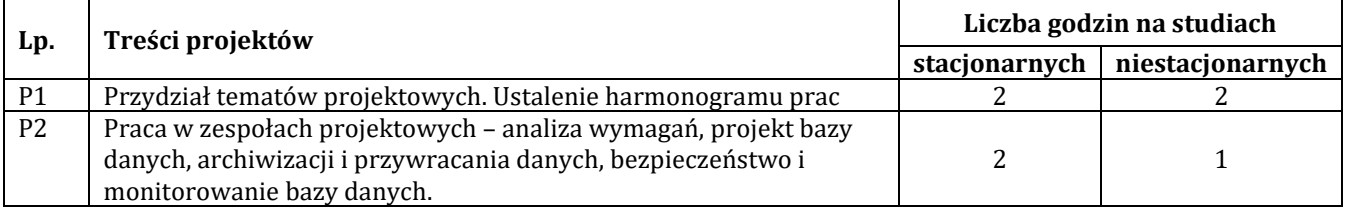

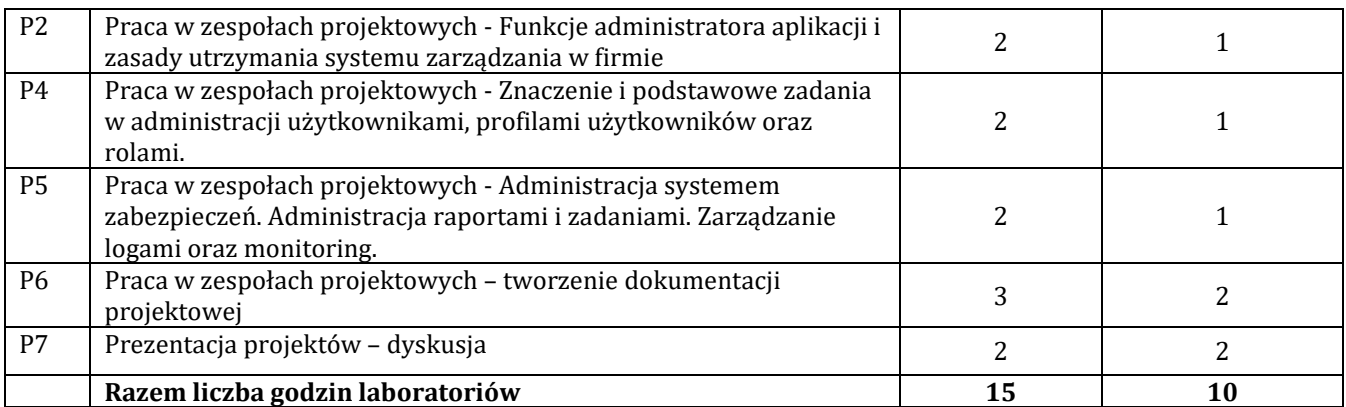

## **G – Metody oraz środki dydaktyczne wykorzystywane w ramach poszczególnych form zajęć**

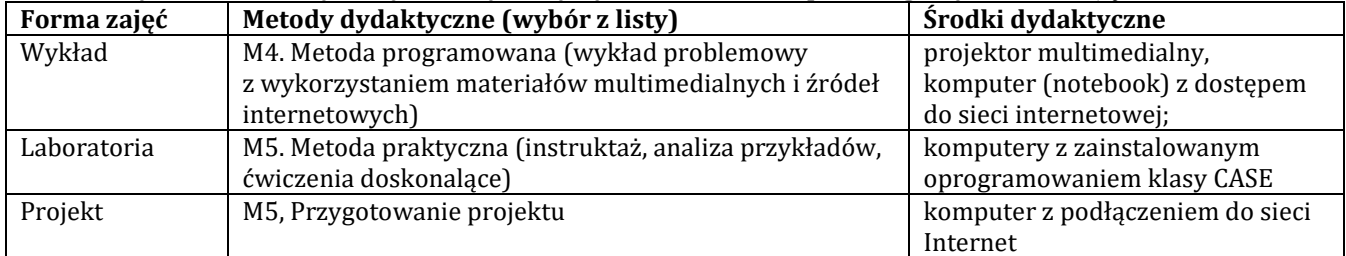

#### **H - Metody oceniania osiągnięcia efektów uczenia się na poszczególnych formach zajęć**

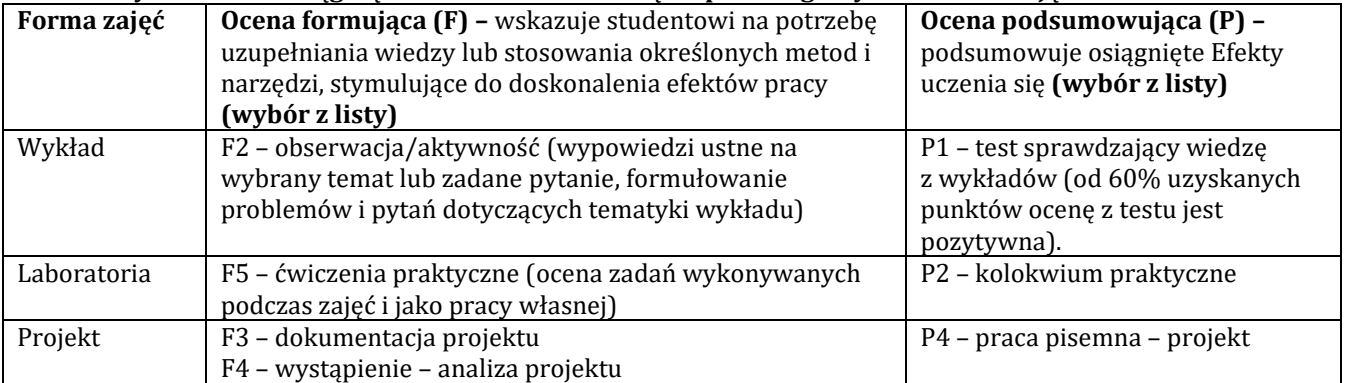

## **H-1 Metody weryfikacji osiągnięcia przedmiotowych efektów uczenia się (wstawić "x")**

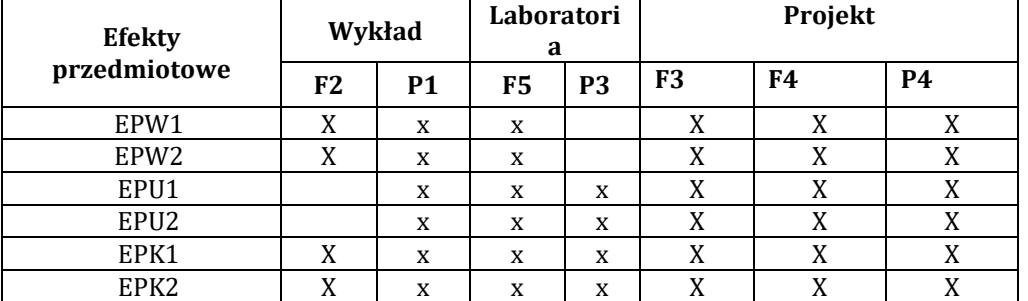

## **I – Kryteria oceniania**

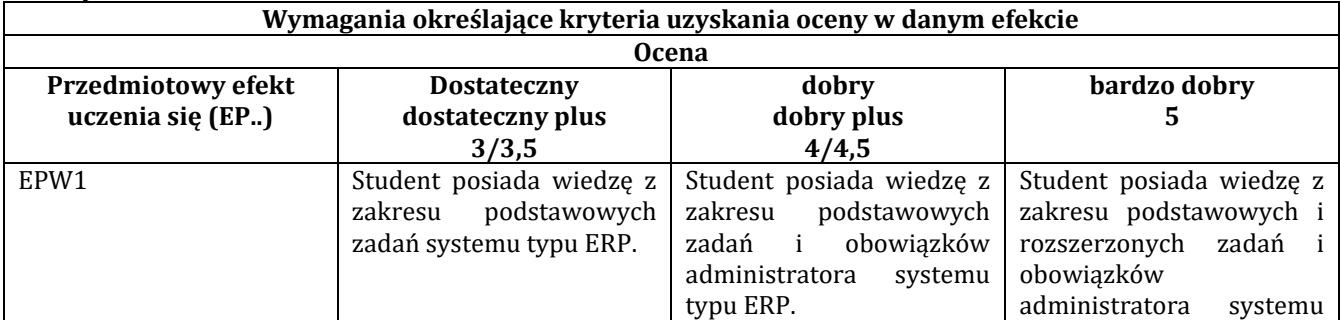

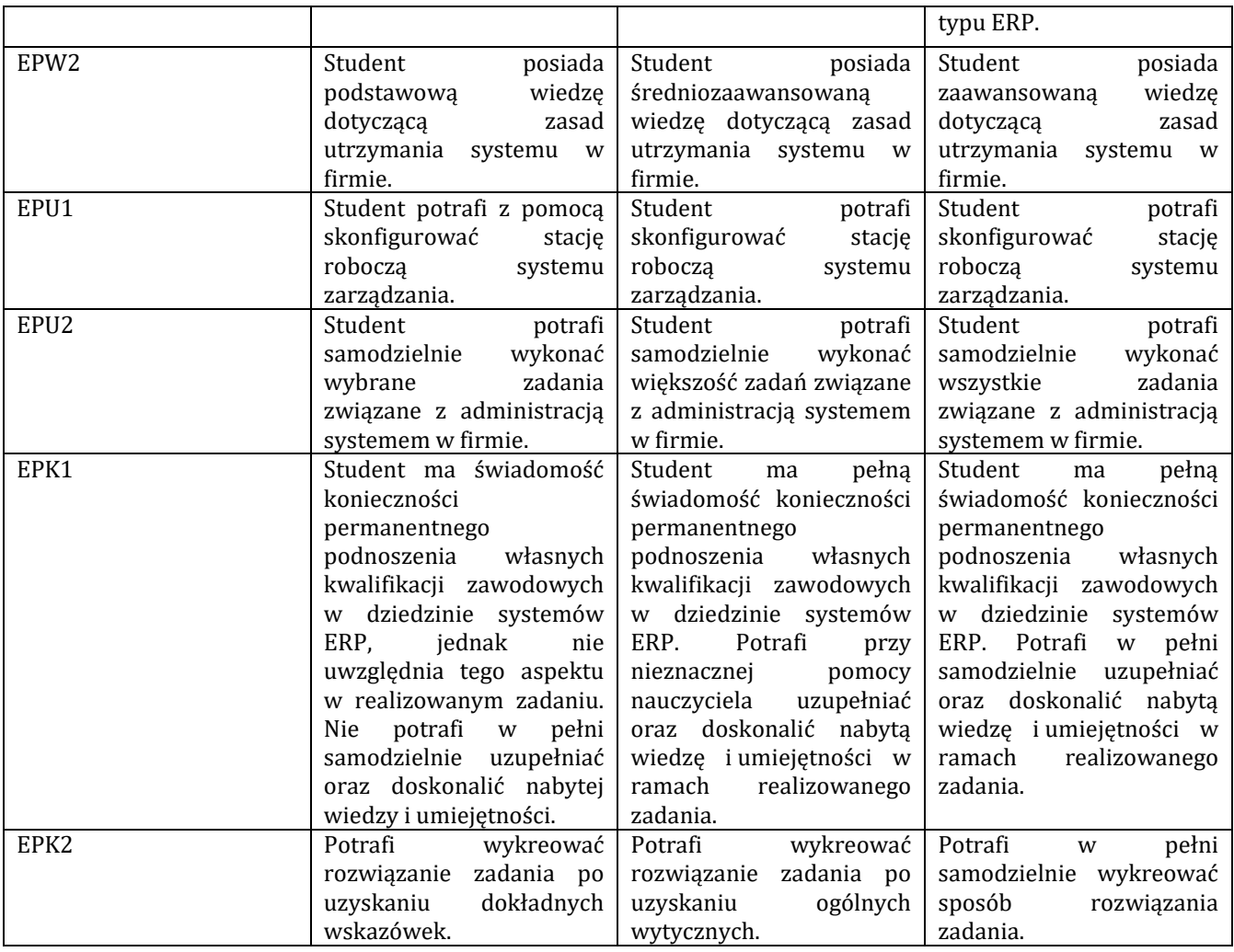

## **J – Forma zaliczenia przedmiotu**

Wykład, laboratorium – zaliczenie z oceną

## **K – Literatura przedmiotu**

## **Literatura obowiązkowa:**

- 1. Loney K., Bryla B.: Oracle Database 10g. Podręcznik administratora baz danych. Helion, Gliwice 2008.
- 2. Januszewski A., Funkcjonalność informatycznych systemów zarządzania. T. 1-2, Warszawa PWN 2008.
- 3. Szumański Z., Projektowanie i wdrażanie procesów produkcyjnych i usługowych z zastosowaniem języka UML oraz standardu ERP /
- 4. Kisielnicki j., Systemy informatyczne zarządzania, Warszawa : Placet, 2013.

#### **Literatura zalecana / fakultatywna:**

1. Feuerstein S., Oracle PL/SQL : najlepsze praktyki, Wydawnictwo Naukowe PWN, 2009.

#### **L – Obciążenie pracą studenta:**

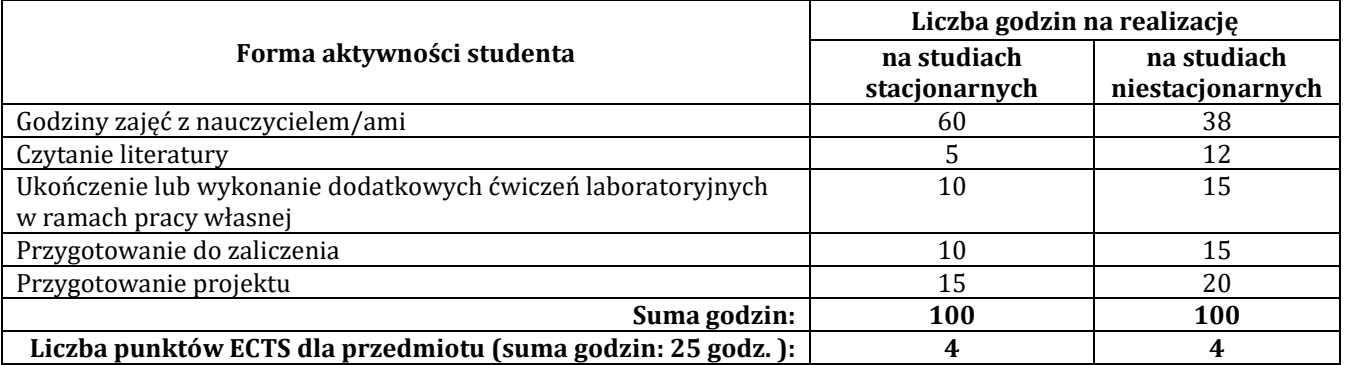

## **Ł – Informacje dodatkowe**

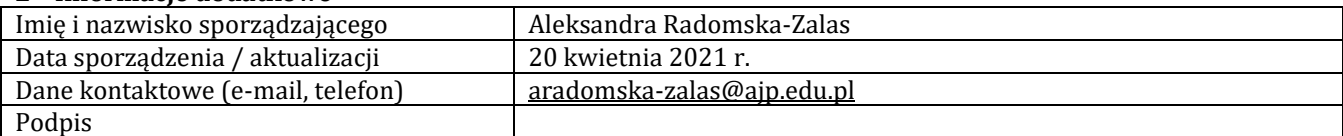

# **Pozycja w planie studiów (lub kod przedmiotu) C.1.4**

## **P R O G R A M P R Z E D M I O T U / M O D U Ł U**

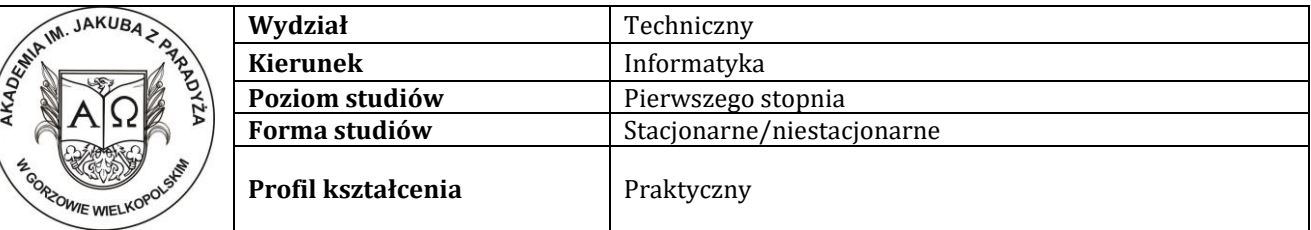

#### **A - Informacje ogólne**

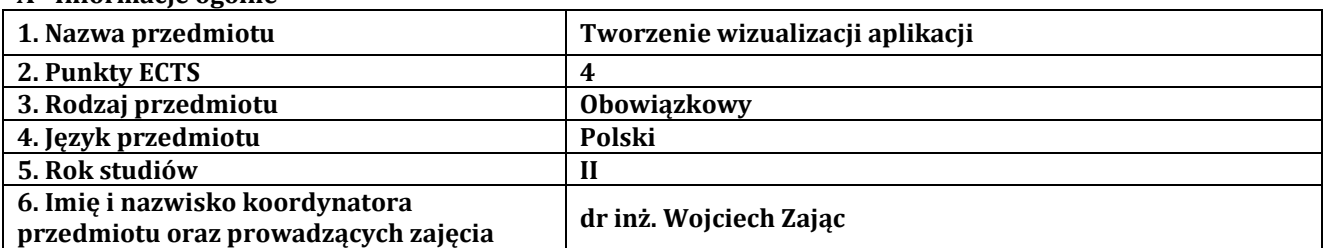

## **B – Formy dydaktyczne prowadzenia zajęć i liczba godzin w semestrze**

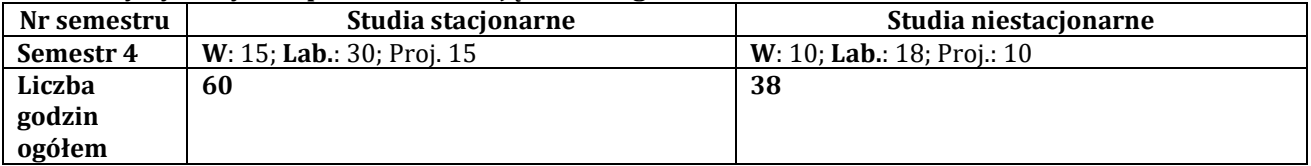

### **C - Wymagania wstępne**

Wstęp do programowania

### **D - Cele kształcenia**

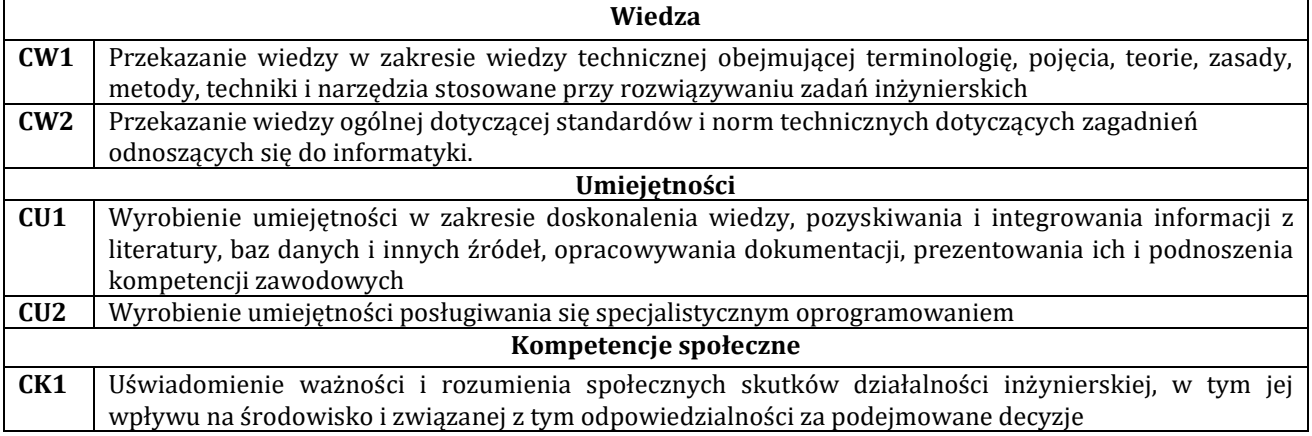

## **E - Efekty uczenia się przedmiotowe i kierunkowe**

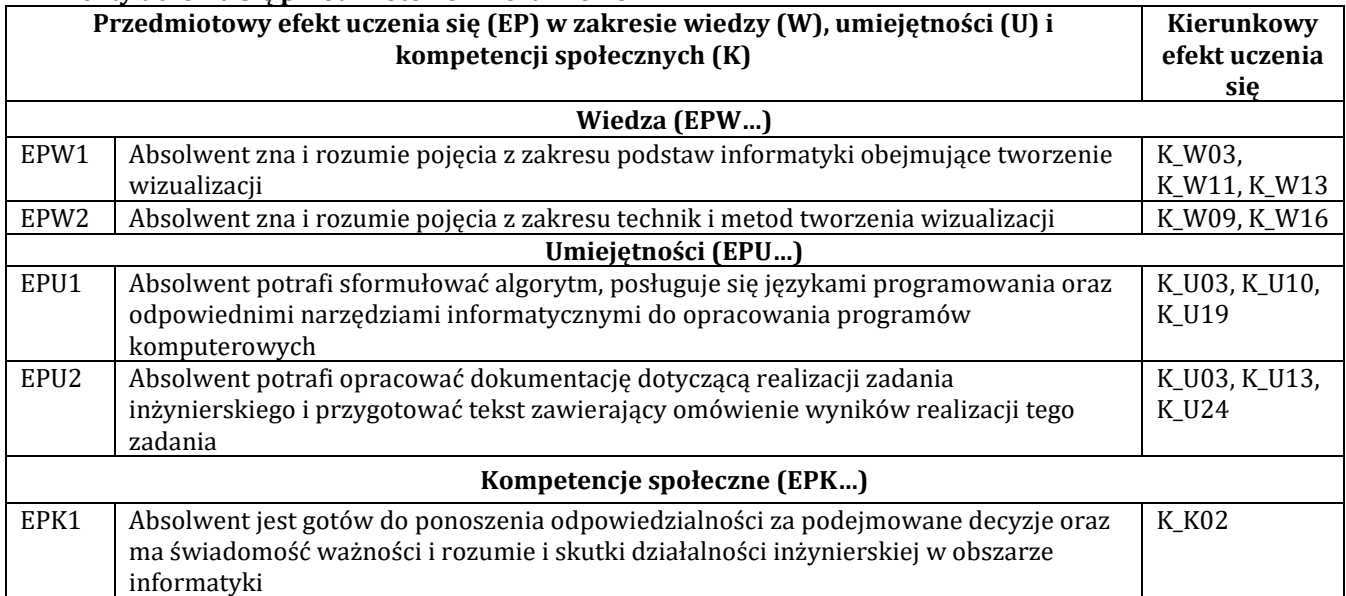

## **F - Treści programowe oraz liczba godzin na poszczególnych formach zajęć**

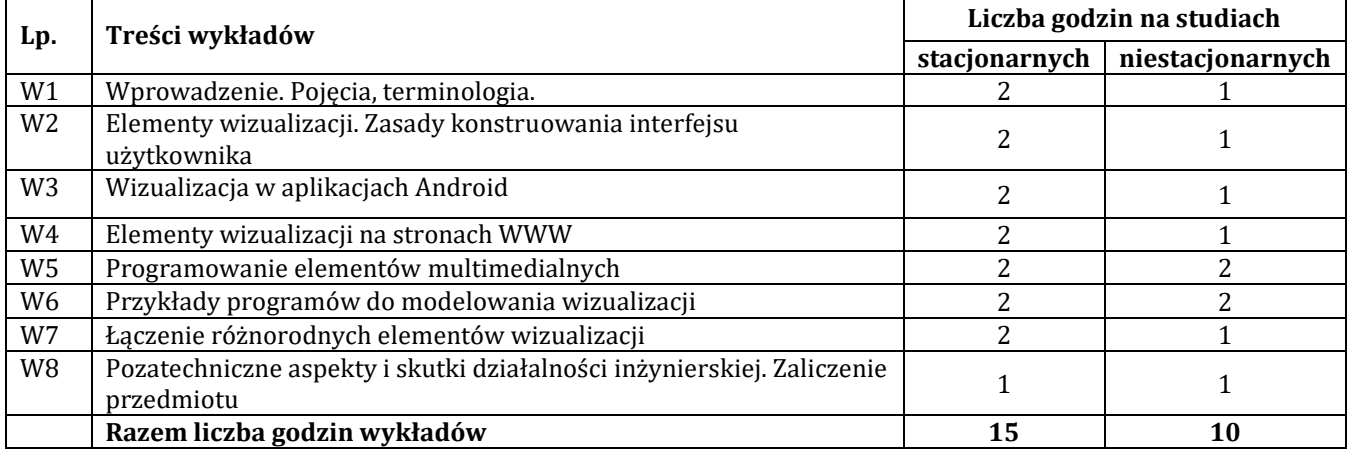

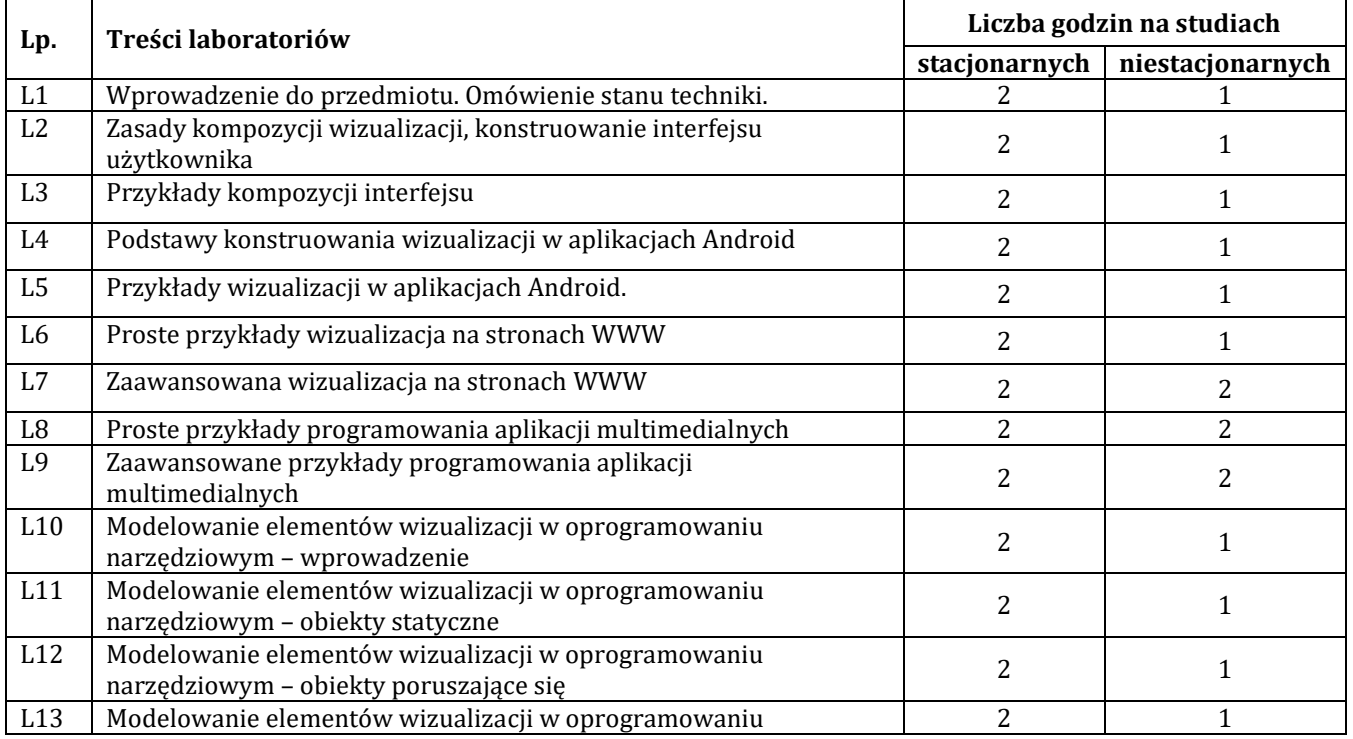

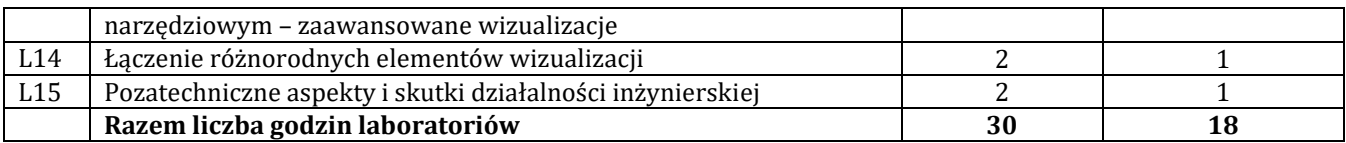

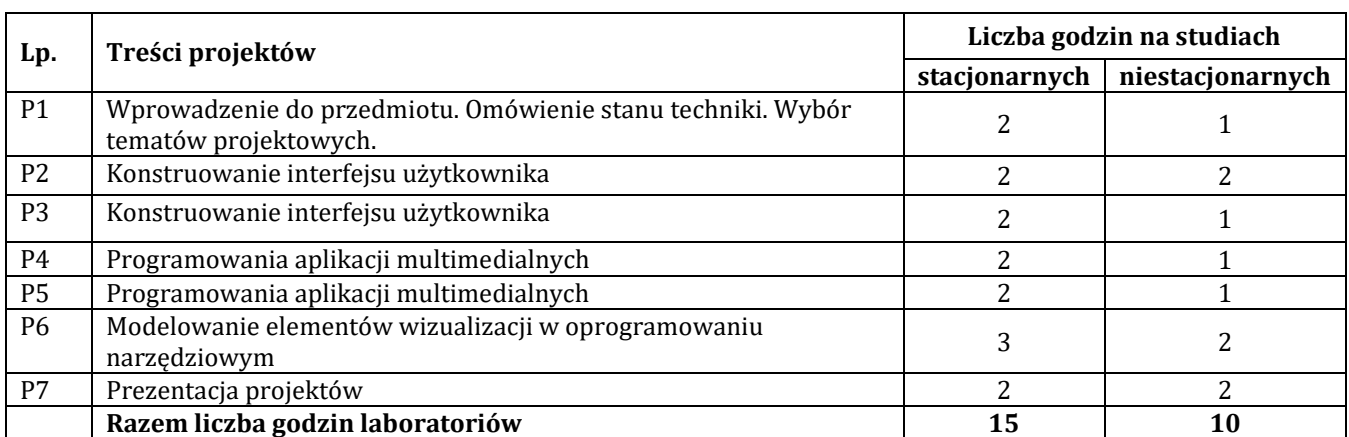

## **G – Metody oraz środki dydaktyczne wykorzystywane w ramach poszczególnych form zajęć**

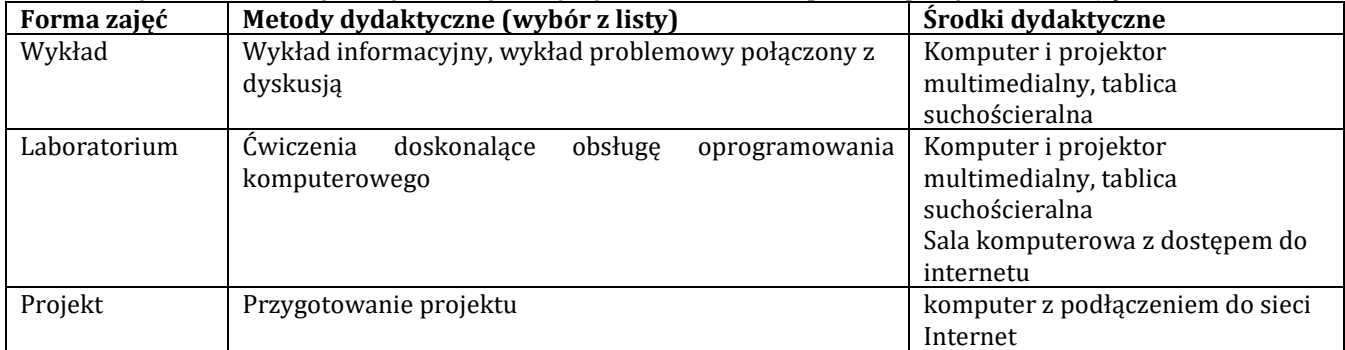

#### **H - Metody oceniania osiągnięcia efektów uczenia się na poszczególnych formach zajęć**

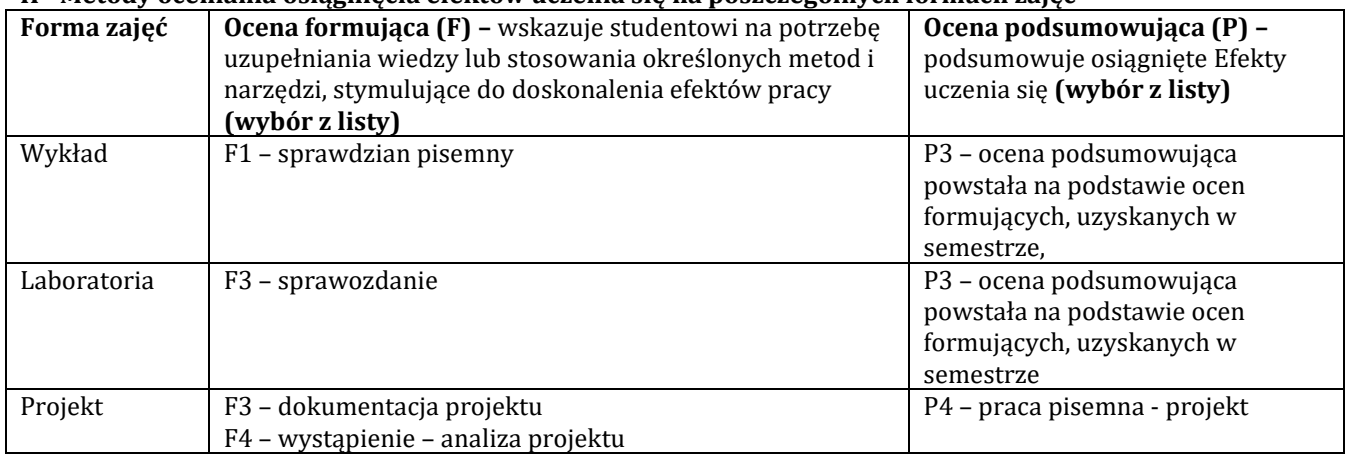

## **H-1 Metody weryfikacji osiągnięcia przedmiotowych efektów uczenia się (wstawić "x")**

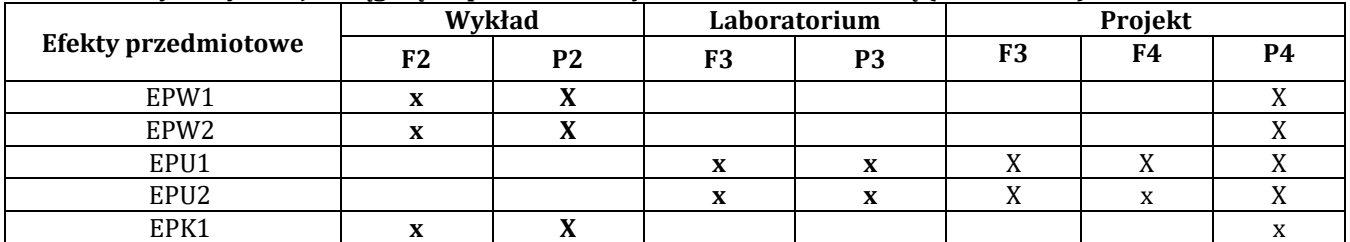

### **I – Kryteria oceniania**

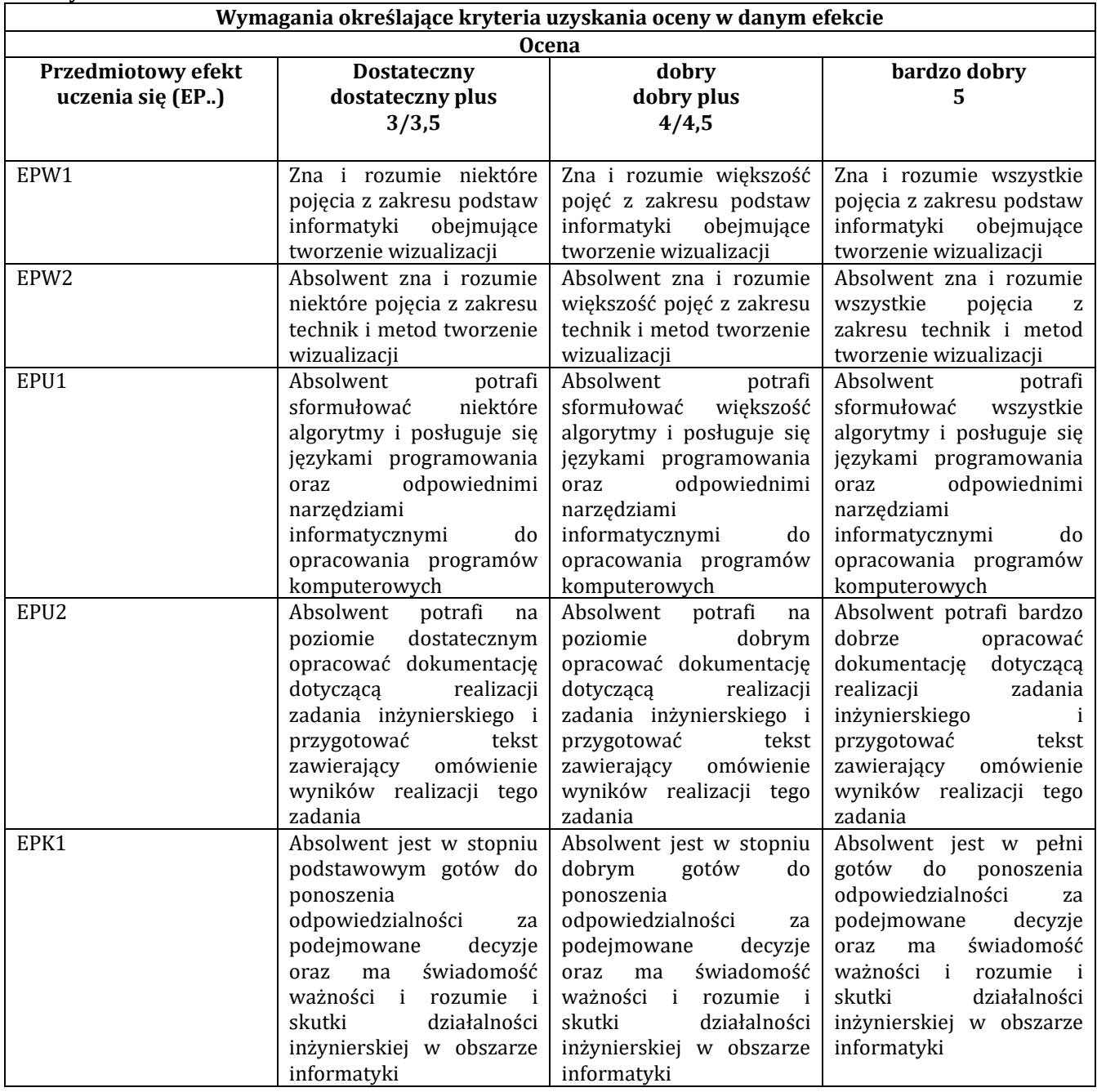

### **J – Forma zaliczenia przedmiotu**

Zaliczenie z oceną

## **K – Literatura przedmiotu**

### **Literatura obowiązkowa:**

1. Majkowski A., Wszechnica Informatyczna: Multimedia, grafika i technologie internetowe. Treści multimedialne – kodowanie, przetwarzanie, prezentacja. Wydawnictwo Warszawskiej wyższej szkoły informatyki, 2010. 2. Domański M., Obraz cyfrowy. Reprezentacja, kompresja, podstawy przetwarzania. Standardy JPEG i MPEG. WKŁ, Warszawa 2010.

### **Literatura zalecana / fakultatywna:**

1. https://pl.wikibooks.org/wiki/Internet\_w\_praktyce/Multimedia

## **L – Obciążenie pracą studenta:**

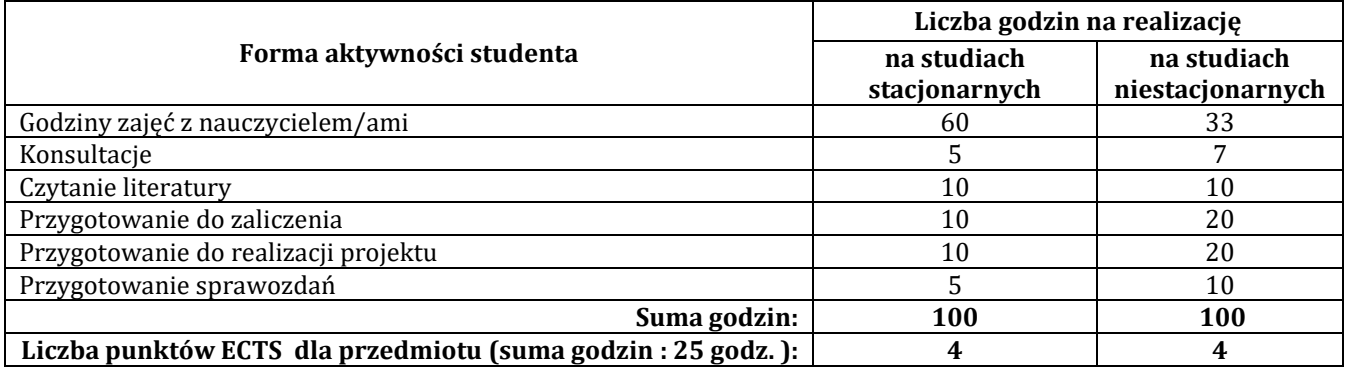

#### **Ł – Informacje dodatkowe**

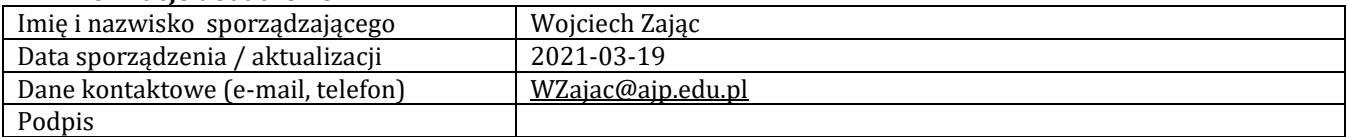

## **Pozycja w planie studiów (lub kod przedmiotu) C.1.5**

## **P R O G R A M P R Z E D M I O T U**

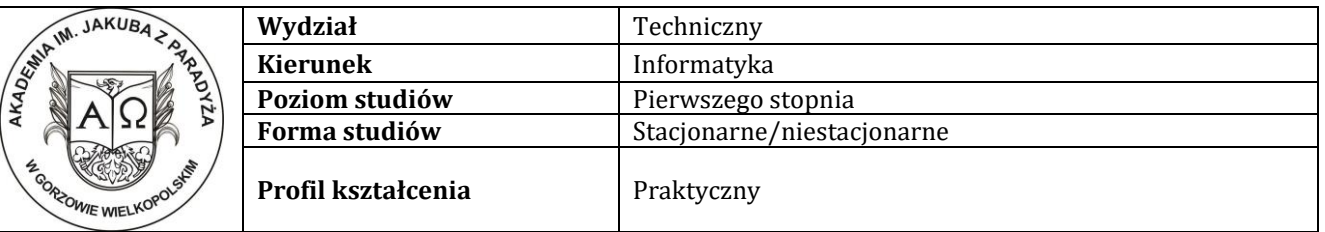

#### **A - Informacje ogólne**

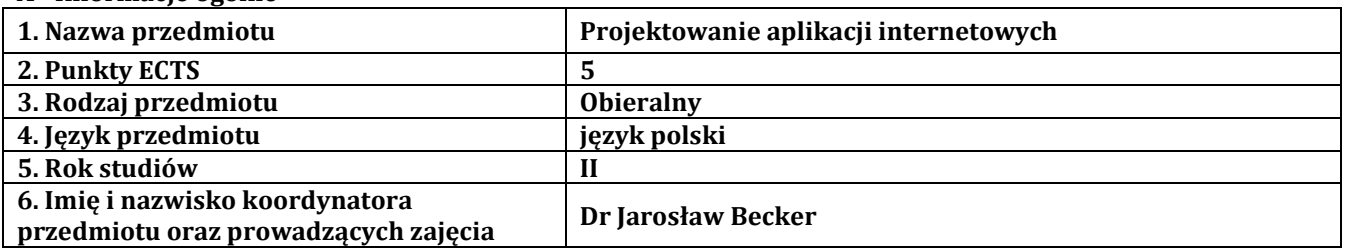

## **B – Formy dydaktyczne prowadzenia zajęć i liczba godzin w semestrze**

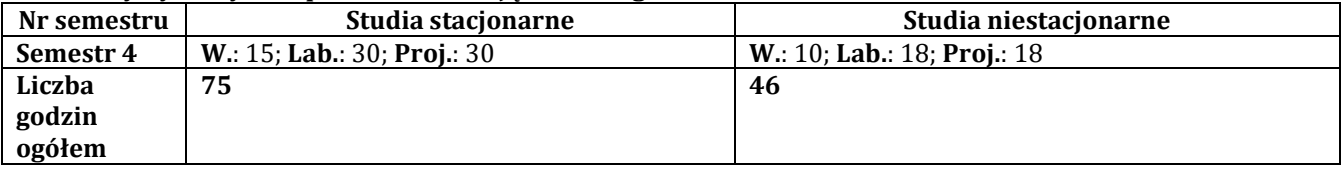

#### **C - Wymagania wstępne**

Zaliczony przedmiot "Programowanie obiektowe"

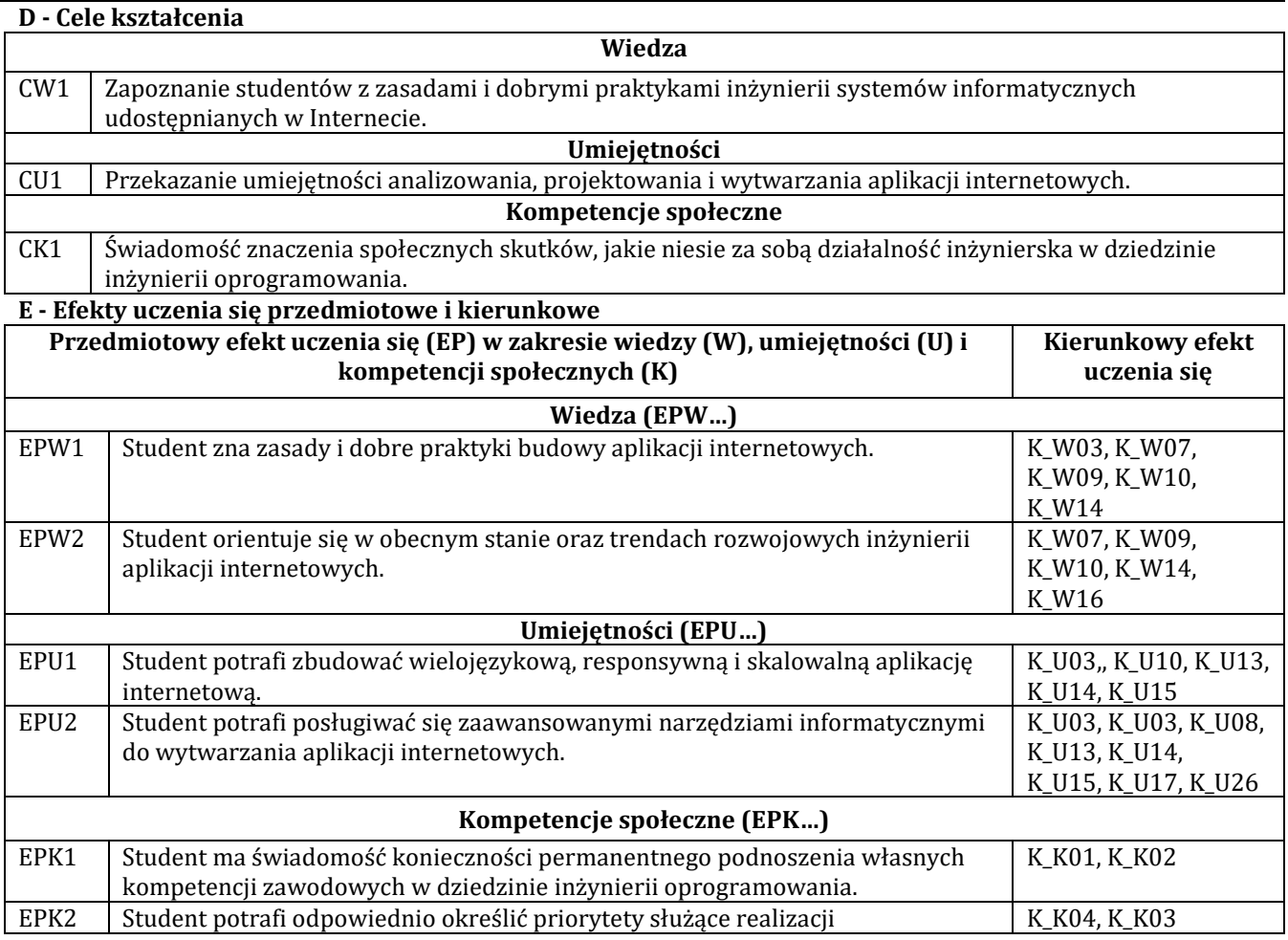

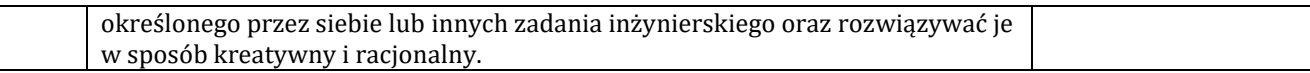

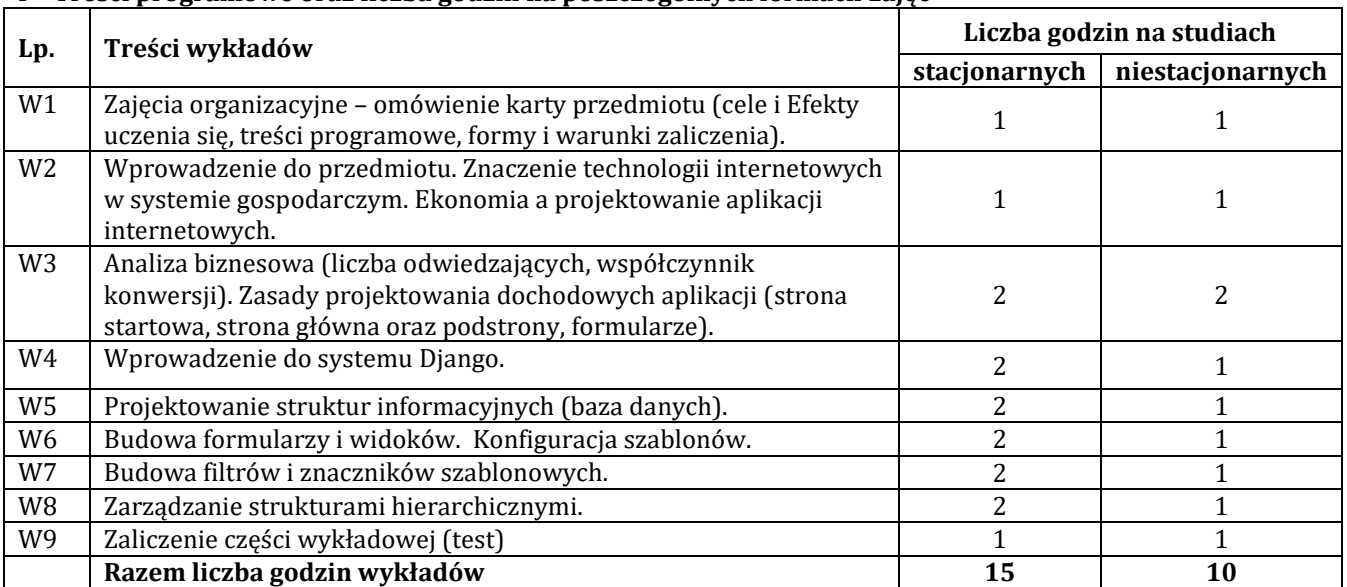

## **F - Treści programowe oraz liczba godzin na poszczególnych formach zajęć**

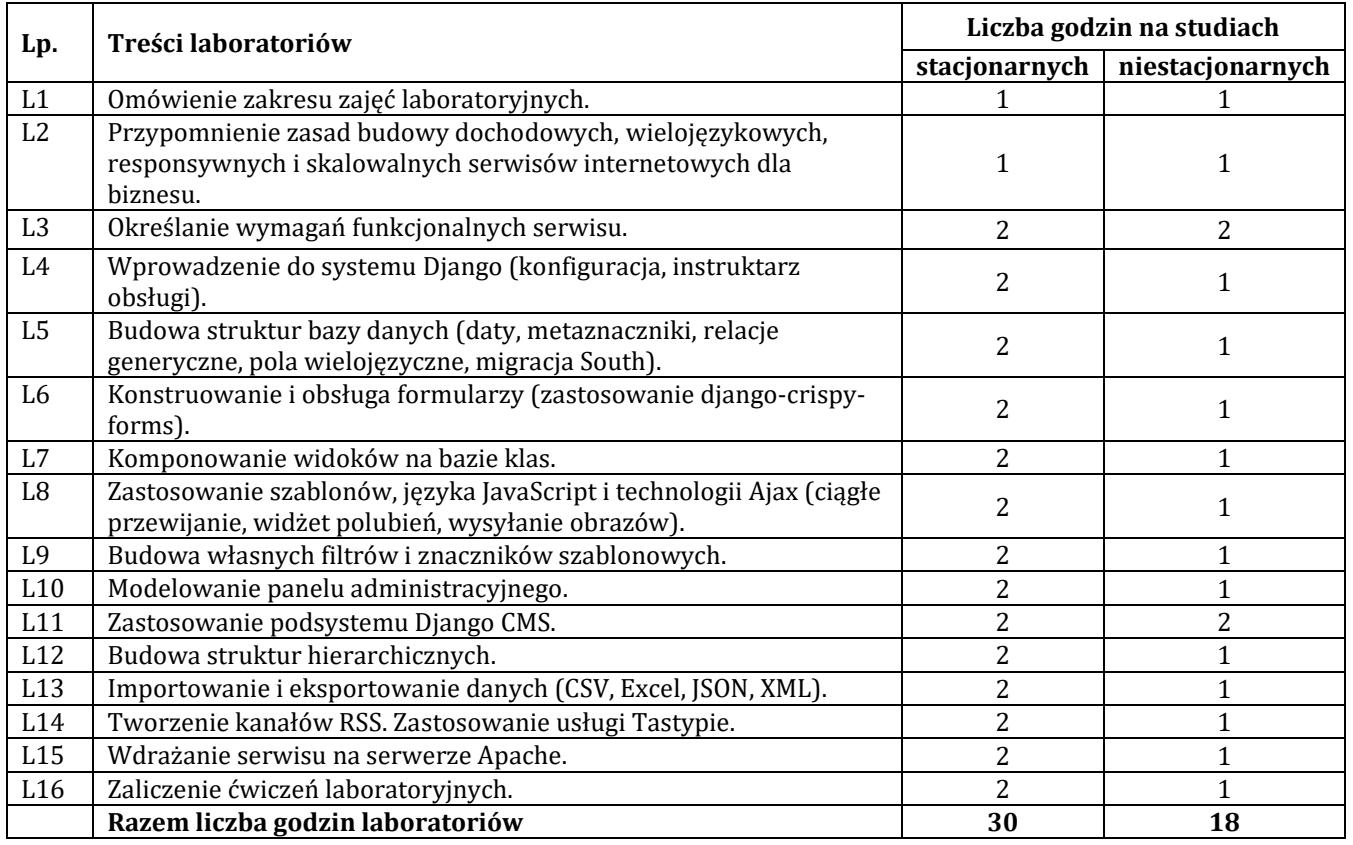

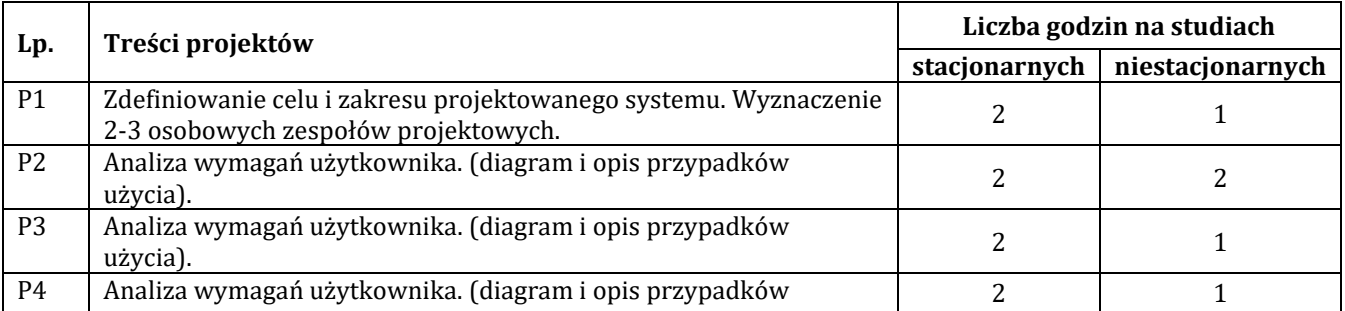

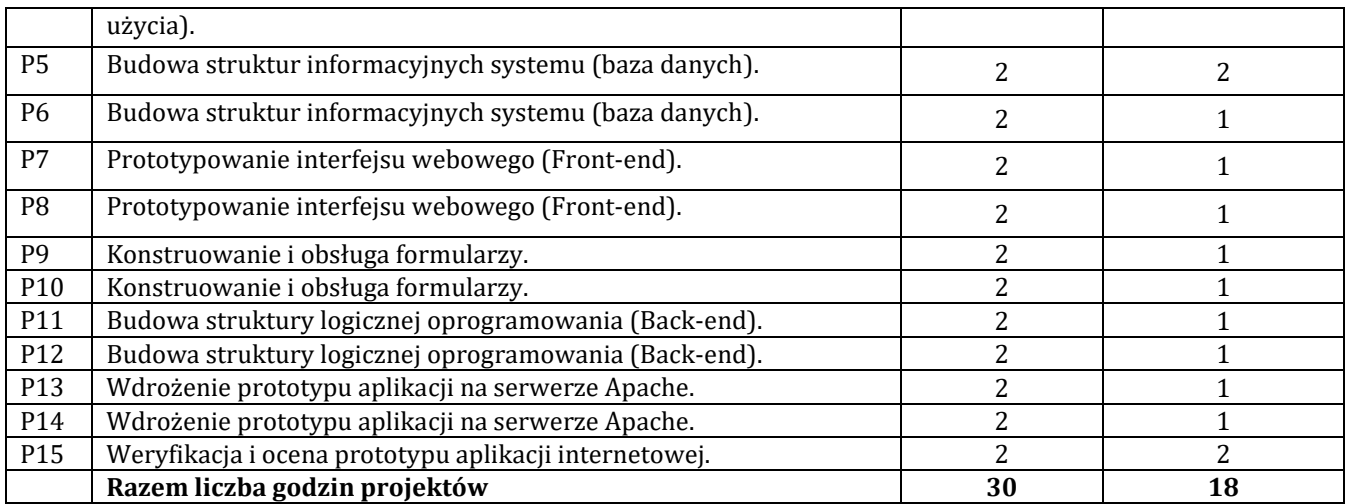

## **G – Metody oraz środki dydaktyczne wykorzystywane w ramach poszczególnych form zajęć**

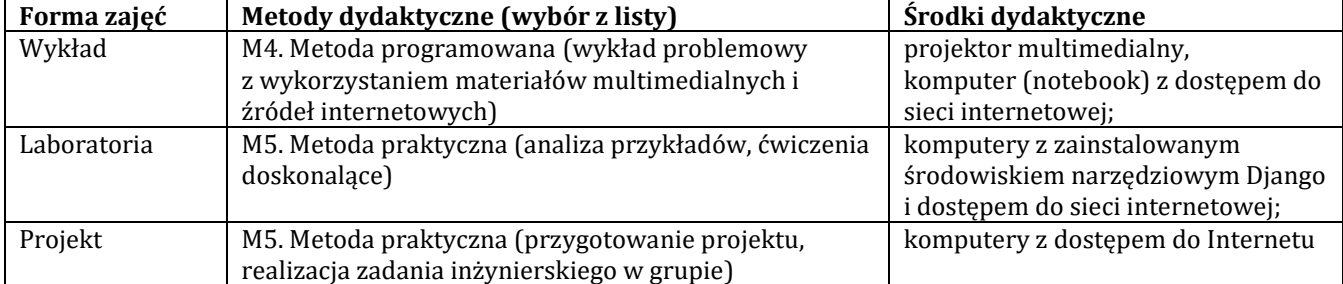

#### **H - Metody oceniania osiągnięcia efektów uczenia się na poszczególnych formach zajęć**

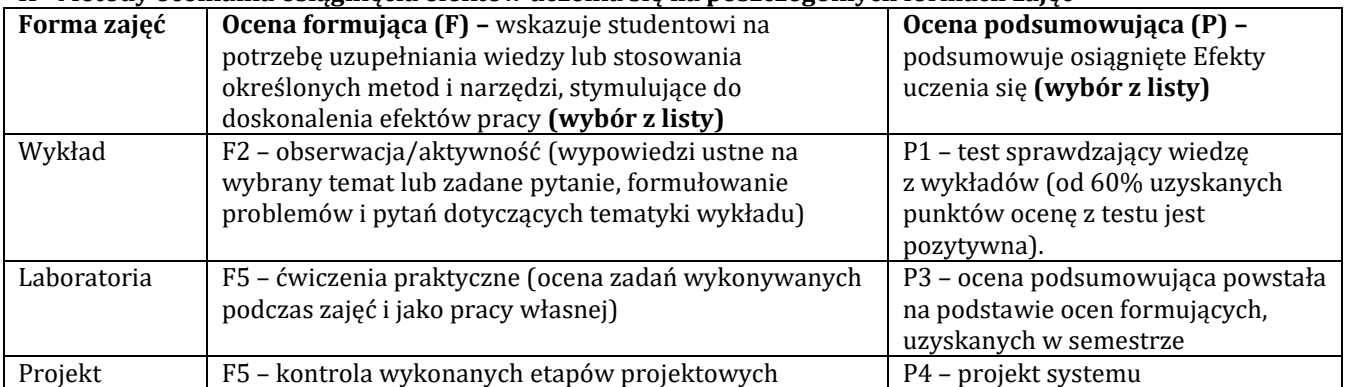

#### **H-1 Metody weryfikacji osiągnięcia przedmiotowych efektów uczenia się (wstawić "x")**

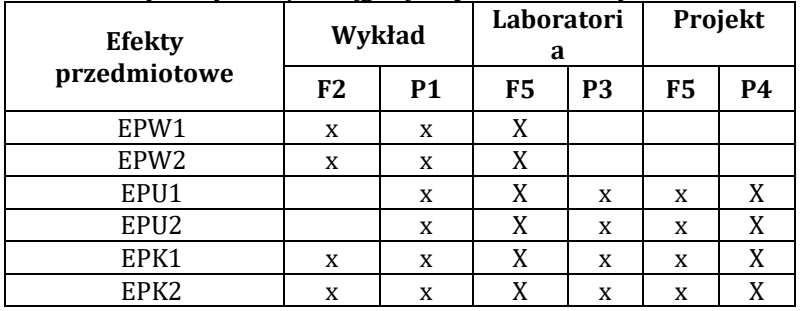

## **I – Kryteria oceniania**

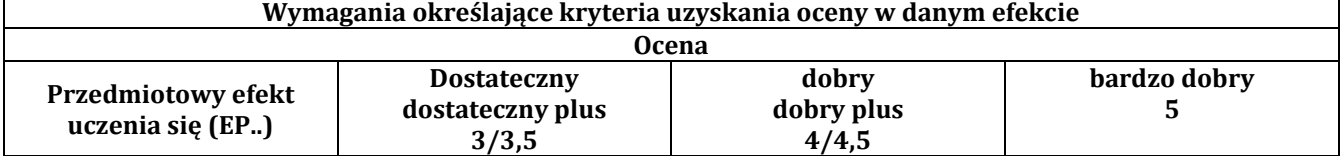

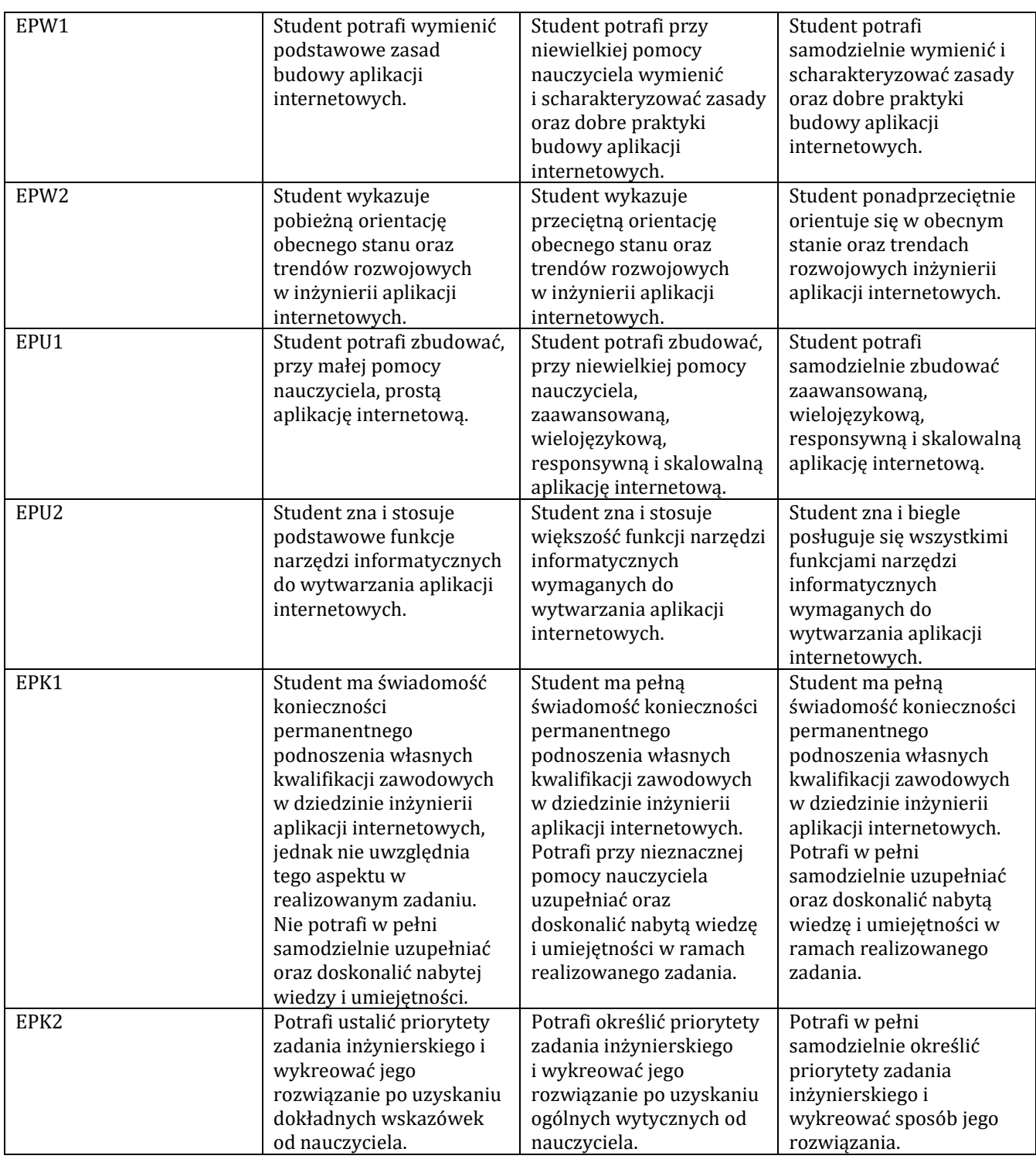

#### **J – Forma zaliczenia przedmiotu**

Egzamin (ocena z egzaminu stanowi średnią ocen uzyskanych z: testu, ćwiczeń laboratoryjnych i projektu).

#### **K – Literatura przedmiotu**

#### **Literatura obowiązkowa:**

1. Bendoraitis A., Aplikacje internetowe z Django. Najlepsze receptury, Wydawnictwo "Helion", Gliwice 2015.

2. Grigorik I., Wydajne aplikacje internetowe. Przewodnik. Helion, Gliwice 2014.

3. Loveday L., Niehaus S., E-biznes. Projektowanie dochodowych serwisów, Helion, Gliwice 2009.

## **Literatura zalecana / fakultatywna:**

1. Krzemień G., Serwis firmowy. Od pomysłu do gotowej witryny. Poradnik menedżera, Helion, Gliwice 2009.

## **L – Obciążenie pracą studenta:**

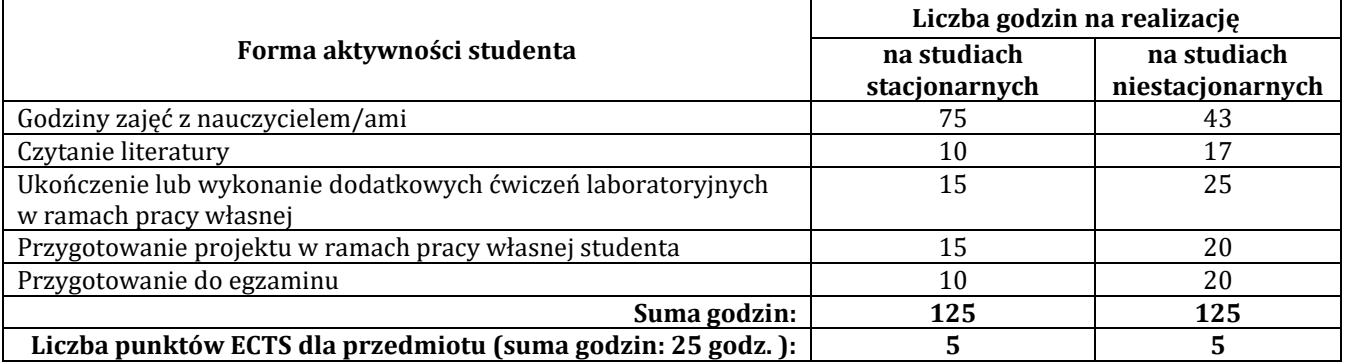

## **Ł – Informacje dodatkowe**

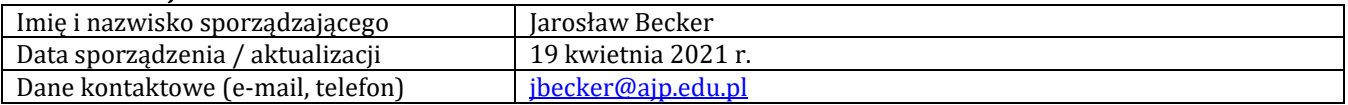

## **Pozycja w planie studiów (lub kod przedmiotu)**

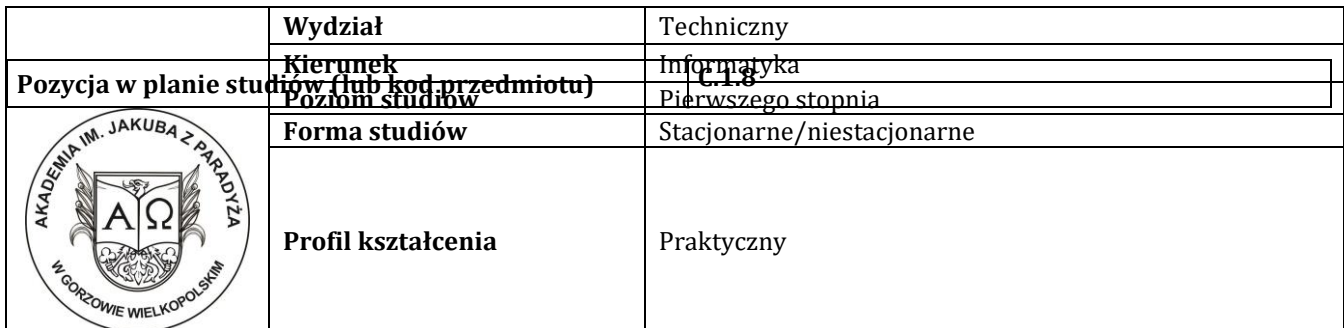

## **P R O G R A M P R Z E D M I O T U/M O D U Ł U**

## **A - Informacje ogólne**

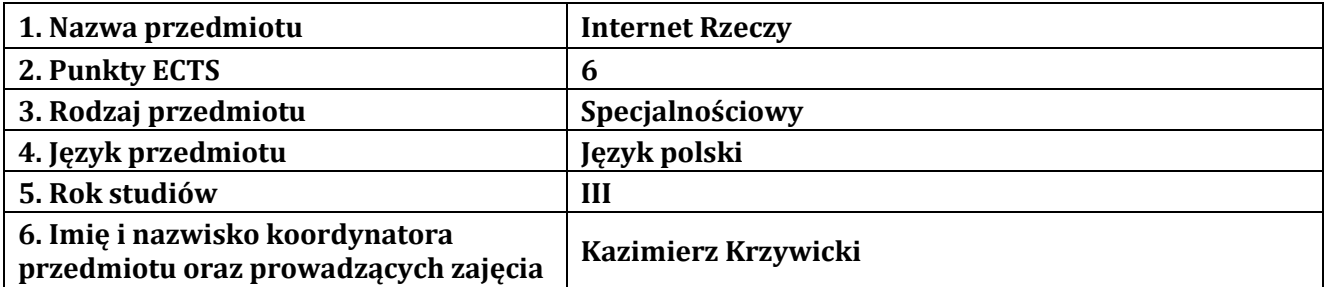

## **B – Formy dydaktyczne prowadzenia zajęć i liczba godzin w semestrze**

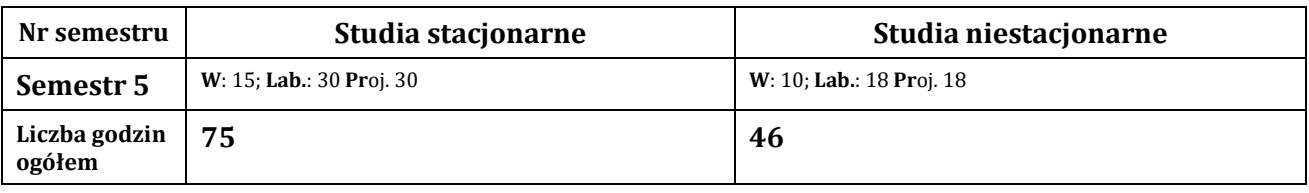

## **C - Wymagania wstępne**

Systemy wbudowane

## **D - Cele kształcenia**

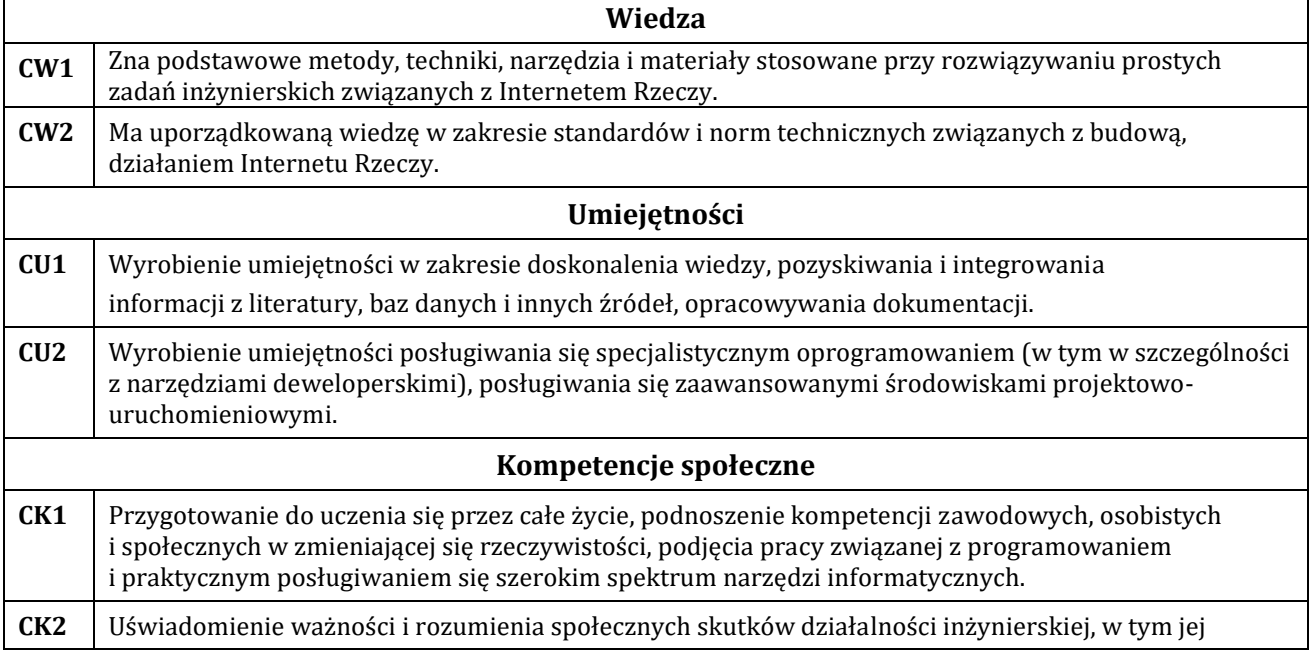

wpływu na środowisko i związanej z tym odpowiedzialności za podejmowane decyzje.

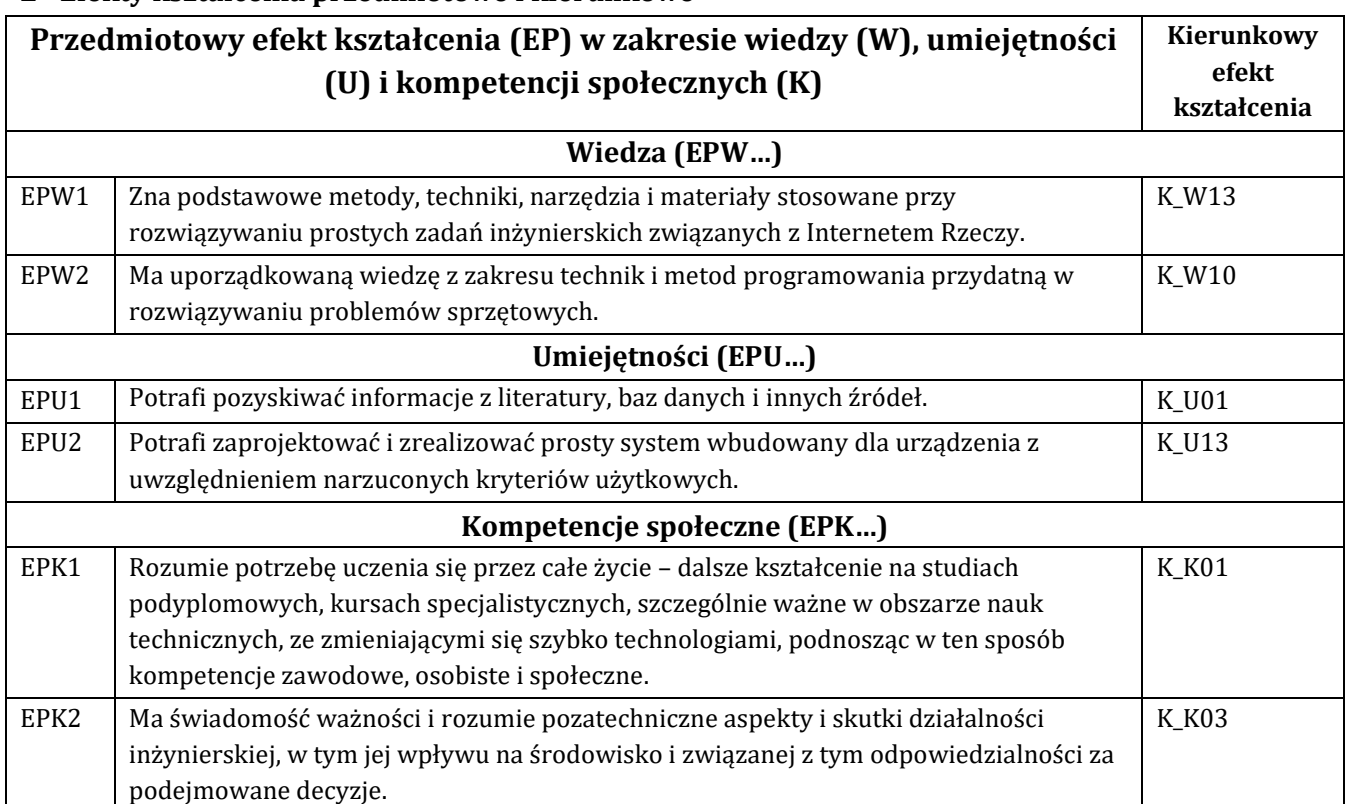

## **E - Efekty kształcenia przedmiotowe i kierunkowe**

## **F - Treści programowe oraz liczba godzin na poszczególnych formach zajęć**

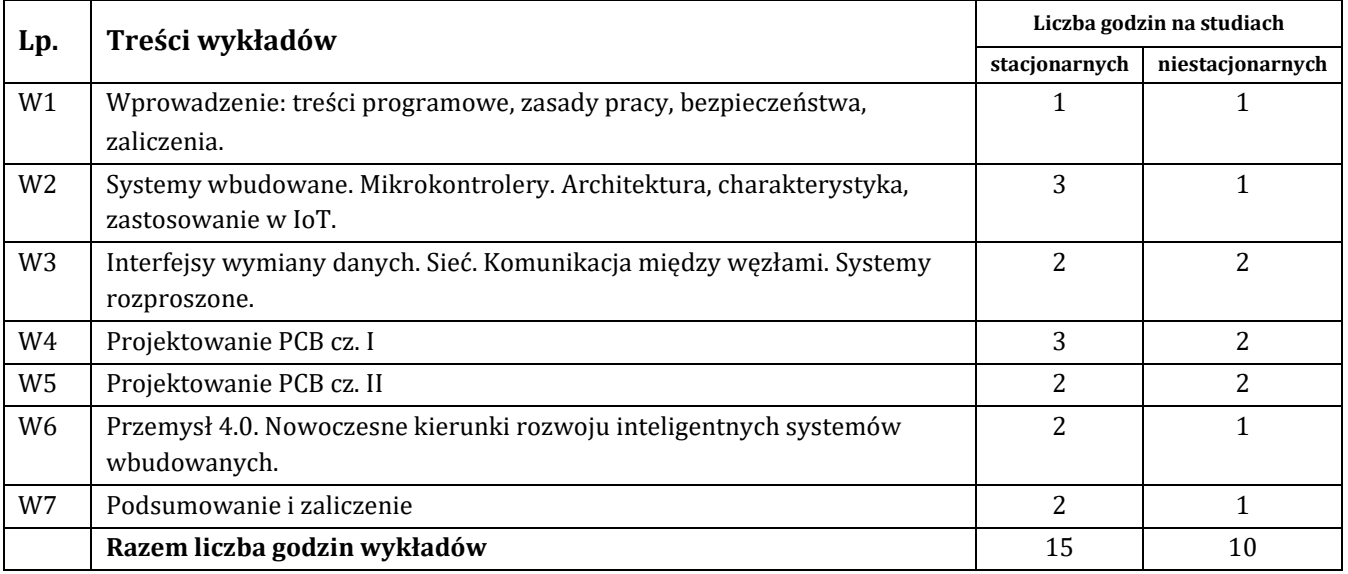

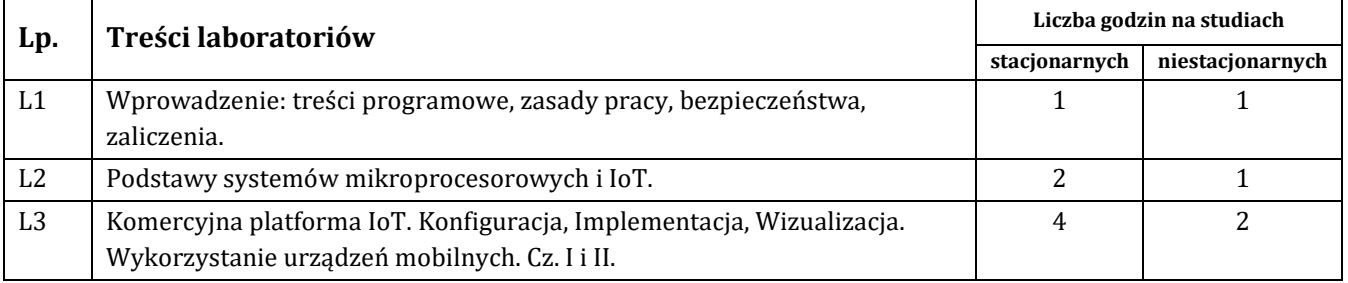

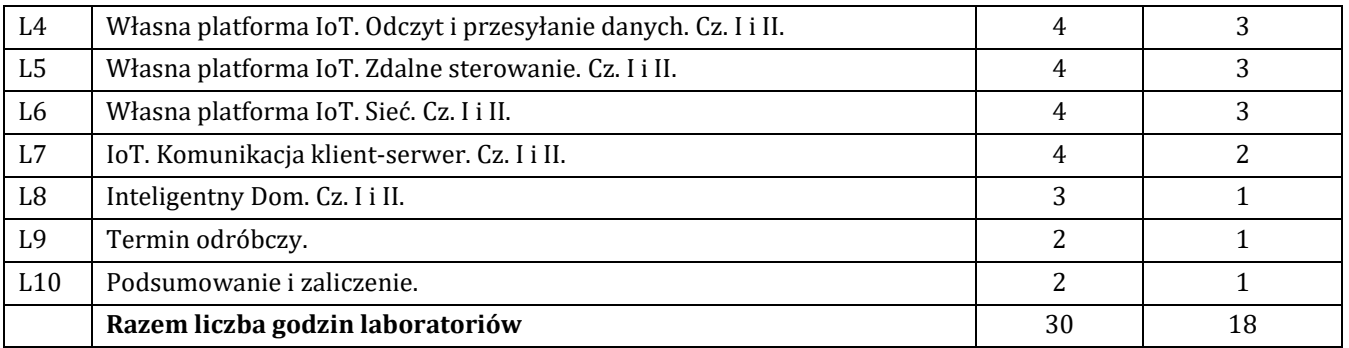

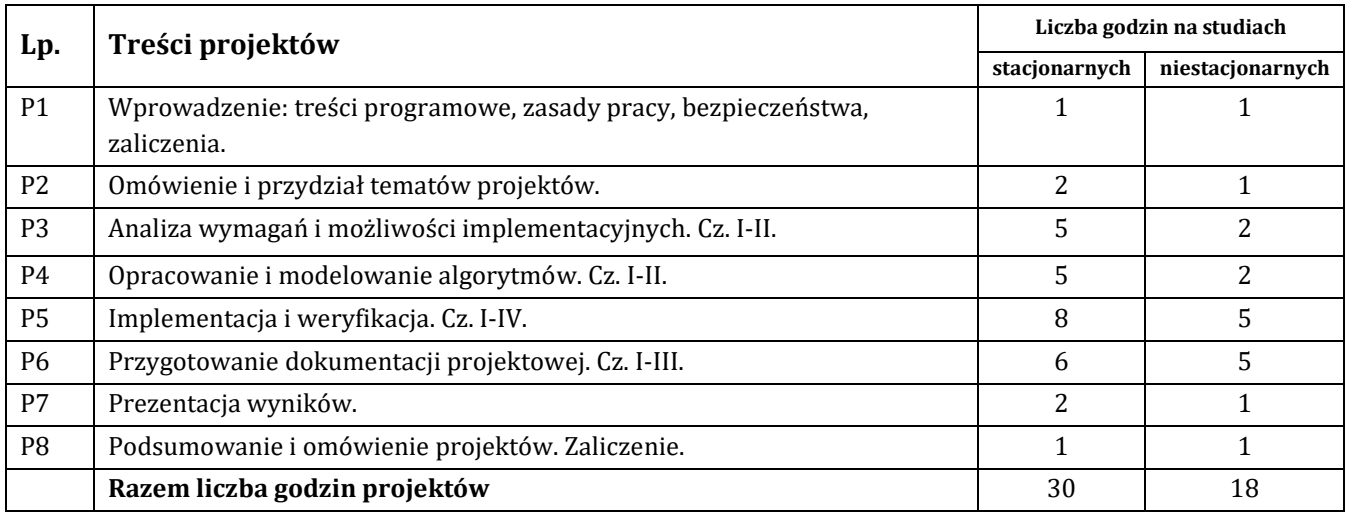

## **G – Metody oraz środki dydaktyczne wykorzystywane w ramach poszczególnych form zajęć**

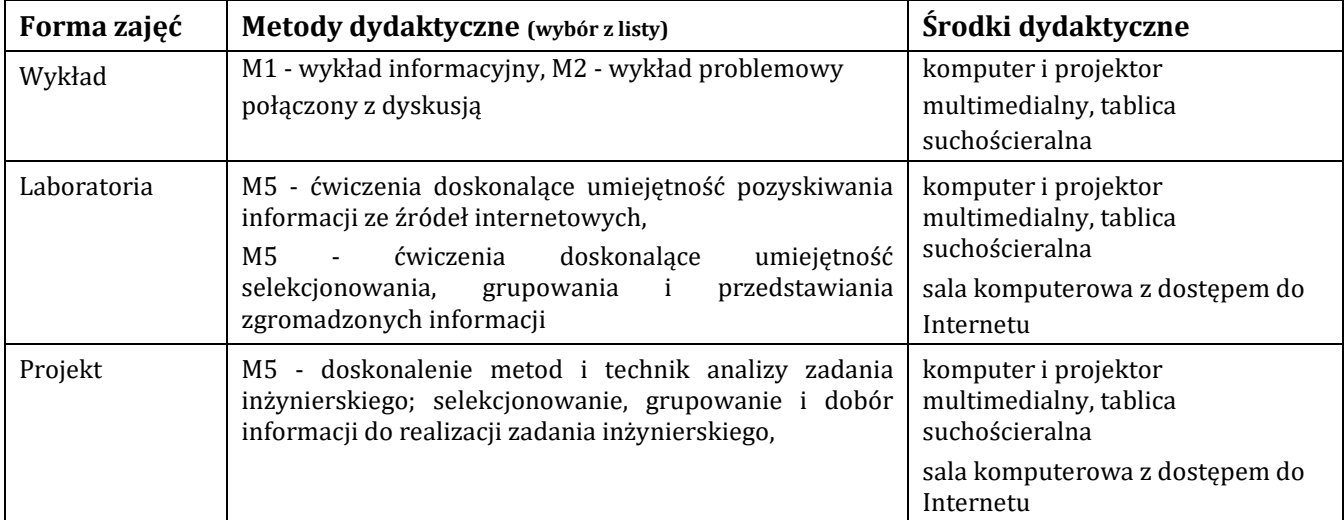

## **H - Metody oceniania osiągnięcia efektów uczenia się na poszczególnych formach zajęć**

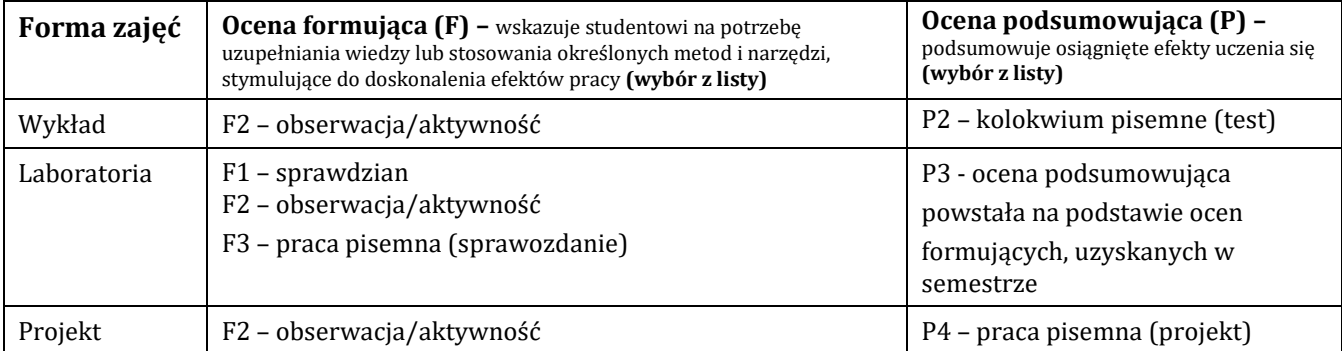

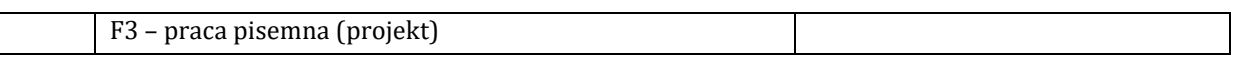

## H-1 Metody weryfikacji osiągnięcia przedmiotowych efektów uczenia się (wstawić "x")

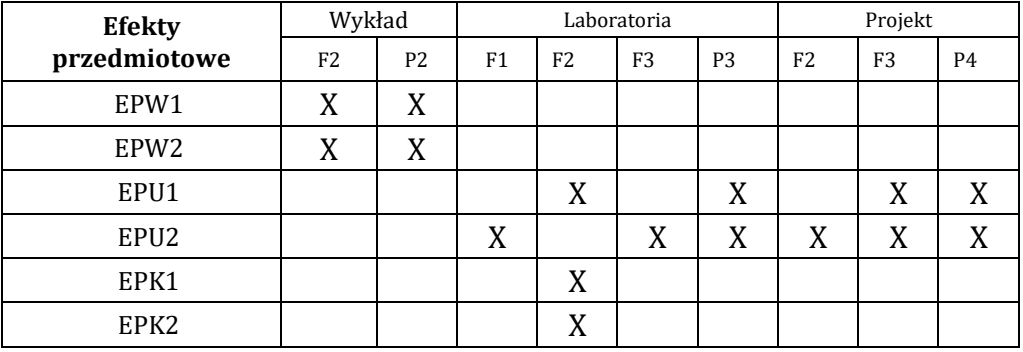

## **I – Kryteria oceniania**

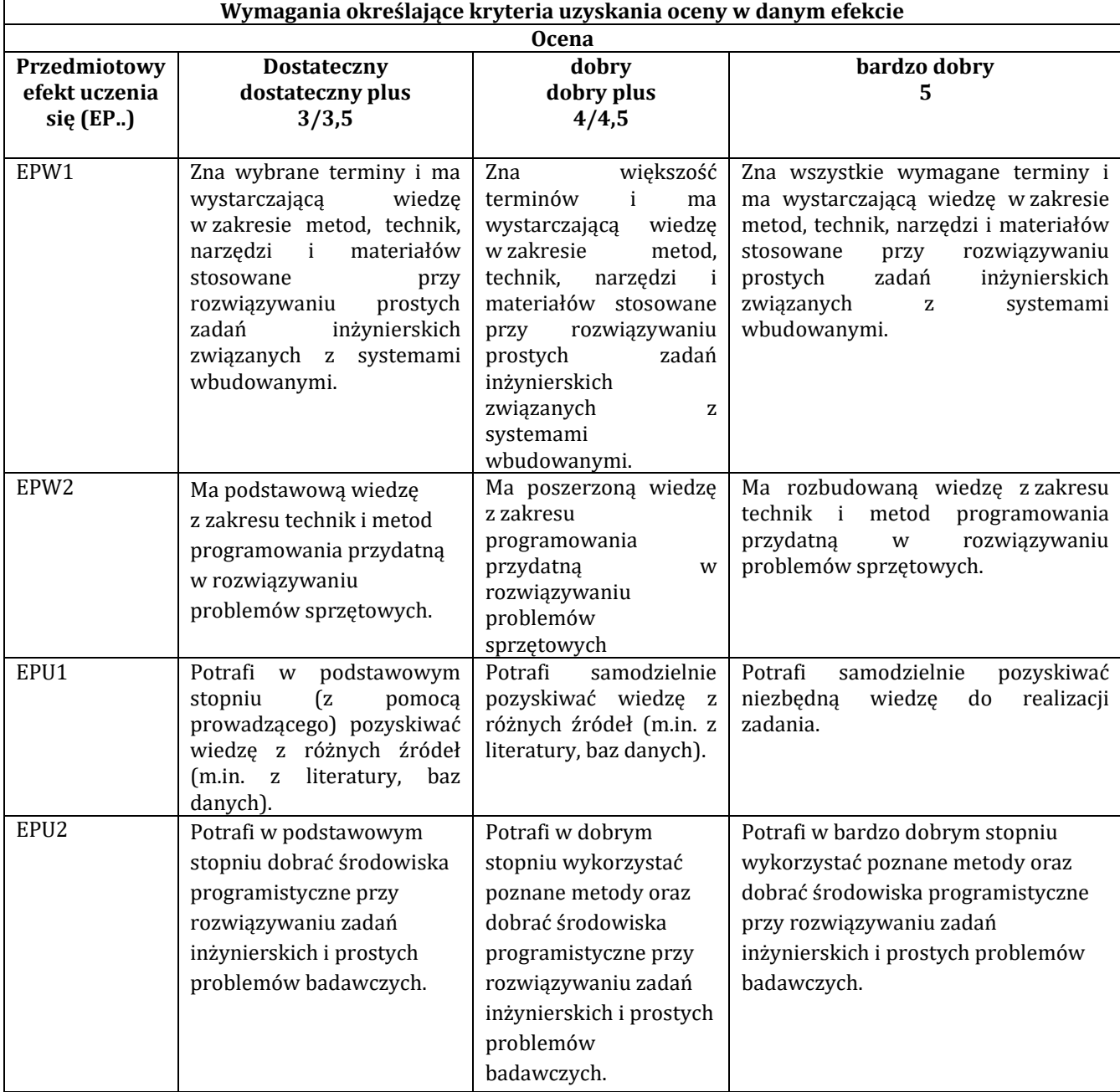

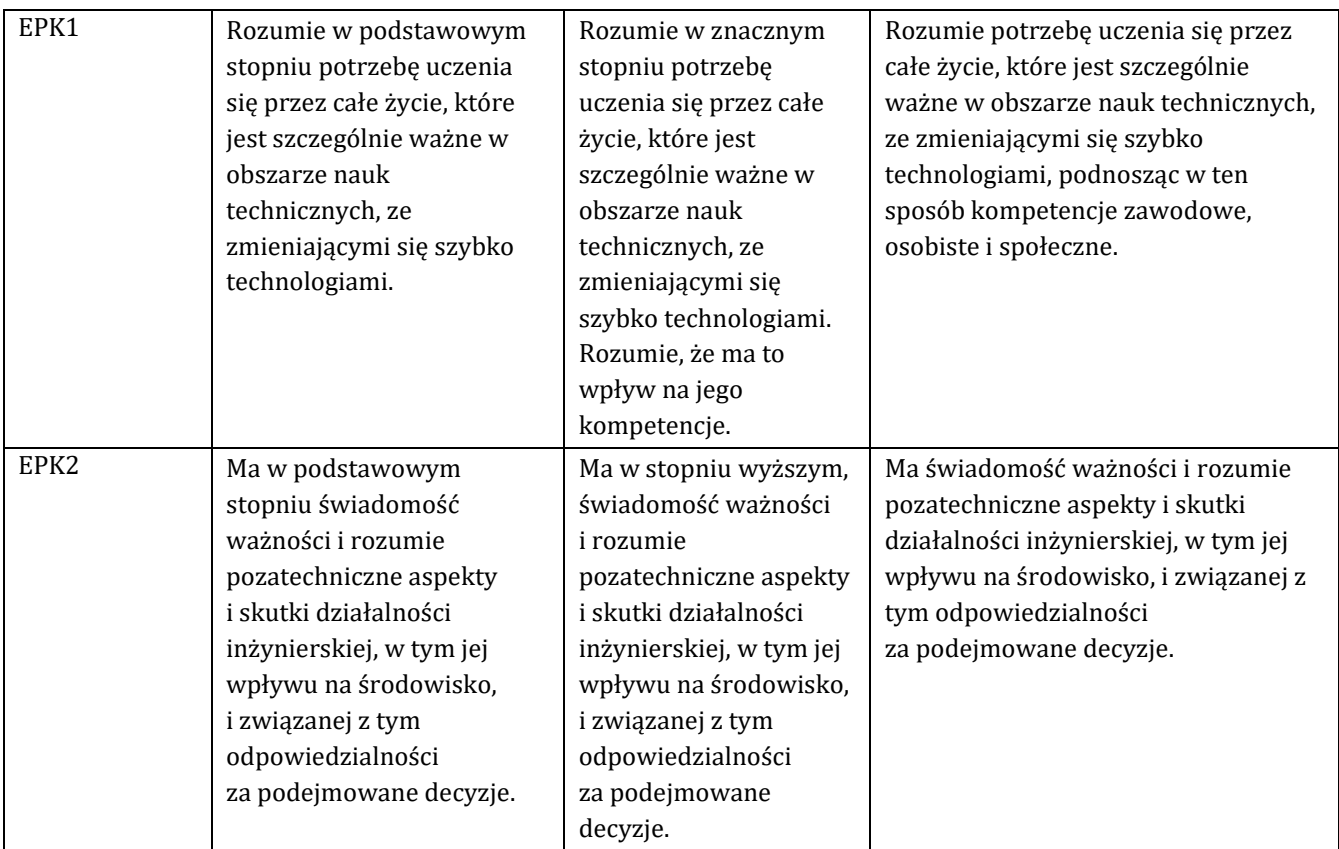

## **J – Forma zaliczenia przedmiotu**

## **zaliczenie z oceną**

#### **K – Literatura przedmiotu**

**Literatura obowiązkowa:**

1. R.Baranowski, Mikrokontrolery AVR ATmega w praktyce, Wyd. BTC, Warszawa, 2005

2. P.Borkowski, AVR i ARM7. Programowanie mikrokontrolerów dla każdego, Helion, 2012

**Literatura zalecana / fakultatywna:**

1. P.Górecki, Mikrokontrolery dla początkujących, Wyd. BTC, Warszawa, 2006

2. A. Bajera, R. Kisiel, Podstawy konstruowania urządzeń elektronicznych, Oficyna Wyd. Politechniki Warszawskiej, Warszawa, 1999

3. J. Michalski, Technologia i montaż płytek drukowanych, WKŁ, Warszawa, 1992

#### **L – Obciążenie pracą studenta:**

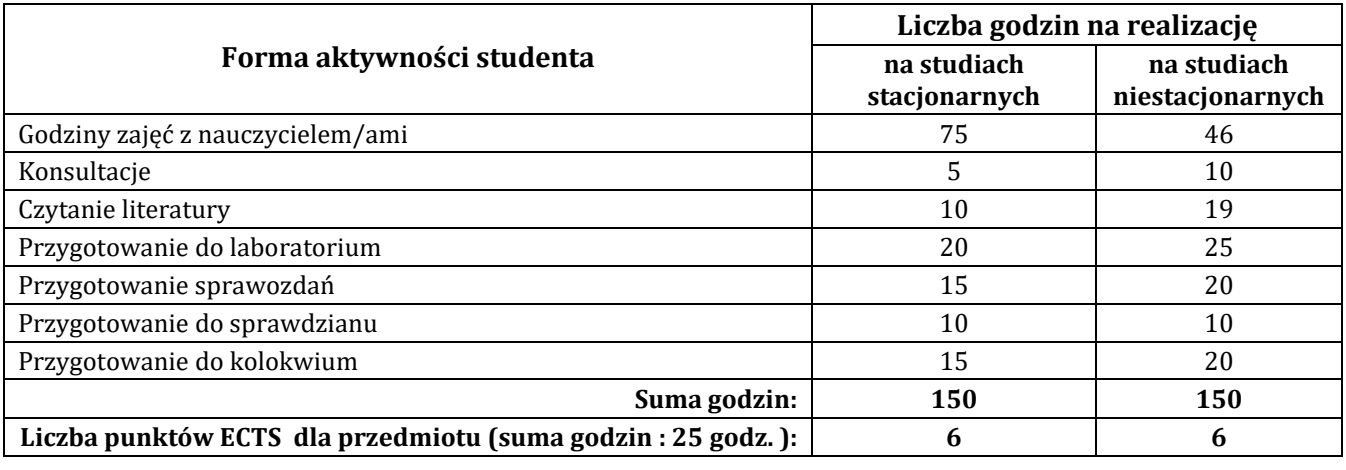

## **Ł – Informacje dodatkowe**

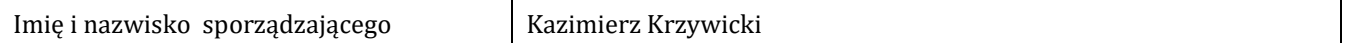

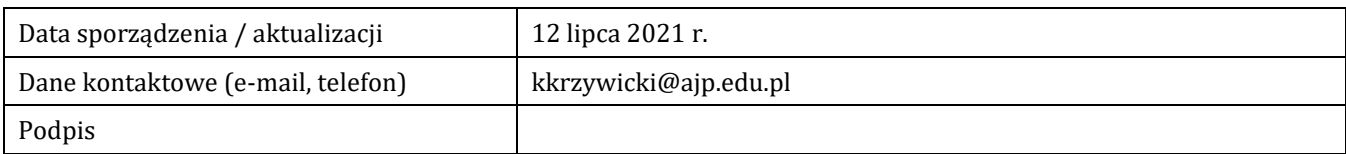

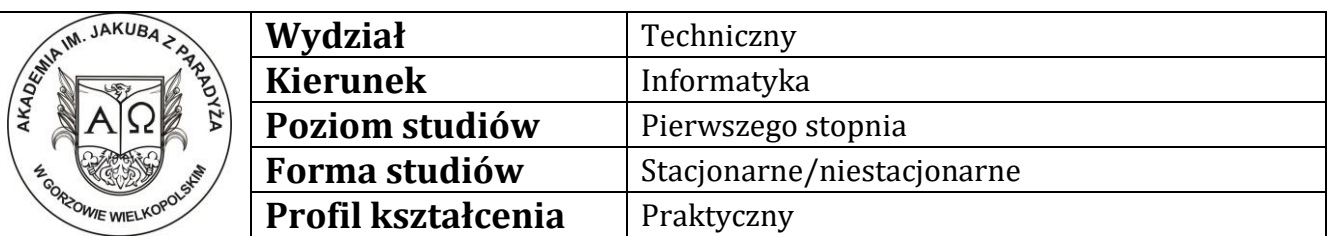

## **P R O G R A M P R Z E D M I O T U / M O D U Ł U**

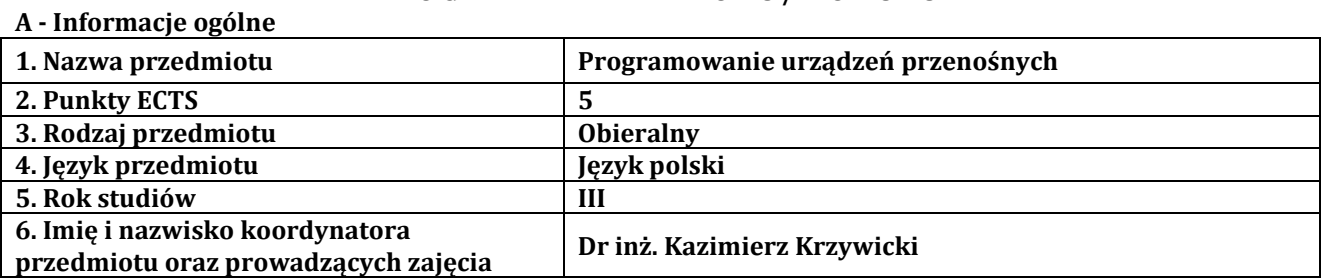

## **B – Formy dydaktyczne prowadzenia zajęć i liczba godzin w semestrze**

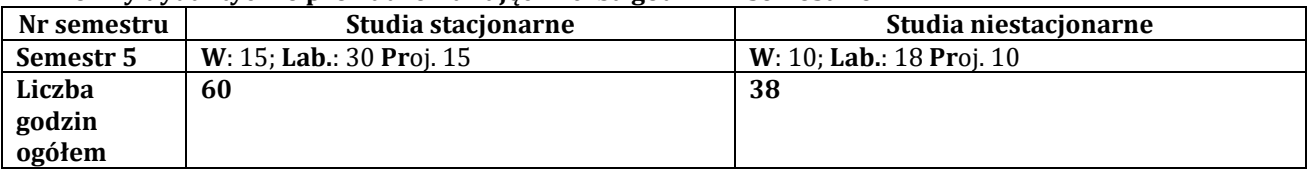

## **C - Wymagania wstępne**

Programowanie obiektowe, Bazy danych

#### **D - Cele kształcenia**

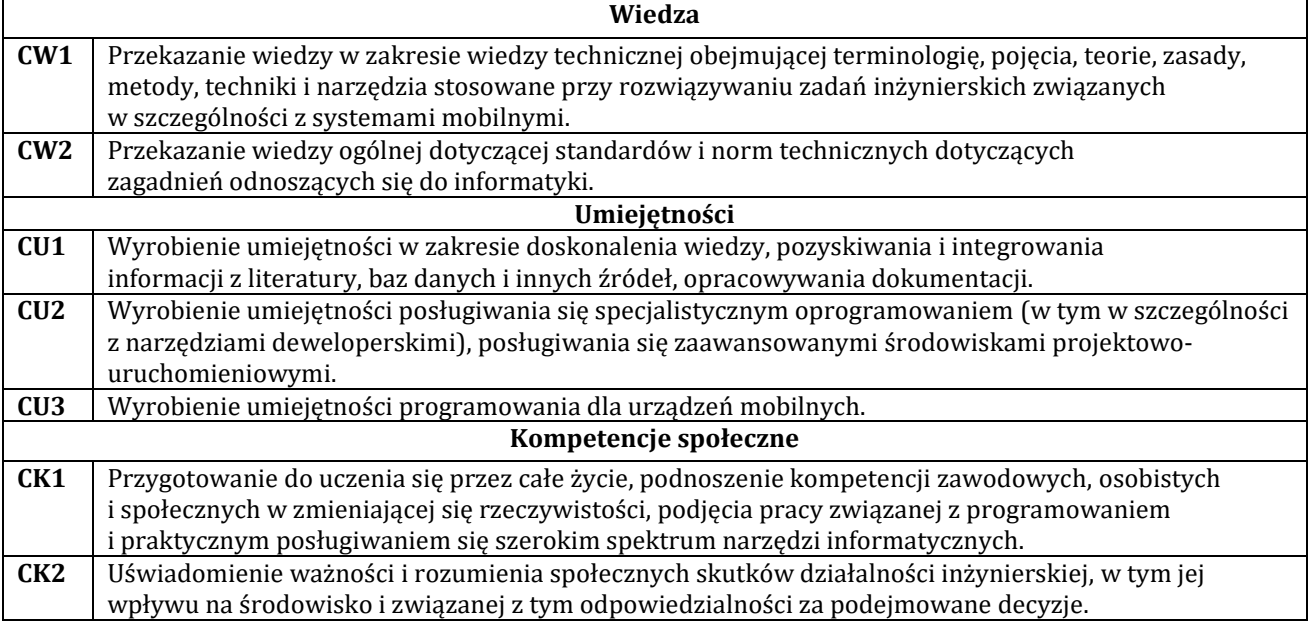

### **E - Efekty uczenia się przedmiotowe i kierunkowe**

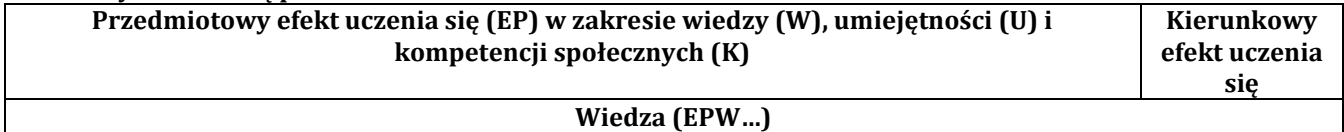

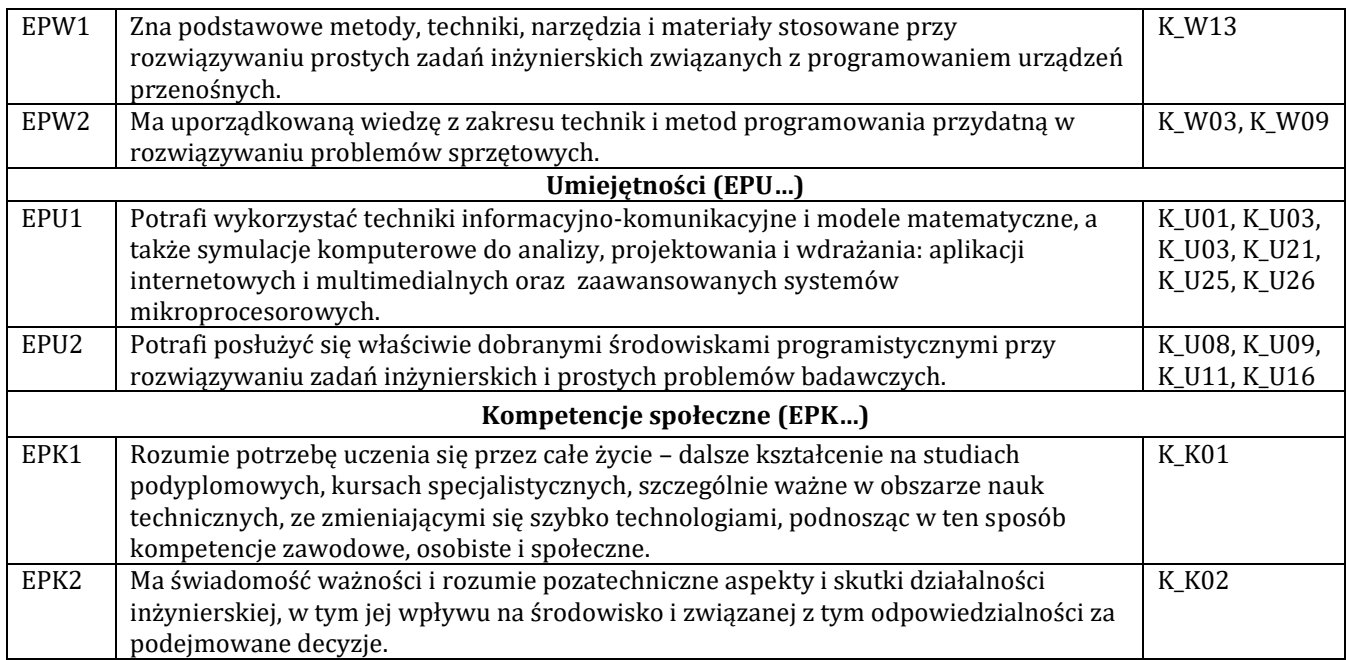

## **F - Treści programowe oraz liczba godzin na poszczególnych formach zajęć**

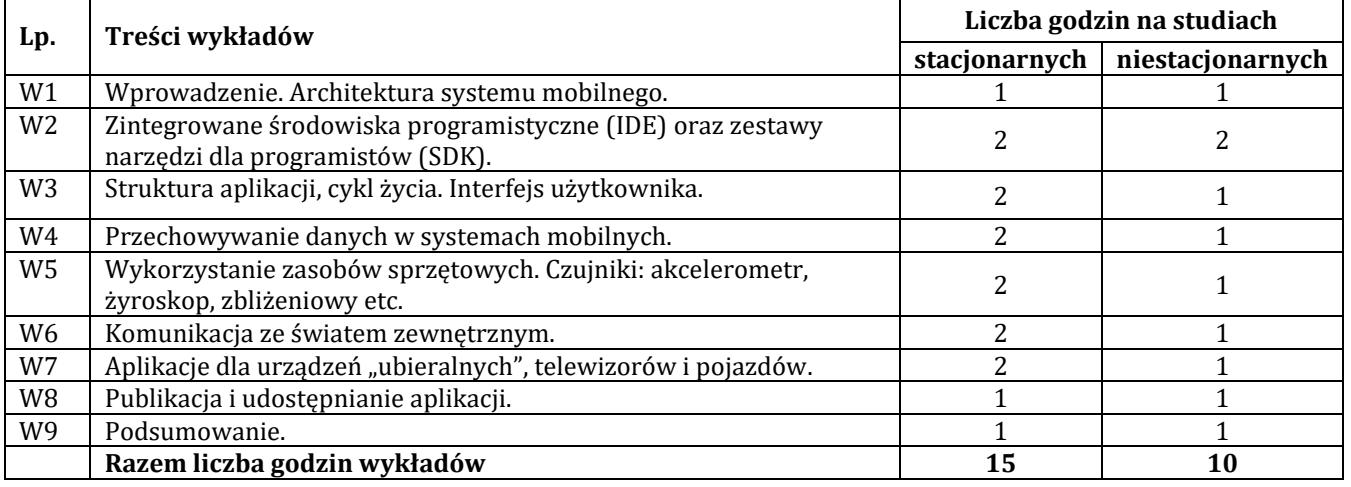

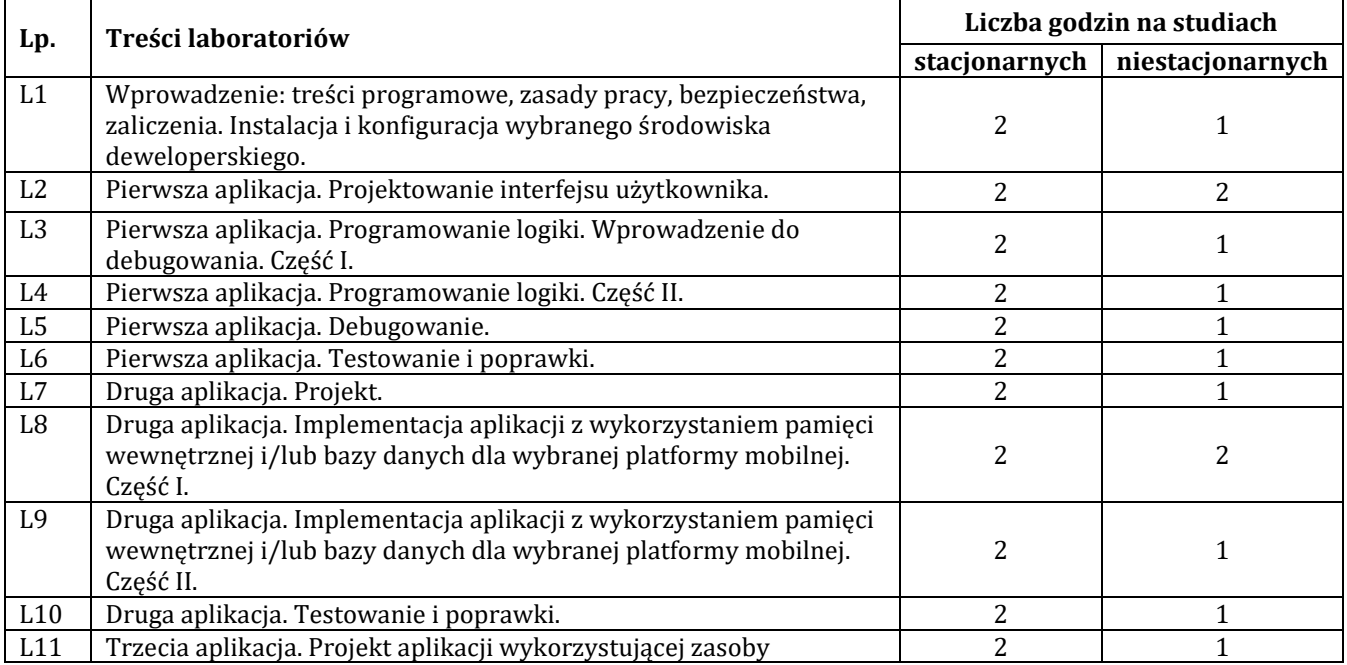

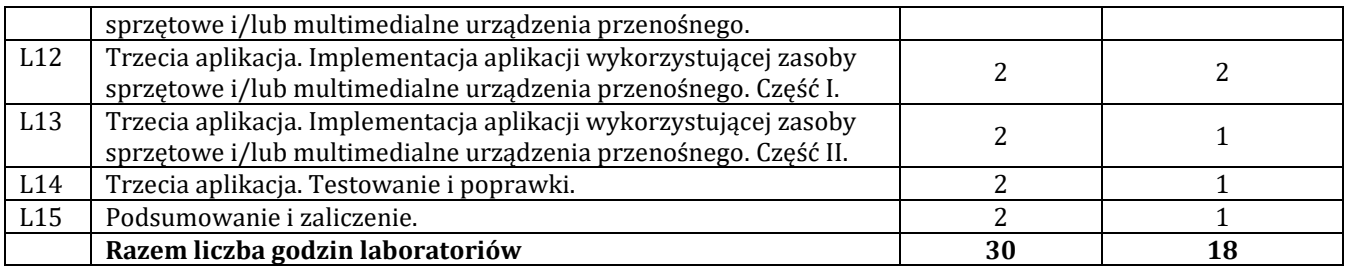

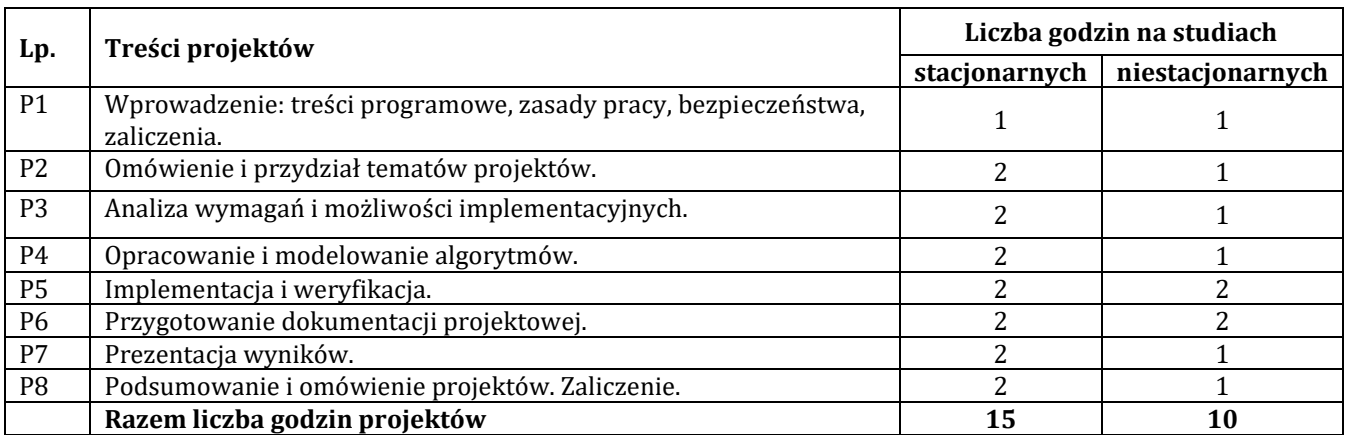

## **G – Metody oraz środki dydaktyczne wykorzystywane w ramach poszczególnych form zajęć**

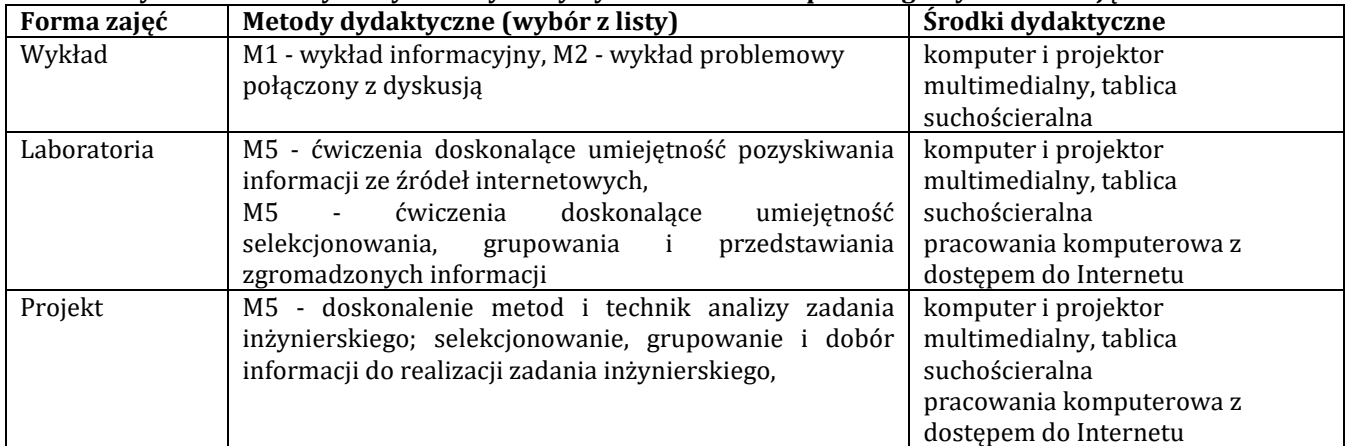

### **H - Metody oceniania osiągnięcia efektów uczenia się na poszczególnych formach zajęć**

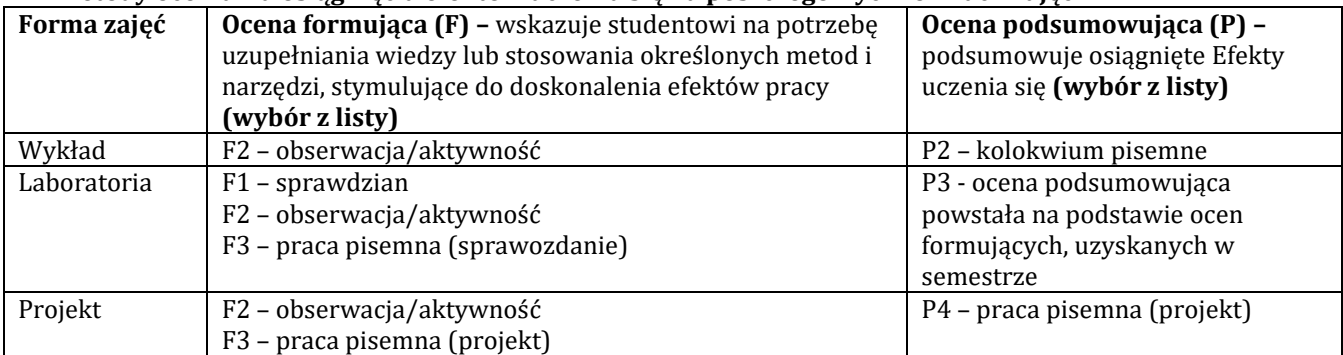

## **H-1 Metody weryfikacji osiągnięcia przedmiotowych efektów uczenia się (wstawić "x")**

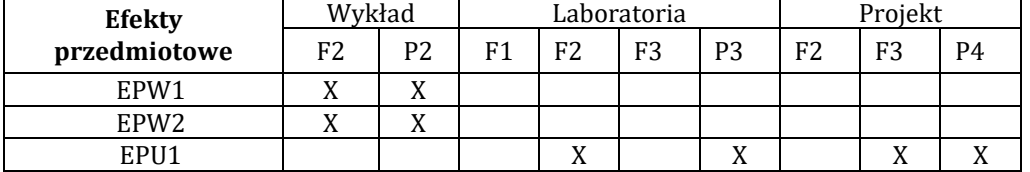

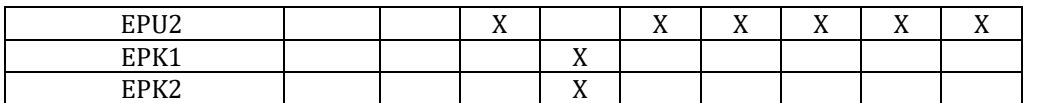

## **I – Kryteria oceniania**

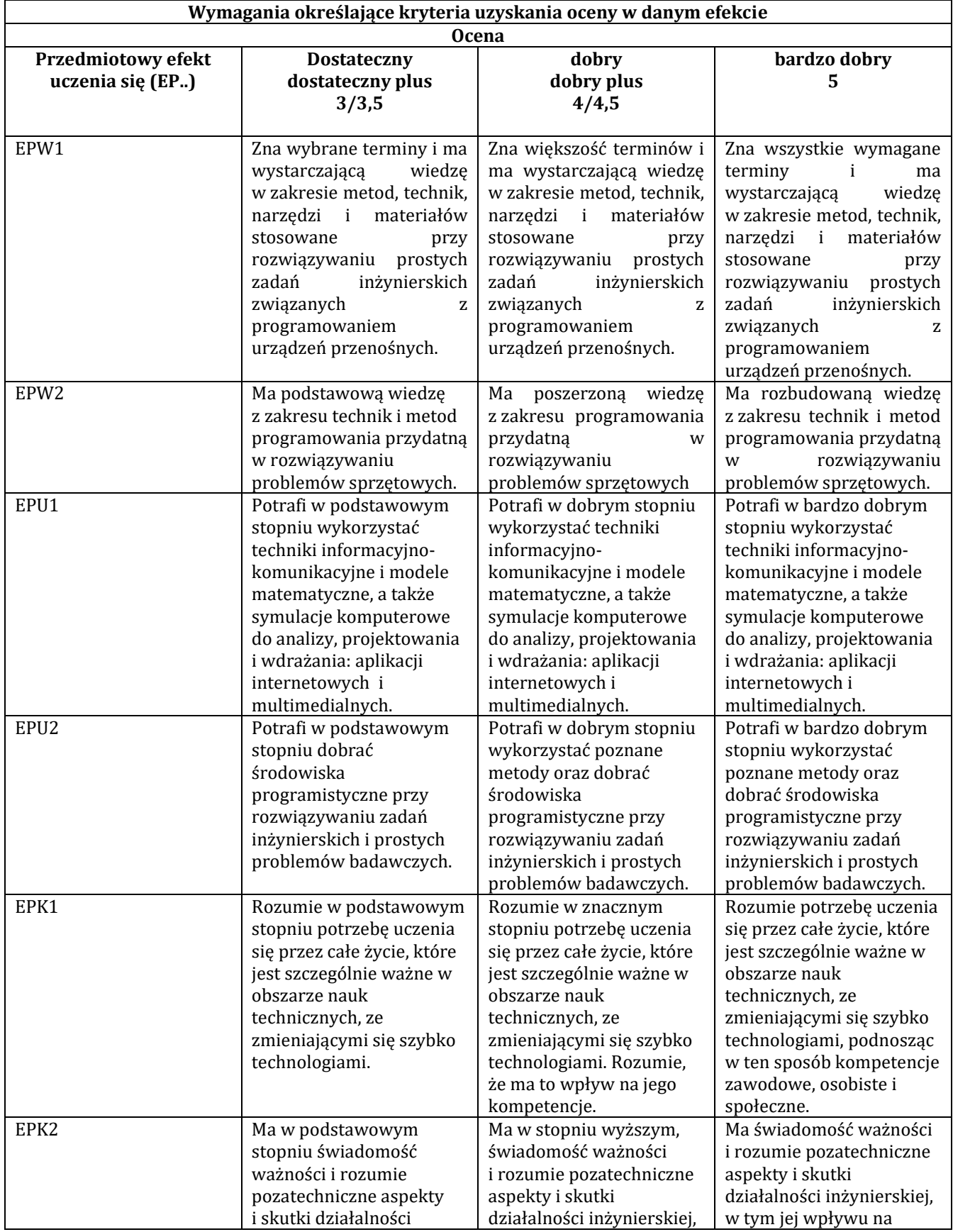

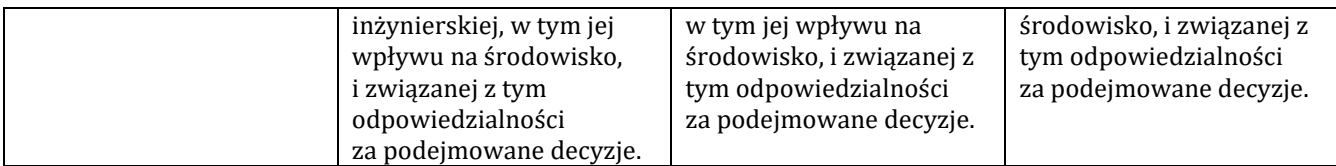

#### **J – Forma zaliczenia przedmiotu**

## **Zaliczenie z oceną**

## **K – Literatura przedmiotu**

## **Literatura obowiązkowa:**

1. Jonathan Stark, Brian Jepson: Android. Tworzenie aplikacji w oparciu o HTML, CSS i JavaScript, 2013

2. Joseph Annuzzi Jr., Lauren Darcey, Shane: Android : wprowadzenie do programowania aplikacji. Gliwice :

Wydawnictwo Helion, 2016.

3. Prashant Verma, Akshay Dixit: Bezpieczeństwo urządzeń mobilnych : receptury. Gliwice : Wydawnictwo Helion, 2017

#### **Literatura zalecana / fakultatywna:**

1. Jakob Nielsen, Raluca Budiu: Funkcjonalność aplikacji mobilnych. Nowoczesne standardy UX i UI. 2013

2. Ian F. Darwin: Android Cookbook. 2012

3. Bruce Eckel "Thinking in Java", e-book: http://www.mindview.net/Books/TJ/

4. J Shane Conder, Lauren Darcey: Android. Programowanie aplikacji na urządzenia przenośne. Wydanie II. 2011

5. Dawn Griffiths, David Griffiths: Android. Programowanie aplikacji. Rusz głową!, 2015

6. Ed Burnette: Hello, Android. Programowanie na platformę Google dla urządzeń mobilnych, 2011

7. Kyle Richter, Joe Keeley: iOS. Tajniki SDK. Biblioteka przydatnych narzędzi. 2013

8. Carmen Delessio, Lauren Darcey, Shane Conder: Android Studio w 24 godziny. Wygodne programowanie dla platformy Android. Wydanie IV, 2016

9. Andrzej Stasiewicz: Android. Podstawy tworzenia aplikacji, 2015

#### **L – Obciążenie pracą studenta:**

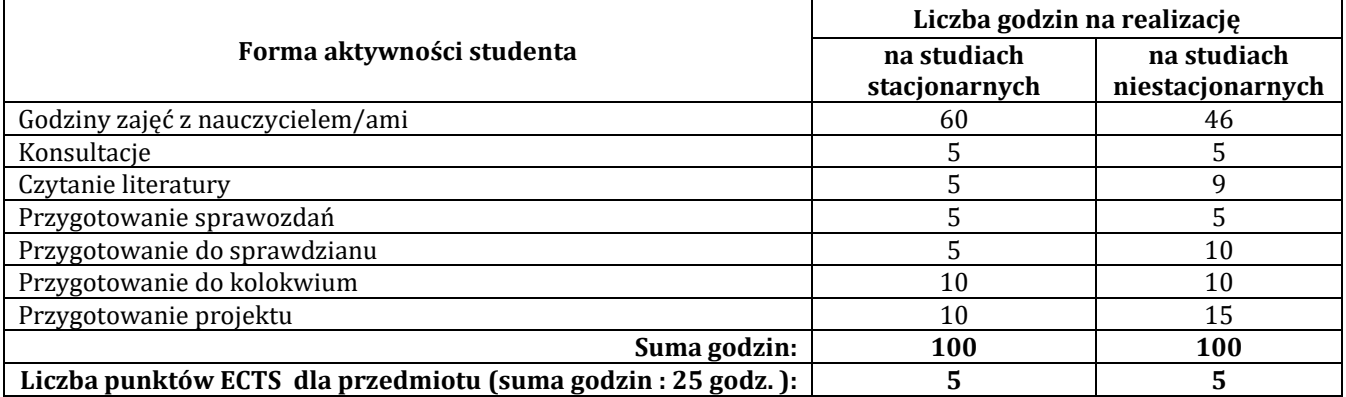

#### **Ł – Informacje dodatkowe**

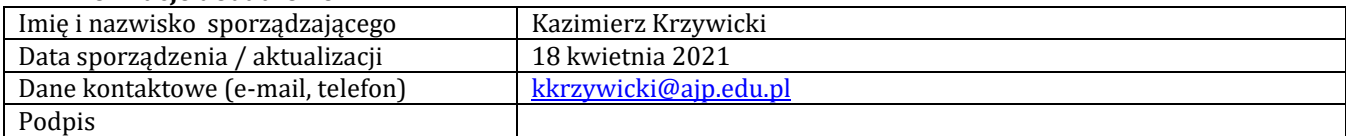

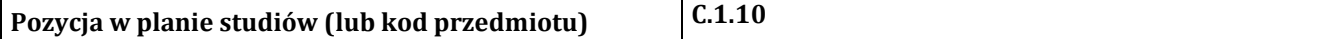

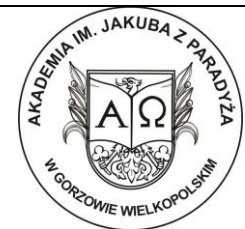

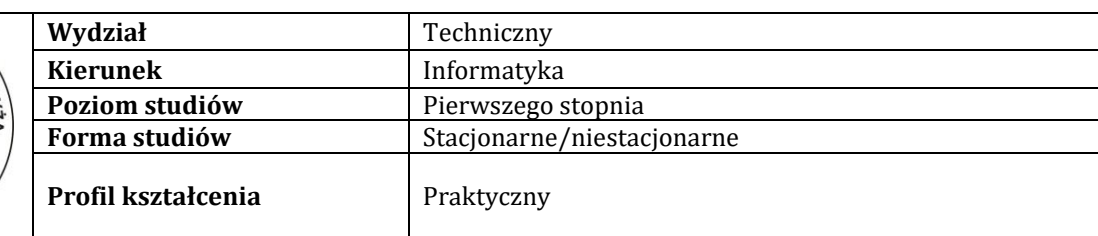

## **P R O G R A M P R Z E D M I O T U / M O D U Ł U**

## **A - Informacje ogólne**

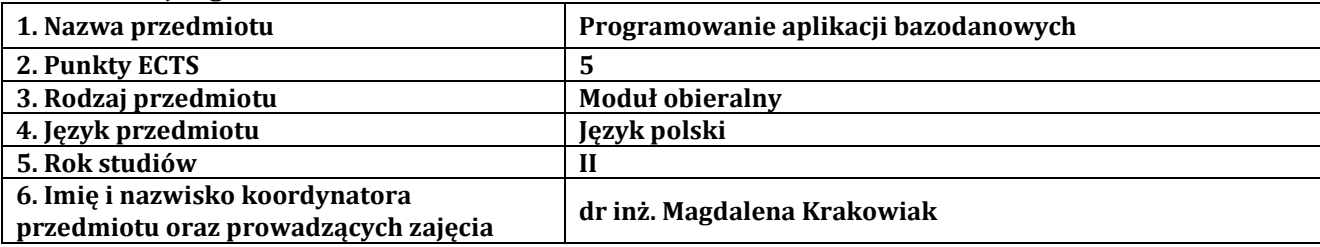

## **B – Formy dydaktyczne prowadzenia zajęć i liczba godzin w semestrze**

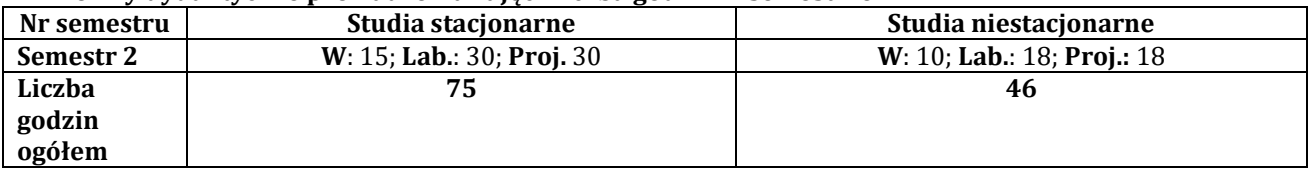

## **C - Wymagania wstępne**

Wstęp do programowania, Bazy danych, Projektowanie baz danych

### **D - Cele kształcenia**

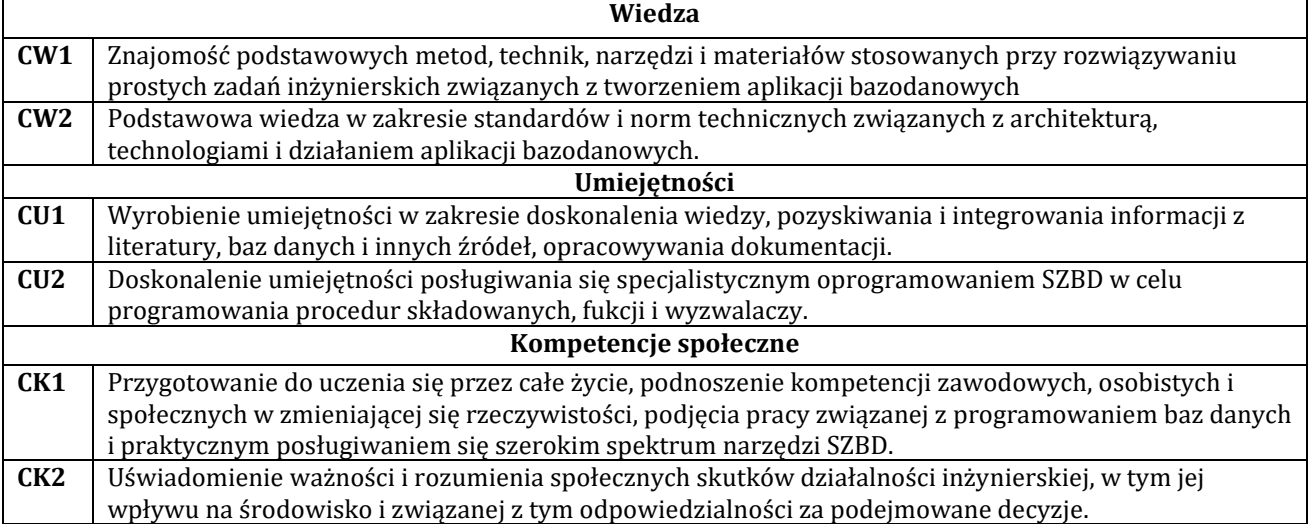

## **E - Efekty uczenia się przedmiotowe i kierunkowe**

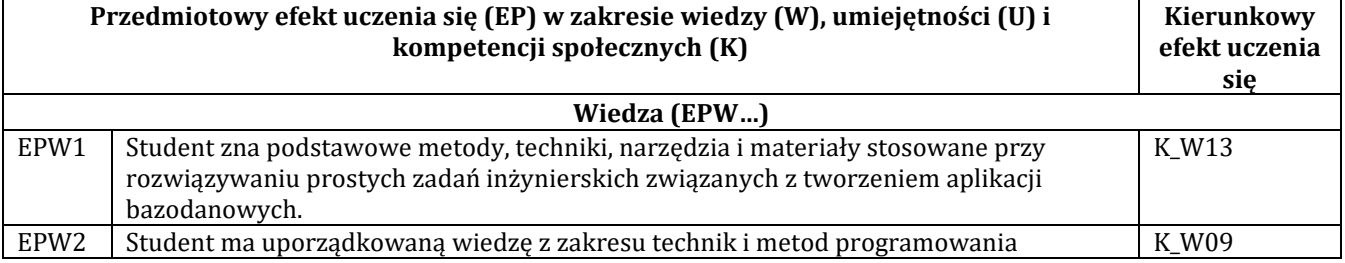

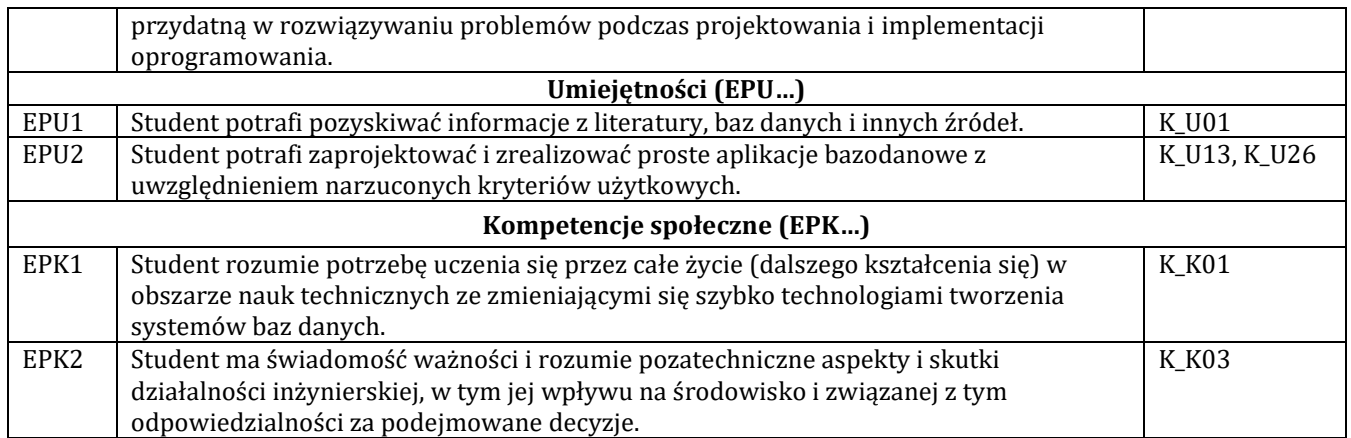

## **F - Treści programowe oraz liczba godzin na poszczególnych formach zajęć**

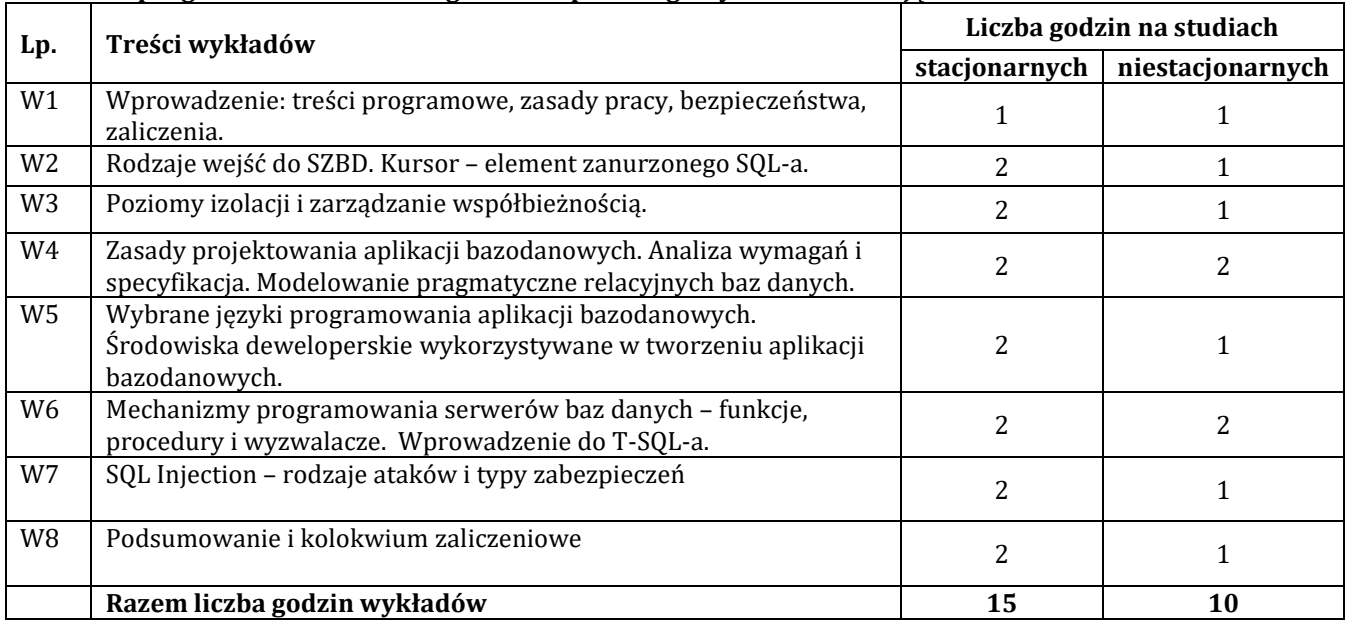

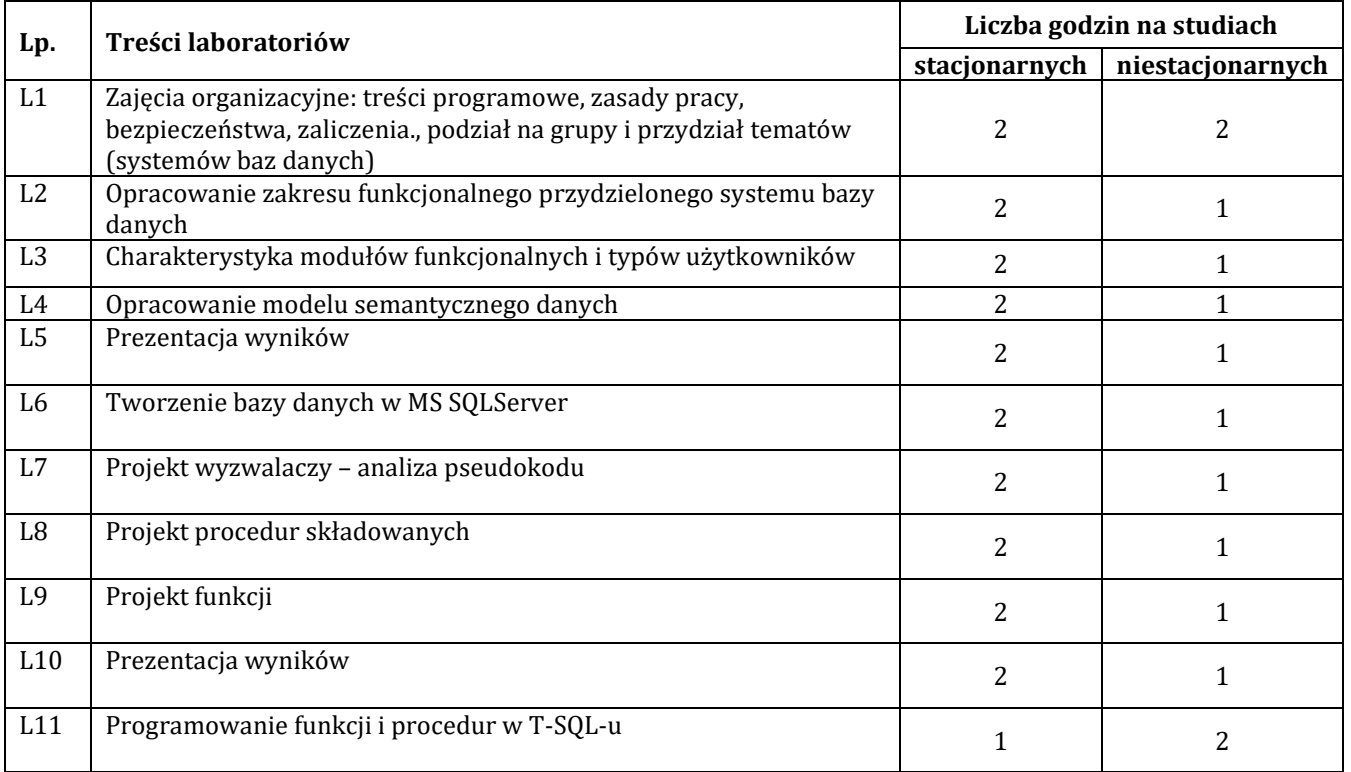

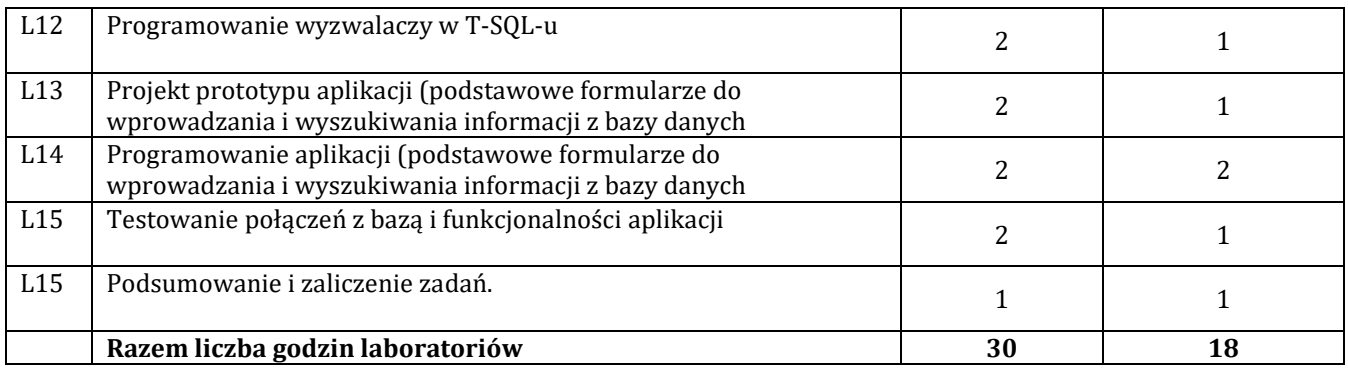

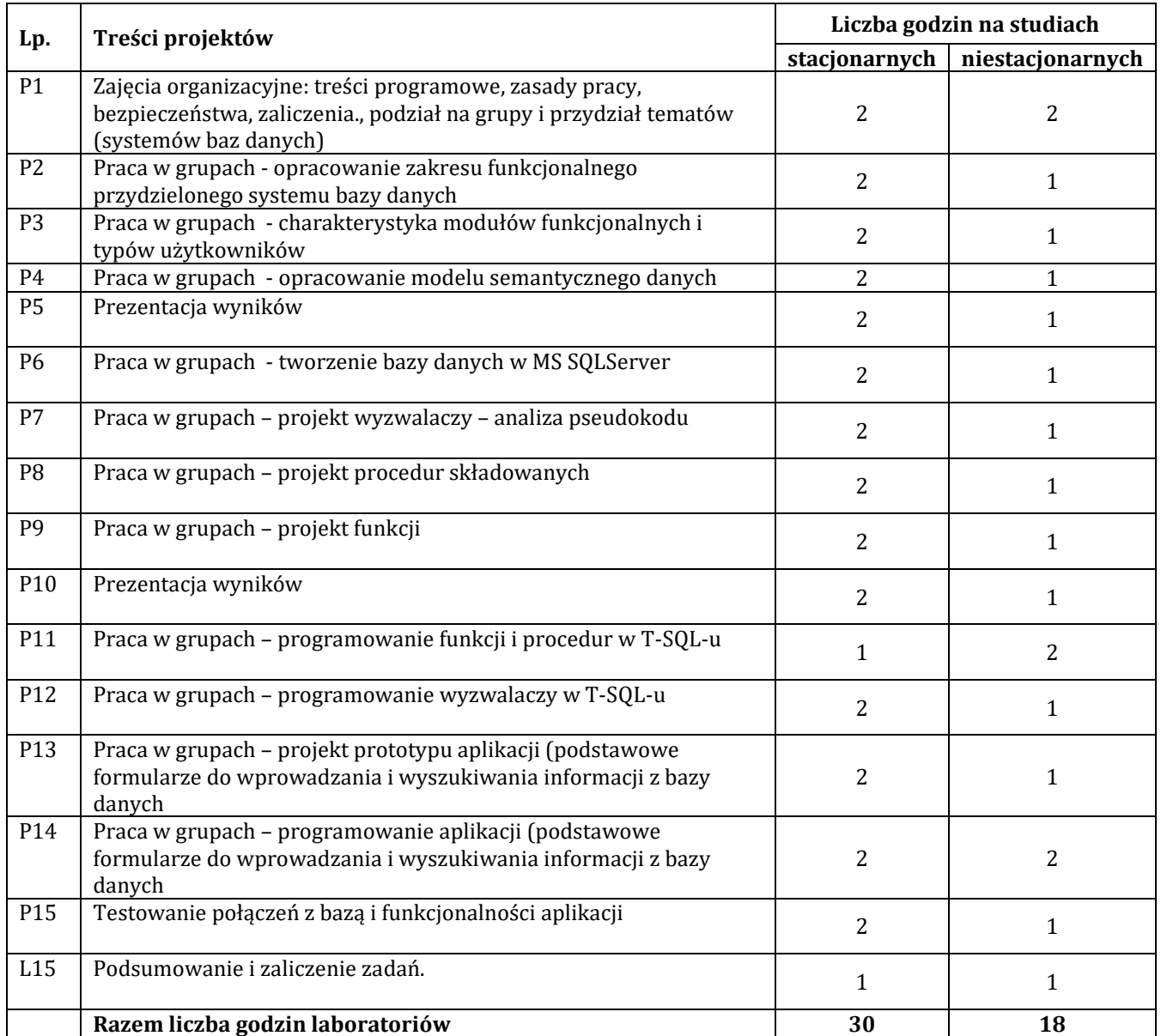

## **G – Metody oraz środki dydaktyczne wykorzystywane w ramach poszczególnych form zajęć**

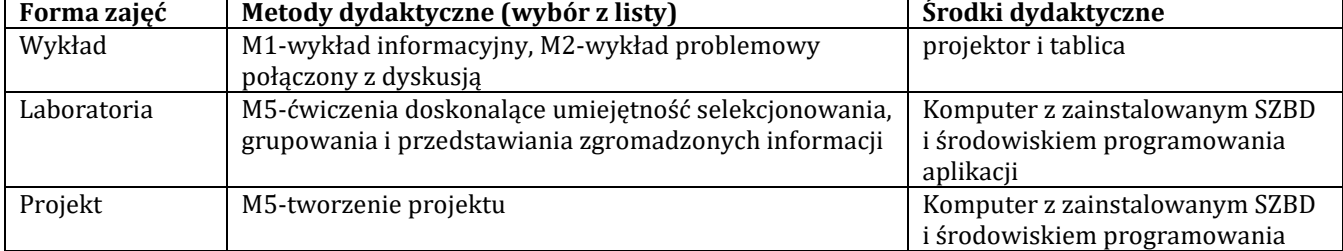

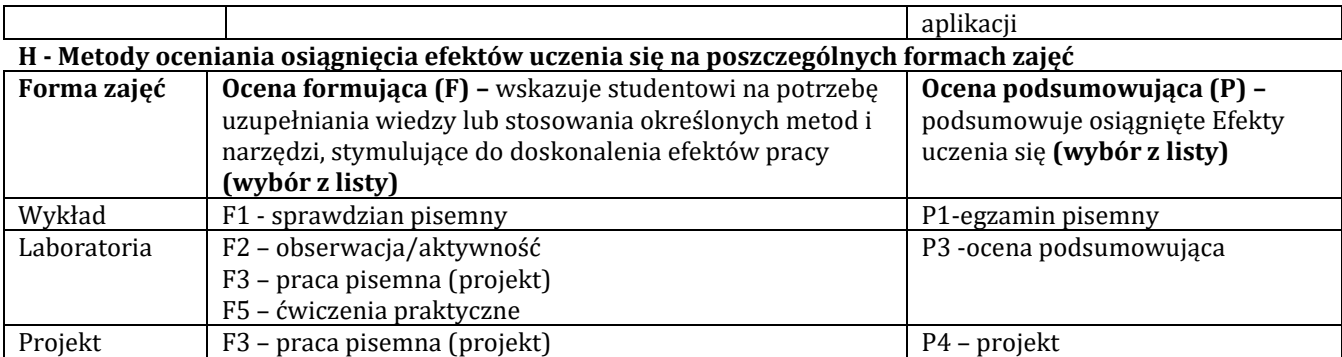

## H-1 Metody weryfikacji osiągnięcia przedmiotowych efektów uczenia się (wstawić "x")

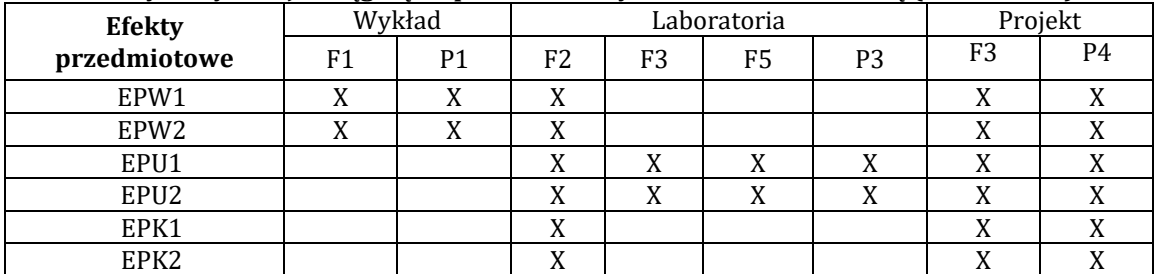

## **I – Kryteria oceniania**

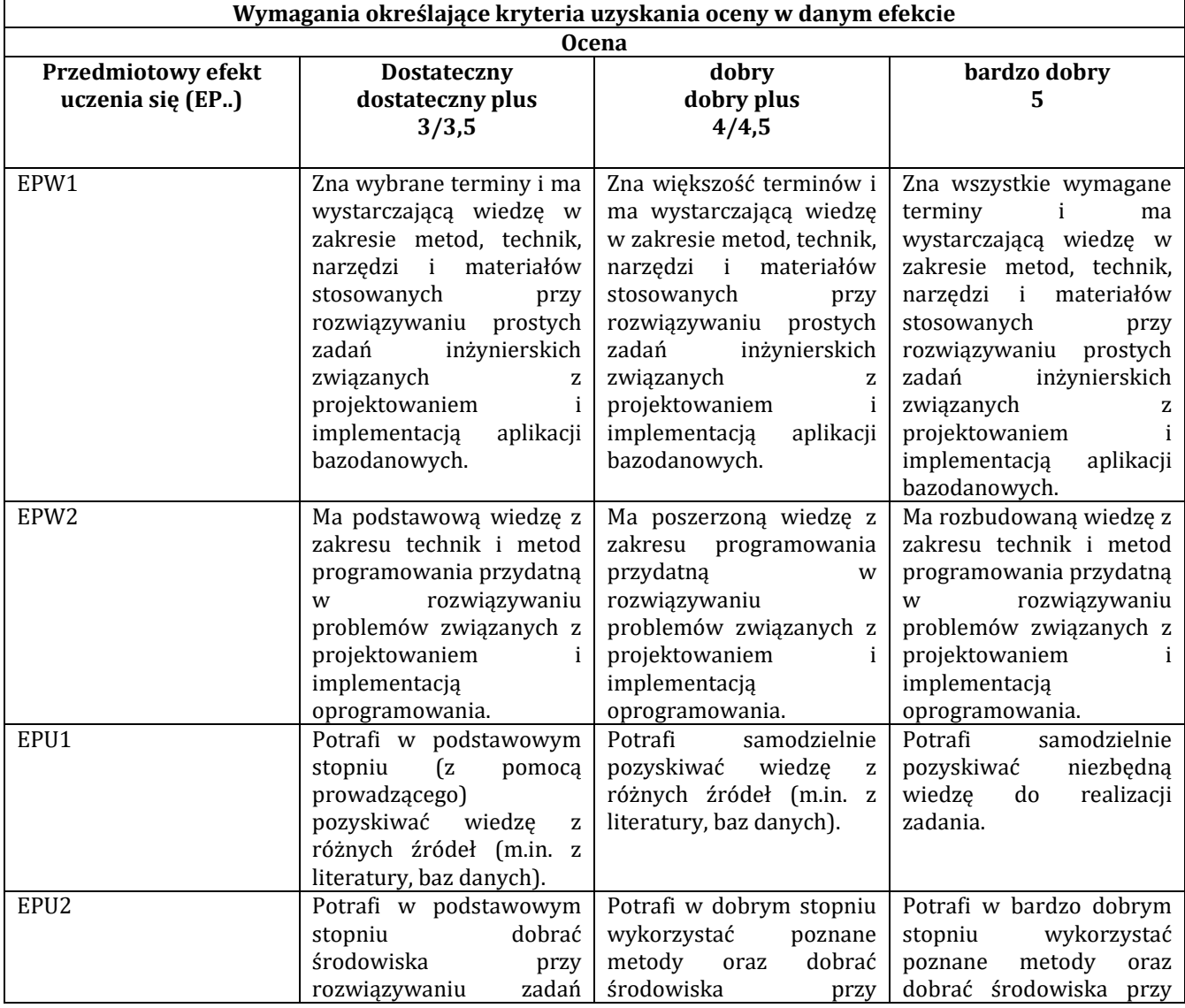

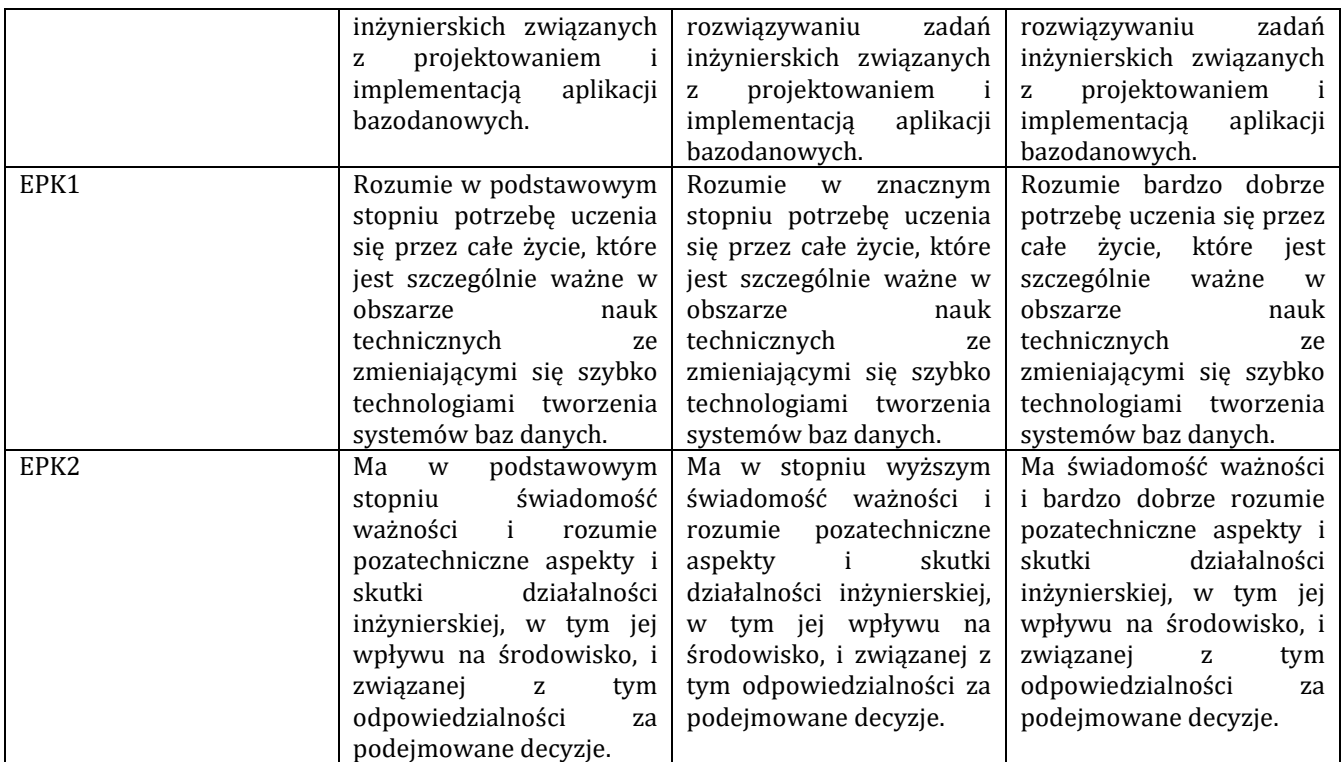

## **J – Forma zaliczenia przedmiotu**

Egzamin

#### **K – Literatura przedmiotu**

## **Literatura obowiązkowa:**

- 1. K. Czapla, Bazy danych Podstawy projektowania i języka SQL, Helion, Gliwice, 2015
- 2. J. Tidwell: Projektowanie interfejsów. Sprawdzone wzorce projektowe, Helion, 2012
- 3. M.Szeliga, Czarna księga. Transact-SQL. Helion. Gliwice, 2003

#### **L – Obciążenie pracą studenta:**

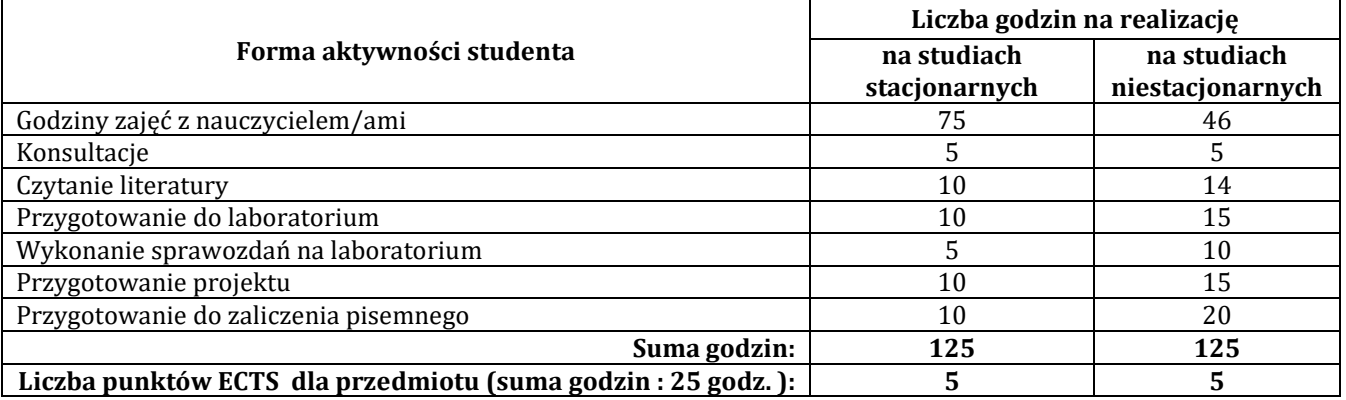

#### **Ł – Informacje dodatkowe**

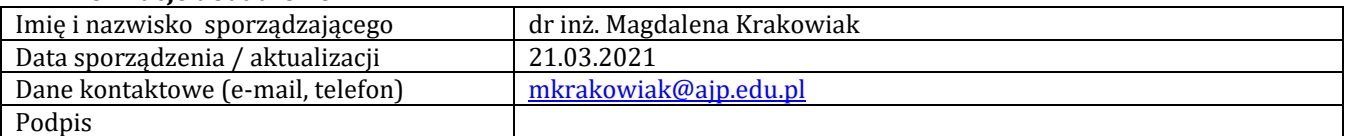

## **Pozycja w planie studiów (lub kod przedmiotu) C.1.9**

## **P R O G R A M P R Z E D M I O T U / M O D U Ł U**

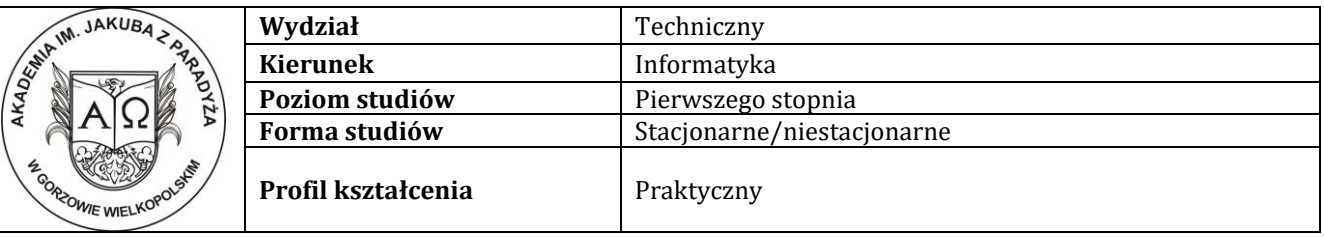

## **A - Informacje ogólne**

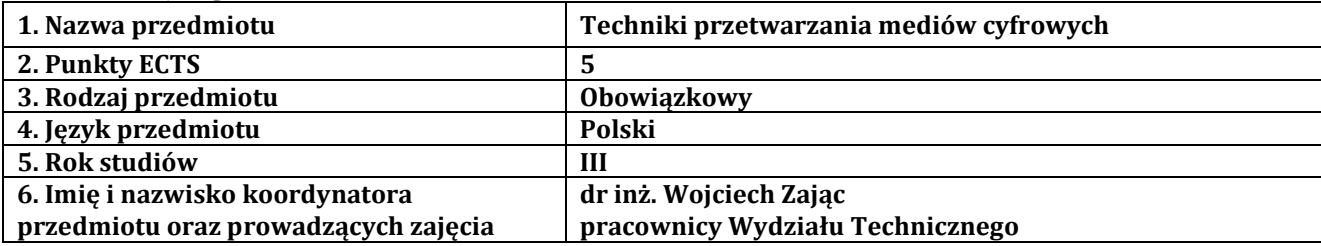

## **B – Formy dydaktyczne prowadzenia zajęć i liczba godzin w semestrze**

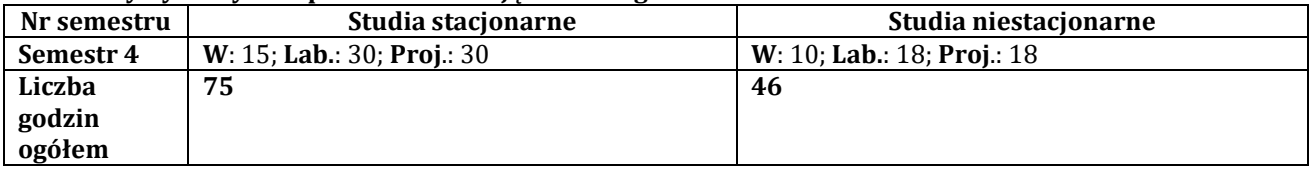

#### **C - Wymagania wstępne**

Wstęp do programowania

## **D - Cele kształcenia**

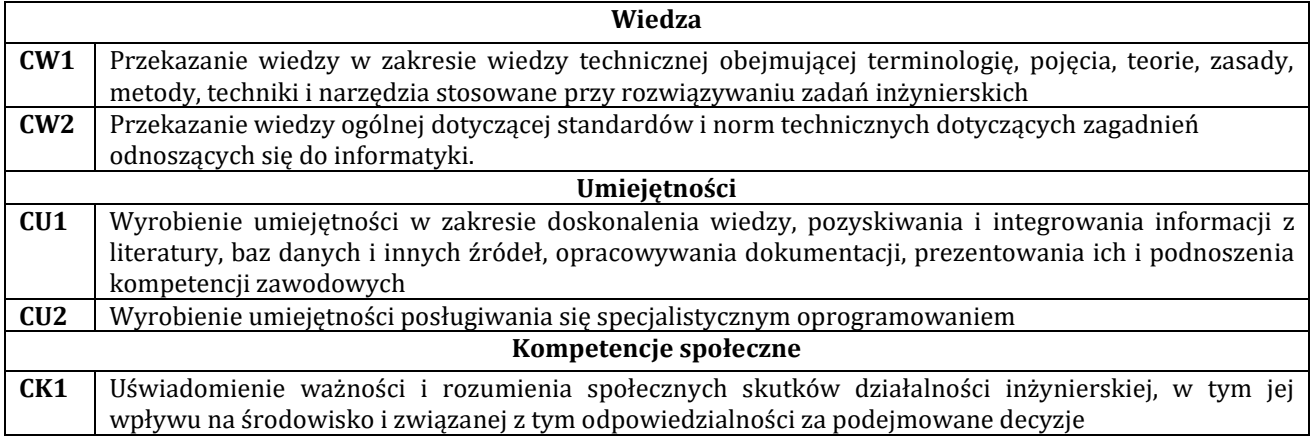

## **E - Efekty uczenia się przedmiotowe i kierunkowe**

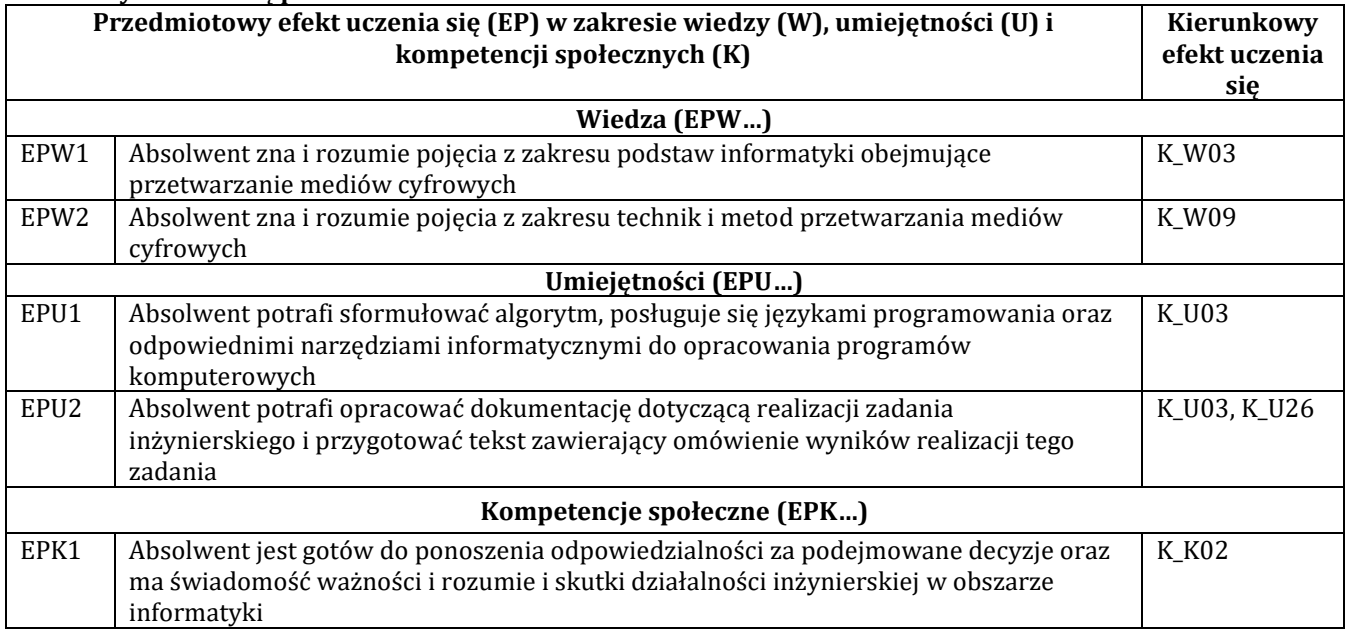

## **F - Treści programowe oraz liczba godzin na poszczególnych formach zajęć**

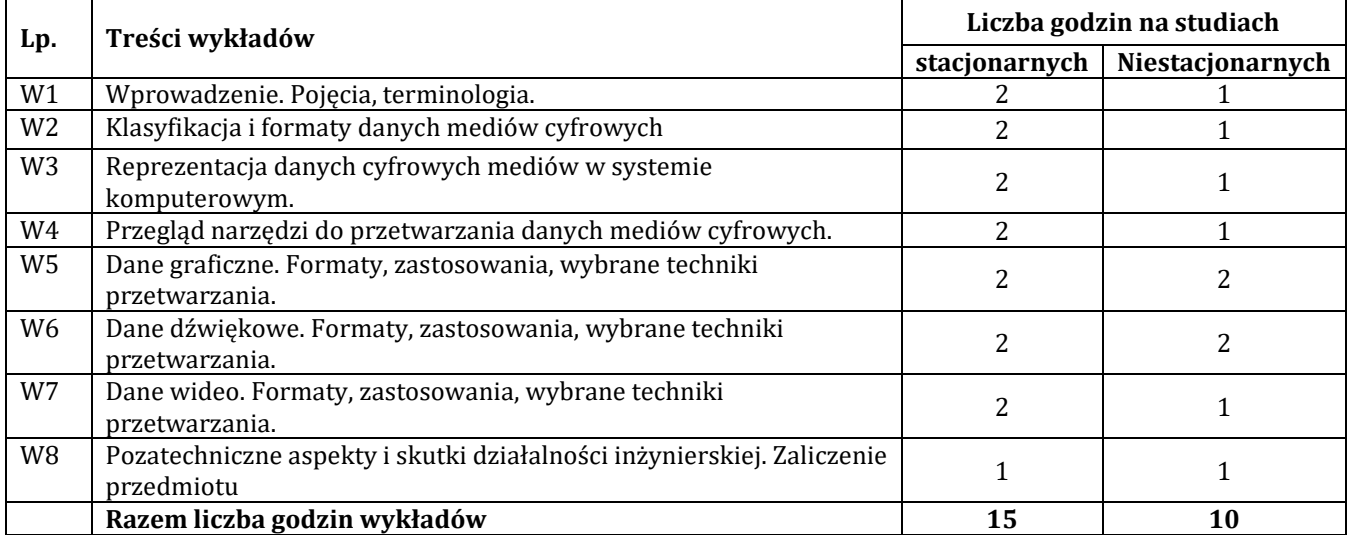

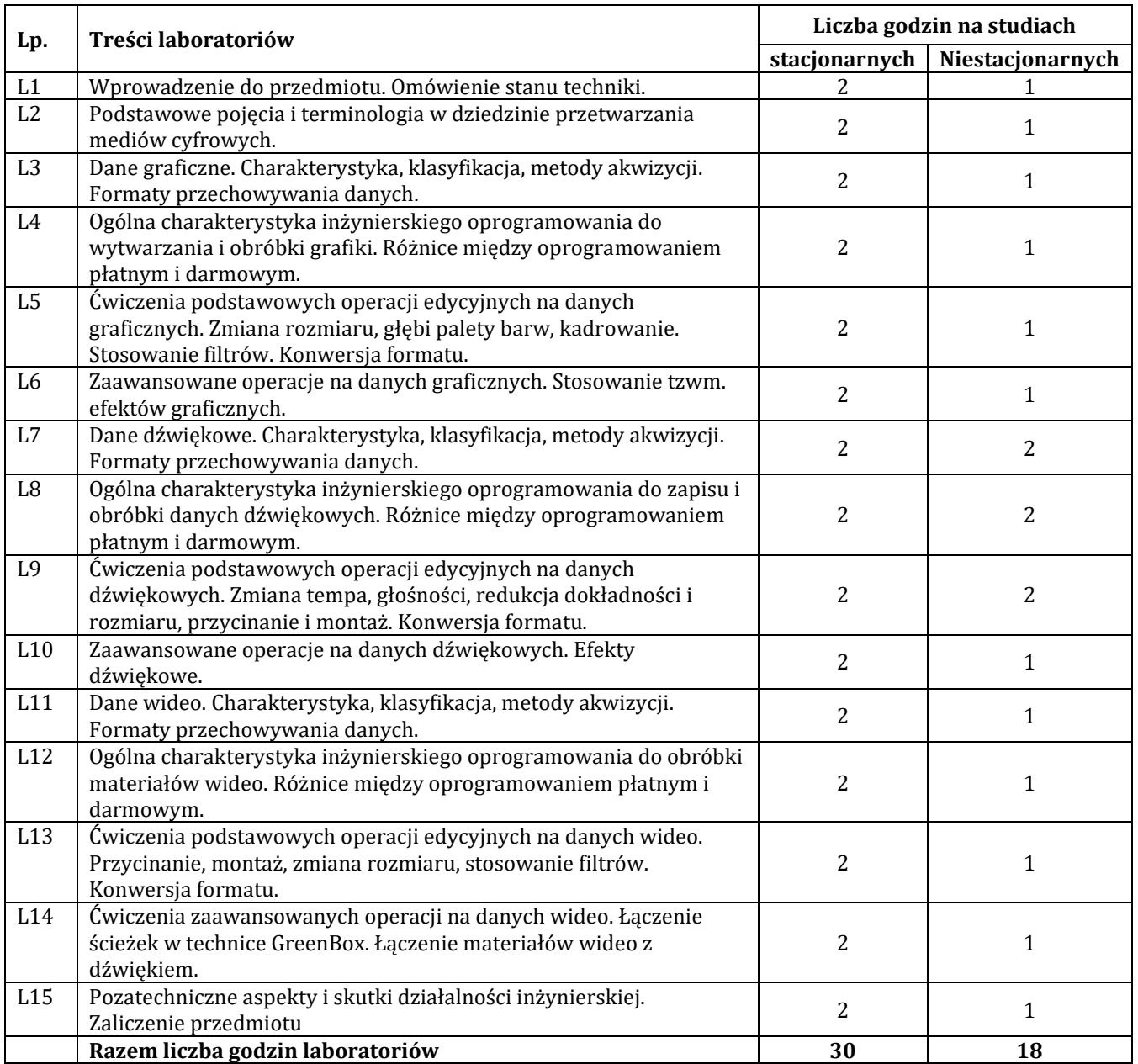

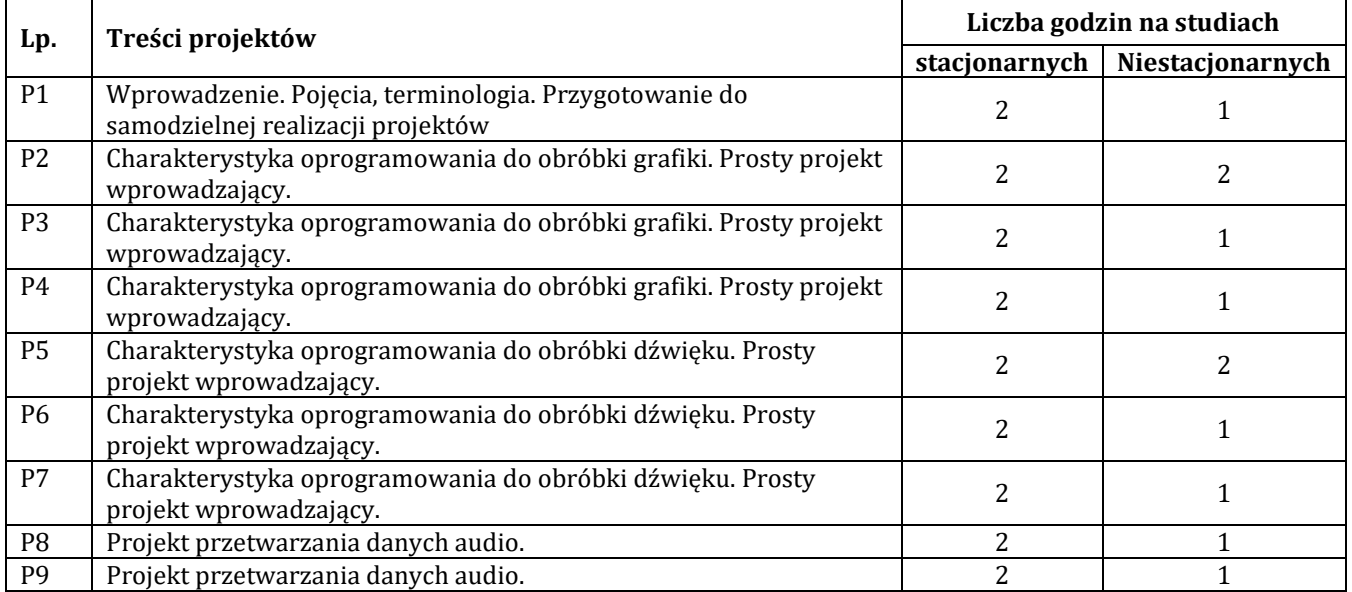

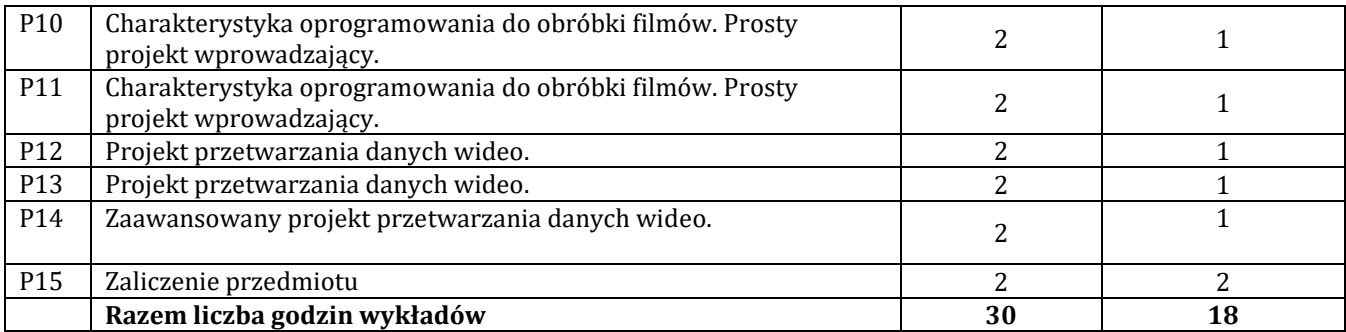

#### **G – Metody oraz środki dydaktyczne wykorzystywane w ramach poszczególnych form zajęć**

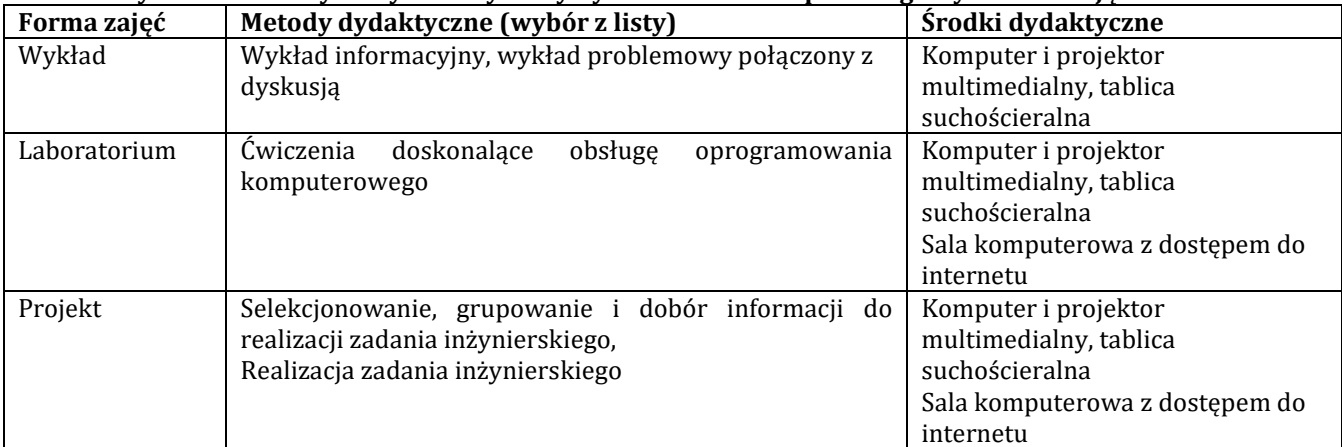

### **H - Metody oceniania osiągnięcia efektów uczenia się na poszczególnych formach zajęć**

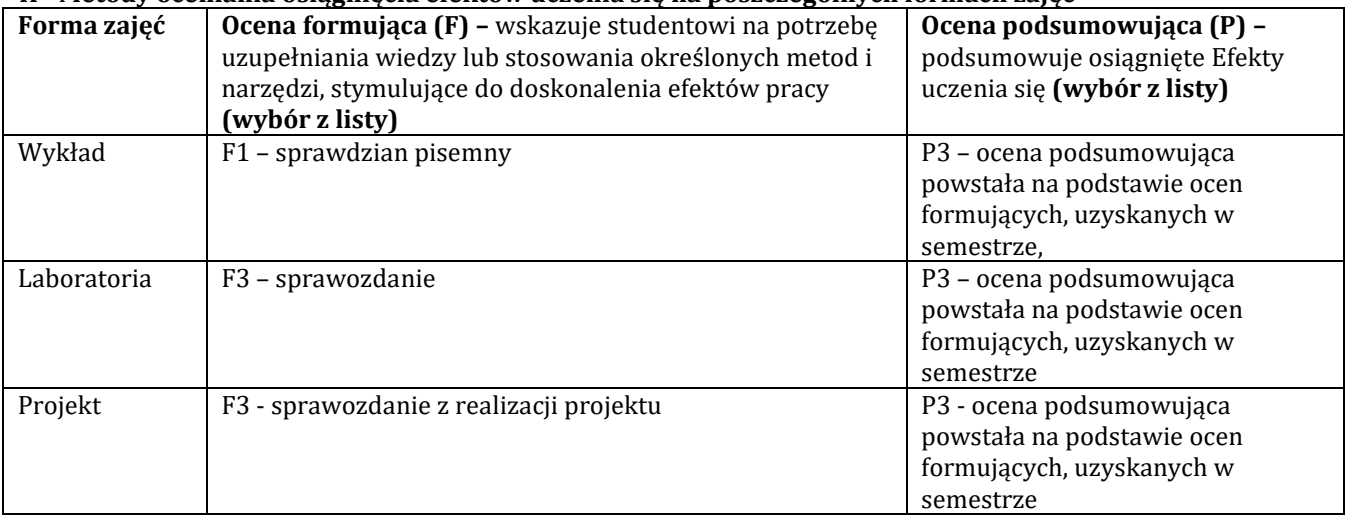

## H-1 Metody weryfikacji osiągnięcia przedmiotowych efektów uczenia się (wstawić "x")

![](_page_45_Picture_400.jpeg)

### **I – Kryteria oceniania**

![](_page_46_Picture_581.jpeg)

## **J – Forma zaliczenia przedmiotu**

**Egzamin**

## **K – Literatura przedmiotu**

## **Literatura obowiązkowa:**

1. Majkowski A., Wszechnica Informatyczna: Multimedia, grafika i technologie internetowe. Treści multimedialne – kodowanie, przetwarzanie, prezentacja. Wydawnictwo Warszawskiej wyższej szkoły informatyki, 2010. 2. Domański M., Obraz cyfrowy. Reprezentacja, kompresja, podstawy przetwarzania. Standardy JPEG i MPEG. WKŁ, Warszawa 2010.

## **Literatura zalecana / fakultatywna:**

1. [https://pl.wikibooks.org/wiki/Internet\\_w\\_praktyce/Multimedia](https://pl.wikibooks.org/wiki/Internet_w_praktyce/Multimedia)

## **L – Obciążenie pracą studenta:**

![](_page_47_Picture_122.jpeg)

## **Ł – Informacje dodatkowe**

![](_page_47_Picture_123.jpeg)

![](_page_48_Picture_335.jpeg)

![](_page_48_Picture_336.jpeg)

## **P R O G R A M P R Z E D M I O T U / M O D U Ł U**

## **A – Informacje ogólne**

![](_page_48_Picture_337.jpeg)

## **B – Formy dydaktyczne prowadzenia zajęć i liczba godzin w semestrze**

![](_page_48_Picture_338.jpeg)

## **C - Wymagania wstępne**

Programowanie obiektowe, Bazy danych, Projektowanie aplikacji internetowych

#### **D - Cele kształcenia**

![](_page_48_Picture_339.jpeg)

## **E - Efekty uczenia się przedmiotowe i kierunkowe**

![](_page_48_Picture_340.jpeg)

![](_page_49_Picture_473.jpeg)

## **F - Treści programowe oraz liczba godzin na poszczególnych formach zajęć**

![](_page_49_Picture_474.jpeg)

![](_page_49_Picture_475.jpeg)

![](_page_50_Picture_533.jpeg)

![](_page_50_Picture_534.jpeg)

## **G – Metody oraz środki dydaktyczne wykorzystywane w ramach poszczególnych form zajęć**

![](_page_50_Picture_535.jpeg)

### **H - Metody oceniania osiągnięcia efektów uczenia się na poszczególnych formach zajęć**

![](_page_50_Picture_536.jpeg)

## **H-1 Metody weryfikacji osiągnięcia przedmiotowych efektów uczenia się (wstawić "x")**

![](_page_51_Picture_665.jpeg)

## **I – Kryteria oceniania**

![](_page_51_Picture_666.jpeg)

![](_page_52_Picture_345.jpeg)

#### **J – Forma zaliczenia przedmiotu**

**Wykład – egzamin, laboratorium, projekt – zaliczenie z oceną**

#### **K – Literatura przedmiotu**

**Literatura obowiązkowa:**

1. React w działaniu : tworzenie aplikacji internetowych: Stoyan Stefanov. Gliwice : Helion, 2017.

2. Podręcznik projektantów WWW: Smashing Magazine. Gliwice : Helion, 2013.

3. Bezpieczeństwo tożsamości i danych w projektach Web: Jonathan LeBlanc, Tim Messerschmidt . Warszawa : APN Promise, 2016

#### **Literatura zalecana / fakultatywna:**

1. Testy penetracyjne nowoczesnych serwisów : kompendium inżynierów bezpieczeństwa: Prakhar Prasad. Gliwice : Helion, 2017.

2. Tworzenie bezpiecznych aplikacji internetowych (z przykładami w PHP): Marcin Lis. Gliwice Helion, 2014.

#### **L – Obciążenie pracą studenta:**

![](_page_52_Picture_346.jpeg)

#### **Ł – Informacje dodatkowe**

![](_page_52_Picture_347.jpeg)

![](_page_53_Picture_327.jpeg)

![](_page_53_Picture_328.jpeg)

## **P R O G R A M P R Z E D M I O T U / M O D U Ł U**

#### **A - Informacje ogólne**

![](_page_53_Picture_329.jpeg)

## **B – Formy dydaktyczne prowadzenia zajęć i liczba godzin w semestrze**

![](_page_53_Picture_330.jpeg)

## **C - Wymagania wstępne**

Programowanie obiektowe, Inżynieria oprogramowania, Bezpieczeństwo aplikacji

#### **D - Cele kształcenia**

![](_page_53_Picture_331.jpeg)

## **E - Efekty uczenia się przedmiotowe i kierunkowe**

![](_page_53_Picture_332.jpeg)

![](_page_54_Picture_511.jpeg)

![](_page_54_Picture_512.jpeg)

![](_page_54_Picture_513.jpeg)

![](_page_54_Picture_514.jpeg)

![](_page_54_Picture_515.jpeg)

![](_page_55_Picture_562.jpeg)

## **G – Metody oraz środki dydaktyczne wykorzystywane w ramach poszczególnych form zajęć**

![](_page_55_Picture_563.jpeg)

## **H - Metody oceniania osiągnięcia efektów uczenia się na poszczególnych formach zajęć**

![](_page_55_Picture_564.jpeg)

## **H-1 Metody weryfikacji osiągnięcia przedmiotowych efektów uczenia się (wstawić "x")**

![](_page_55_Picture_565.jpeg)

## **I – Kryteria oceniania**

![](_page_55_Picture_566.jpeg)

![](_page_56_Picture_476.jpeg)

## **J – Forma zaliczenia przedmiotu**

```
Zaliczenie z oceną
```
#### **K – Literatura przedmiotu**

## **Literatura obowiązkowa:**

1. Testowanie bezpieczeństwa aplikacji internetowych: Paco Hope, Ben Walther. Gliwice : Helion, 2010.

2. Inżynieria oprogramowania: Krzysztof Sacha. Warszawa : Wydawnictwo Naukowe PWN, 2010.

#### **Literatura zalecana / fakultatywna:**

1. Metodyka wprowadzania oprogramowania na rynek. Michael E. Bays . Warszawa : Wydawnictwa Naukowo-Techni 2001.

2. Testowanie i jakość oprogramowania. Metody, narzędzia, techniki: Roman Adam. PWN, 2015

3. Tester oprogramowania. Przygotowanie do egzaminu z testowania oprogramowania: Zmitrowicz Karolina. PWN, 2015

### **L – Obciążenie pracą studenta:**

![](_page_56_Picture_477.jpeg)

#### **Ł – Informacje dodatkowe**

![](_page_56_Picture_478.jpeg)

## **Pozycja w planie studiów (lub kod przedmiotu) C.1.13**

## **P R O G R A M P R Z E D M I O T U**

![](_page_57_Picture_347.jpeg)

## **A - Informacje ogólne**

![](_page_57_Picture_348.jpeg)

## **B – Formy dydaktyczne prowadzenia zajęć i liczba godzin w semestrze**

![](_page_57_Picture_349.jpeg)

#### **C - Wymagania wstępne**

Zaliczony przedmiot pt. "Elementy sztucznej inteligencji".

## **D - Cele kształcenia**

![](_page_57_Picture_350.jpeg)

#### **E - Efekty uczenia się przedmiotowe i kierunkowe**

![](_page_57_Picture_351.jpeg)

![](_page_58_Picture_470.jpeg)

![](_page_58_Picture_471.jpeg)

![](_page_58_Picture_472.jpeg)

![](_page_58_Picture_473.jpeg)

![](_page_59_Picture_539.jpeg)

## **G – Metody oraz środki dydaktyczne wykorzystywane w ramach poszczególnych form zajęć**

![](_page_59_Picture_540.jpeg)

#### **H - Metody oceniania osiągnięcia efektów uczenia się na poszczególnych formach zajęć**

![](_page_59_Picture_541.jpeg)

## H-1 Metody weryfikacji osiągnięcia przedmiotowych efektów uczenia się (wstawić "x")

![](_page_59_Picture_542.jpeg)

## **I – Kryteria oceniania**

![](_page_59_Picture_543.jpeg)

![](_page_60_Picture_513.jpeg)

#### **J – Forma zaliczenia przedmiotu**

Zaliczenie z oceną

#### **K – Literatura przedmiotu**

## **Literatura obowiązkowa:**

- 1. Niederliński A., Systemy ekspertowe dla automatyzacji zarządzania, PKJS, Gliwice 2017.
- 2. Wakulicz-Deja A., Nowak-Brzezińska A., Przybyła M., Systemy ekspertowe, Akademicka Oficyna Wydawnicza EXIT, Warszawa 2018.

3. Niederliński A., Regułowo-Modelowe Systemy Ekspertowe, PKJS, Gliwice 2013.

#### **Literatura zalecana / fakultatywna:**

1. Rutkowski L., Metody i techniki sztucznej inteligencji, PWN, Warszawa 2009 (wyd. 2, Warszawa 2018).

2. Raschka S., Python. Uczenie maszynowe, Wyd. Helion, Gliwice 2017.

![](_page_60_Picture_514.jpeg)

#### **L – Obciążenie pracą studenta:**

## **Ł – Informacje dodatkowe**

![](_page_60_Picture_515.jpeg)

![](_page_61_Picture_25.jpeg)

![](_page_62_Picture_315.jpeg)

![](_page_62_Picture_316.jpeg)

![](_page_62_Picture_317.jpeg)

## **P R O G R A M P R Z E D M I O T U / M O D U Ł U**

## **A - Informacje ogólne**

![](_page_62_Picture_318.jpeg)

## **B – Formy dydaktyczne prowadzenia zajęć i liczba godzin w semestrze**

![](_page_62_Picture_319.jpeg)

## **C - Wymagania wstępne**

Inżynieria oprogramowania, Programowanie obiektowe

### **D - Cele kształcenia**

![](_page_62_Picture_320.jpeg)

## **E - Efekty uczenia się przedmiotowe i kierunkowe**

![](_page_62_Picture_321.jpeg)

![](_page_63_Picture_352.jpeg)

## **F - Treści programowe oraz liczba godzin na poszczególnych formach zajęć**

![](_page_63_Picture_353.jpeg)

![](_page_63_Picture_354.jpeg)

## **G – Metody oraz środki dydaktyczne wykorzystywane w ramach poszczególnych form zajęć**

![](_page_64_Picture_516.jpeg)

## **H - Metody oceniania osiągnięcia efektów uczenia się na poszczególnych formach zajęć**

![](_page_64_Picture_517.jpeg)

## **H-1 Metody weryfikacji osiągnięcia przedmiotowych efektów uczenia się (wstawić "x")**

![](_page_64_Picture_518.jpeg)

#### **I – Kryteria oceniania**

![](_page_64_Picture_519.jpeg)

![](_page_65_Picture_465.jpeg)

## **J – Forma zaliczenia przedmiotu**

zaliczenie z oceną

## **K – Literatura przedmiotu**

## **Literatura obowiązkowa:**

- 1. Cadle J., Yeates D., Zarządzanie procesem tworzenia systemów informacyjnych, WNT, 2004.
- 2. Frączkowski K., Zarządzanie projektem informatycznym, Wydawnictwo Oficyna PWR 2002.
- 3. Fowler M., Scott K, *UML w kropelce*, LTP, Warszawa 2002.

## 4. Pressman R.S *, Praktyczne podejście do inżynierii oprogramowania*, WNT, Warszawa 2004.

## **Literatura zalecana / fakultatywna:**

- 1. J. Górski, *Inżynieria oprogramowania w projekcie informatycznym*, Warszawa 2000.
- 2. W. Gajda, *GIMP. Praktyczne projekty*, Helion, Gliwice 2003.

## **L – Obciążenie pracą studenta:**

![](_page_66_Picture_148.jpeg)

#### **Ł – Informacje dodatkowe**

![](_page_66_Picture_149.jpeg)